# **Regione Puglia**

COMUNE DI GUAGNANO(LE) - SALICE SALENTINO(LE) - CAMPI SALENTINO(LE) SAN DONACI(BR) - CELLINO SAN MARCO(BR)

PROGETTO PER LA REALIZZAZIONE DI IMPIANTO PER LA PRODUZIONE DI ENERGIA ELETTRICA DA FONTI RINNOVABILI, NONCHE' OPERE CONNESSE ED INFRASTRUTTURE, DI POTENZA NOMINALE PARI A 36 MW ALIMENTATO DA FONTE EOLICA, CON ANNESSO SISTEMA DI ACCUMULO INTEGRATO DI POTENZA PARI A 24 MW, PER UNA POTENZA IN IMMISSIONE PARI A 60MW DENOMINATO IMPIANTO "NEXT1"

## PROGETTO **PARCO EOLICO "NEXT1"**

Codice Regionale AU: O3Q5NM4

RELAZIONE IDROLOGICA

Tav. Titolo: **R25** 

irmato te da<br>SELLERI<br>GIANLUCA

Codice Identificatore Elaborato Formato Stampa: Scala: O3Q5NM4 NPDI2 GUA R25 RelazioneIdrologica  $A<sub>4</sub>$  $S.C.$ 

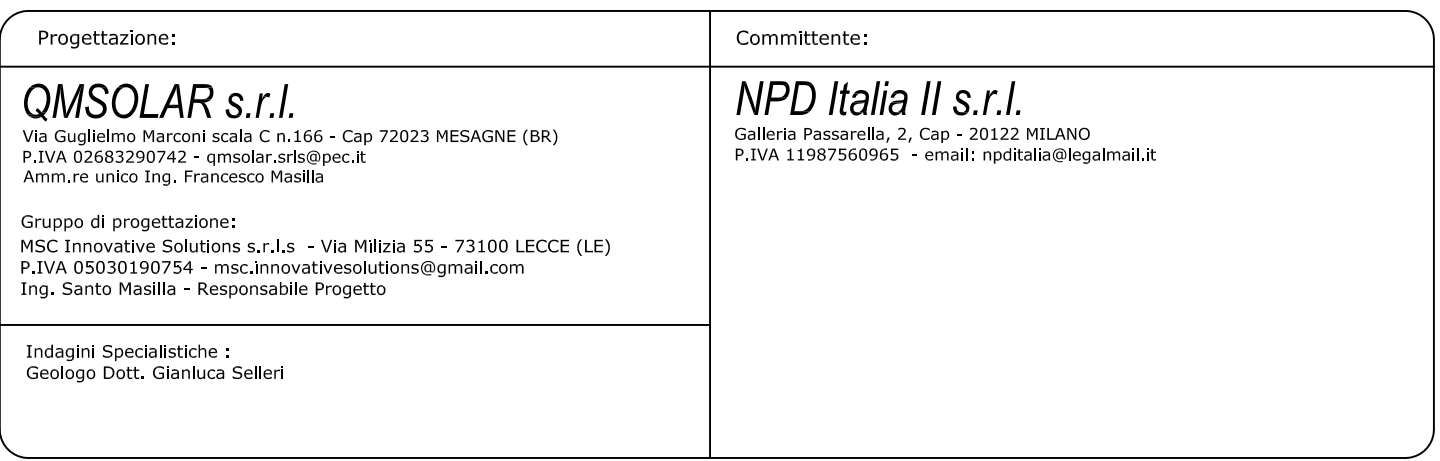

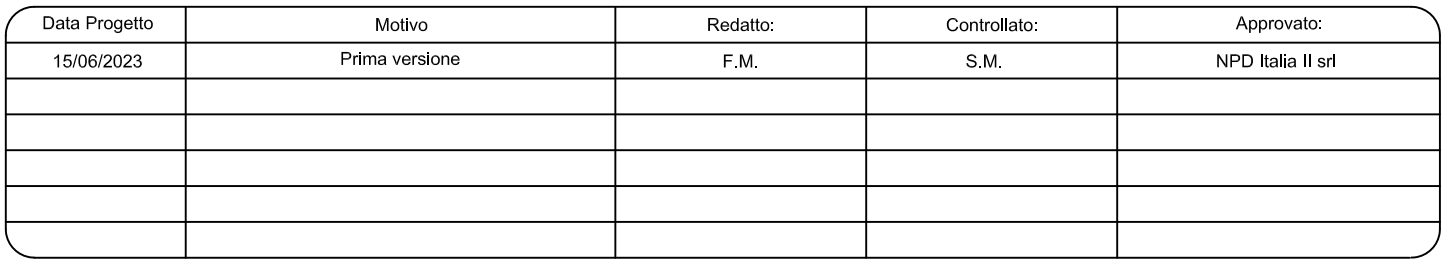

### **1 – PREMESSA**

La presente Relazione Idrologica è stata redatta a corredo del progetto per la realizzazione dell'impianto per la produzione di energia elettrica da fonti rinnovabili denominato NEXT1 nonché opere connesse ed infrastrutture, di potenza nominale pari a 36MW, alimentato da fonte eolica, con annesso sistema di accumulo integrato di potenza pari a 24 MW, per una potenza di immissione pari a 60 MW

L'impianto interesserà i territori dei comuni di GUAGNANO (LE), SALICE SALENTINO (LE), CAMPI SALENTINA (LE), SAN DONACI (BR), CELLINO SAN MARCO (BR).

Con il presente studio si è proceduto quindi a verificare la compatibilità tra le previsioni di progetto ed i caratteri idrologici ed idrografici del territorio in cui il progetto è inserito con particolare riferimento alla rete idrografica cartografata sulla Carta Idrogeomorfologica della Regione Puglia ed alle perimetrazioni PAI.

Lo studio è stato svolto a scala di sottobacino ed ha riguardato i seguenti specifici aspetti:

- caratteri idrografici;
- caratteri altimetrici;
- caratteri geologici ed idrogeologici;
- caratteri morfologici;
- caratteri pedologici;
- caratteri di uso del suolo.

Lo studio è stato condotto con i software Quantum GIS, SAGA Gis, GRASS Gis e MATLAB – topo toolbox, integrando alcuni dati di rilievo originali (dati geologico-stratigrafici e geomorfologici) con quelli di letteratura specialistica disponibili sul sito http://www.sit.puglia.it/ relativi a:

- Modello Digitale del terreno della Regione Puglia in formato raster (estensione .asc),
- Carta Idrogeomorfologica della Regione Puglia in formato vettoriale (estensione .shp),
- Carta Pedologica della Regione Puglia in formato vettoriale (estensione .shp),
- Carta di Uso del Suolo della Regione Puglia in formato vettoriale (estensione .shp).

## **2 – INQUADRAMENTO TERRITORIALE ED AMBIENTALE DI AREA VASTA**

L'area vasta in cui ricadono gli interventi di progetto (aerogeneratori e cavidotto) corrisponde ad un'ampia fascia di territorio salentino a cavallo delle provincie di Lecce e Brindisi (Fig. 2.1) ricadente nei Fogli 495 e 511 del grigliato IGM in scala 1:50000.

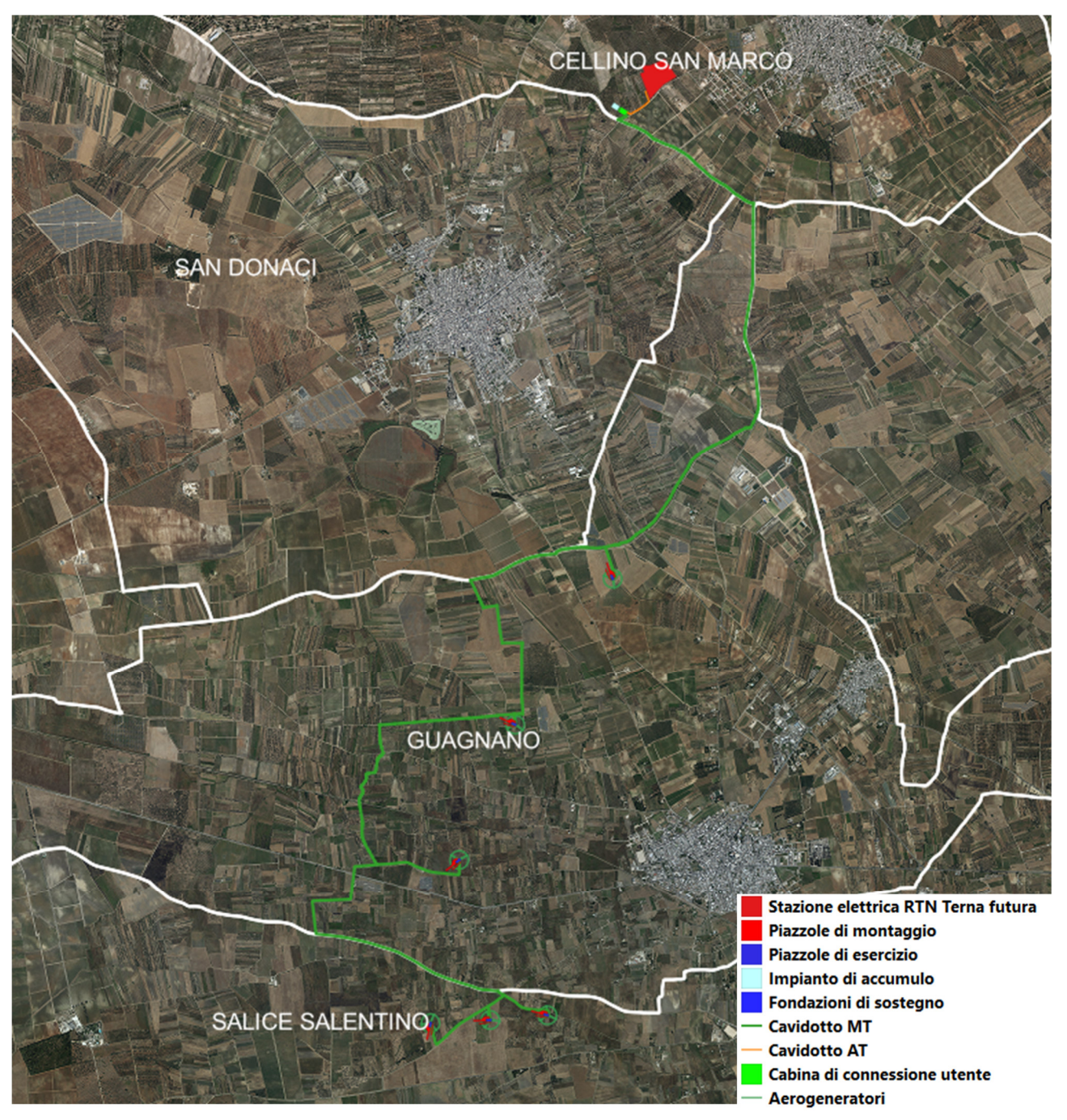

*Fig. 2.1 – Rappresentazione e consistenza degli interventi di progetto su ortofoto Puglia 2019* 

Questo settore si presenta sostanzialmente piatto sotto l'aspetto altimetrico. La successione stratigrafica affiorante è rappresentata dal basso verso l'alto dalle seguenti unità (Fig. 2.2 e Fig. 2.3):

- Calcare di Altamura (Cretaceo superiore) (in viola in figura 2.2)
- Calcareniti di Gravina (Pleistocene inferiore) (in marrone in figura 2.2)
- Depositi marini terrazzati (Pleistocene medio e superiore) (in giallo in figura 2.2)
- Depositi alluvionali (Pleistocene superiore) (in azzurro in figura 2.2)

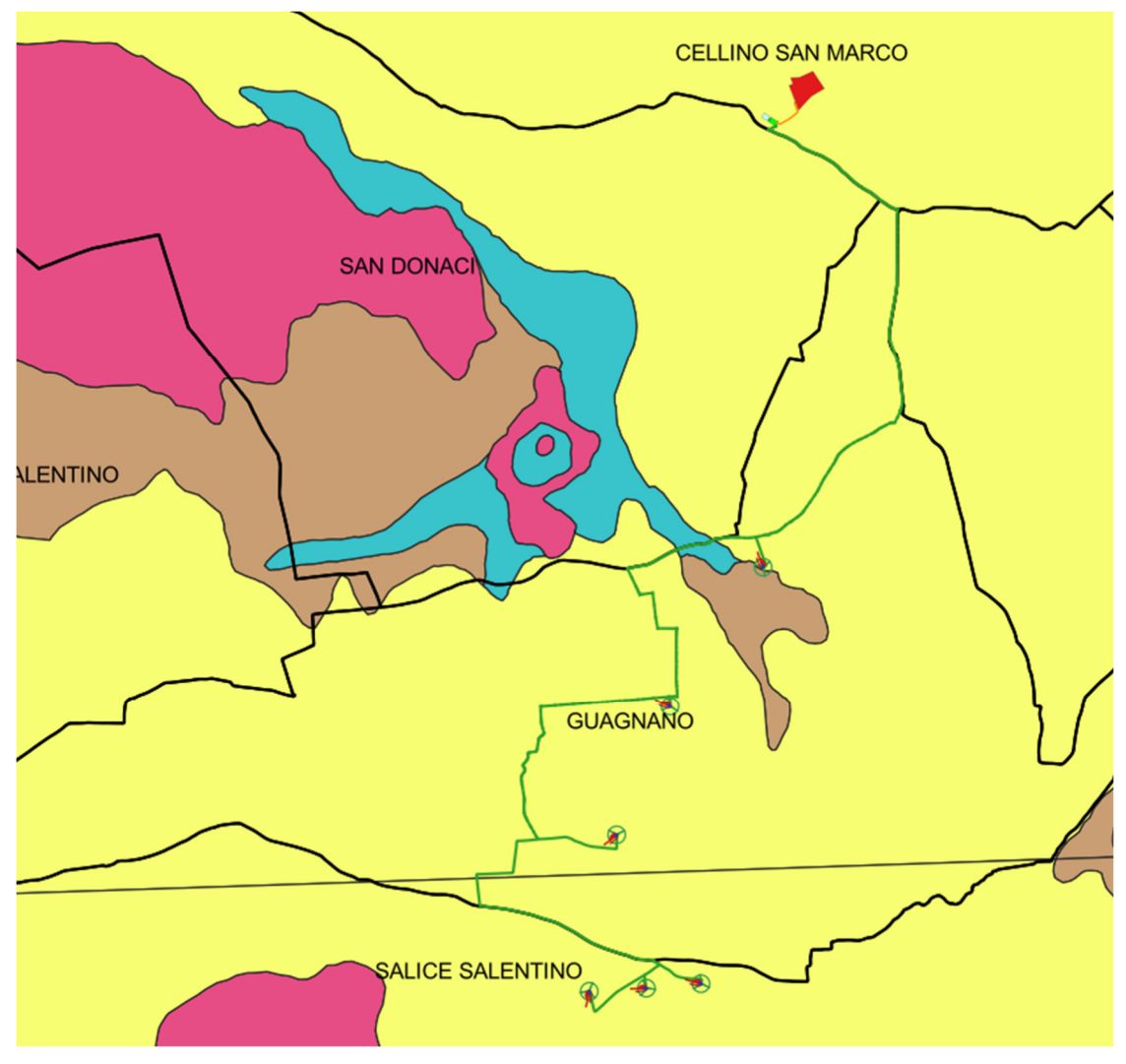

*Fig. 2.2 – Carta geologica (per la didascalia si veda nel testo)* 

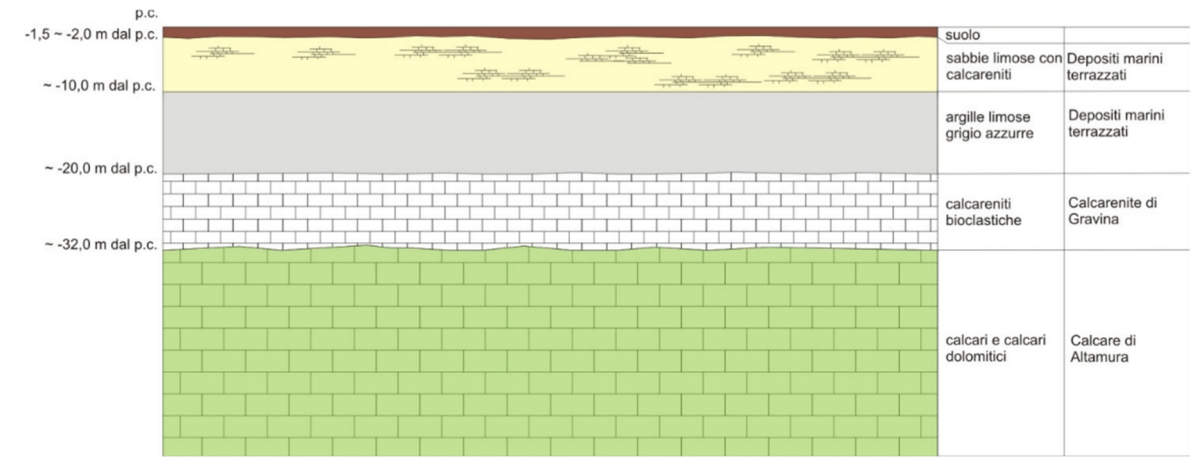

*Fig. 2.3 – Sezione geologica schematica* 

Con riferimento specifico all'area direttamente interessata dagli interventi si rileva che la Formazione del Calcare di Altamura è scarsamente affiorante ma si rinviene costantemente nel sottosuolo, ricoperta in trasgressione dalle unità più recenti.

La formazione è rappresentata da una successione irregolare e ben stratificata di calcari micritici di colore bianco, di norma con strutture a lamine organiche (stromatoliti) e sedimentarie, di calcari dolomitici e dolomie calcaree di colore grigiastro e subordinatamente di dolomie di colore nocciola o anche nerastro. Tale successione è esposta per alcune centinaia di metri ma di fatto è notevolmente più potente rappresentando la parte alta della successione carbonatica giurassico – cretacea che costituisce l'ossatura del substrato geologico regionale.

L'associazione fossilifera e l'assenza di detrito grossolano suggeriscono un ambiente di sedimentazione di bassa energia di piana intertidale con associate paludi algali (piattaforma carbonatica interna). La successione può essere riferita al Campaniano (Bosellini & Parente, 1994). Il limite inferiore della unità non affiora; il limite superiore è inconforme, discordante con le unità più recenti.

L'unità sopra descritta corrisponde in parte al Calcare di Melissano di Bosellini & Parente (1994). Non esiste piena corrispondenza, inoltre, anche tra la denominazione utilizzata in questo lavoro e quella di Calcare di Melissano proposta da Martinis (1969) e ripresa dagli autori della Carta Geologica d'Italia, con la quale è indicata la porzione prevalentemente calcarea della successione carbonatica giurassico – cretacea affiorante sul territorio salentino.

I terreni riferibili alla Calcarenite di Gravina sono interposti tra i calcari cretacei ed i Depositi marini terrazzati ed affiorano in piccoli lembi. L'unità è localmente rappresentata da calcari detritico-organogeni di colore bianco o giallastro, di granulometria variabile da arenitica grossolana a siltitica, porosi, variamente cementi e a luoghi fossiliferi, cui si intercalano lenti e strati di sabbie siltose calcareo-marnose giallastre con abbondanti noduli diagenetici. Il contenuto macrofossilifero e abbondante e permette la chiara attribuzione, almeno nei limiti del territorio salentino, al Pleistocene inferiore. Nei limiti del settore rilevato la potenza massima di questa unità non è superiore a 15 -20 m.

La denominazione di Calcarenite di Gravina, almeno per la penisola salentina corrisponde alla Calcarenite del Salento di Bossio et alii, 1987. Anche sulla Carta Geologica d'Italia è usata la denominazione di Calcarenite del Salento ma con riferimenti cronologici al Quaternario, al Calabriano e anche al Pliocene; tale denominazione, tuttavia, almeno nel suo significato originale non ha più ragione di essere utilizzata.

I litotipi riferibili ai Depositi marini terrazzati affiorano con continuità nei limiti dell'area di interesse. Si tratta di un complesso di più unità litostratigrafiche messo in posto successivamente al ciclo trasgressivo regressivo della Fossa Bradanica (cui si riferiscono le sottostanti Calcareniti di Gravina). La successione è rappresentata in basso da argille

4

limoso sabbiose di colore grigiastro (per anni confuse con le Argille subappennine) su cui poggiano limi sabbiosi o sabbie limose carbonatico - terrigene cui si intercalano livelli calcarenitici e vere e proprie arenarie a cemento calcareo. La potenza complessiva della successione è pari a 20 m. La parte estesamente affiorante è quella alta, limoso sabbiosa. La sedimentazione è avvenuta probabilmente in un mare poco profondo ma comunque al di sotto della wave base. Sulla Carta geologica d'Italia i Depositi marini terrazzati sono indicati sia come Formazione di Gallipoli che come Calcarenite del Salento ed attribuiti genericamente al Quaternario o al Calabriano. Tale suddivisione, nel quadro delle attuali conoscenze della stratigrafia della penisola salentina, non ha più ragione di essere utilizzata quantomeno con il suo significato originale.

I Depositi marini terrazzati possono essere ricoperti, soprattutto in corrispondenza delle zone depresse da modesti spessori di depositi palustri e alluvionali. I terreni più recenti presenti nel settore di interesse sono rappresentati da alluvioni fini, limoso sabbiose. Le aree di affioramento coincidono con le depressioni endoreiche dove si raccolgono le acque di pioggia. Lo spessore di questi terreni è contenuto in pochi metri.

I caratteri di permeabilità delle rocce che compongono la serie permetto l'esistenza nel territorio studiato di due acquiferi sovrapposti, uno profondo ed uno superficiale, separati da un aquiclude/aquitardo, nel presente lavoro denominati rispettivamente:

- acquifero calcareo: corrisponde alla successione carbonatica del Cretaceo. É permeabile prevalentemente per fessurazione e carsismo. In genere è molto permeabile ed ospita la falda di base; localmente in profondità può essere caratterizzato dalla presenza di volumi impermeabili;
- acquifero sabbioso: corrisponde alla parte sabbiosa e limosa dei Depositi marini terrazzati. È permeabile esclusivamente per porosità; ospita una falda superficiale sulla quale si hanno scarsi dati in letteratura scientifica.

I due acquiferi sono separati da un aquiclude rappresentato dai terreni argillosi ascrivibili alla parte stratigraficamente più bassa dei Depositi marini terrazzati.

Dal PTA della Regione Puglia si evince che in corrispondenza del sito di interesse il carico piezometrico della falda contenuta nell'acquifero profondo è pari a circa 2 - 3 m; il verso di deflusso della falda è da NE a SW (Fig. 2.4). L'acquifero superficiale esiste solo laddove affiorano i Depositi marini terrazzati e può contenere una falda (Fig. 2.5) che ha uno spessore di pochi metri la cui piezometrica subisce forti oscillazioni in ragione del succedersi delle stagioni climatiche (si avvicina alla superficie topografica in inverno e se ne allontana, approfondendosi, durante la stagione secca).

5

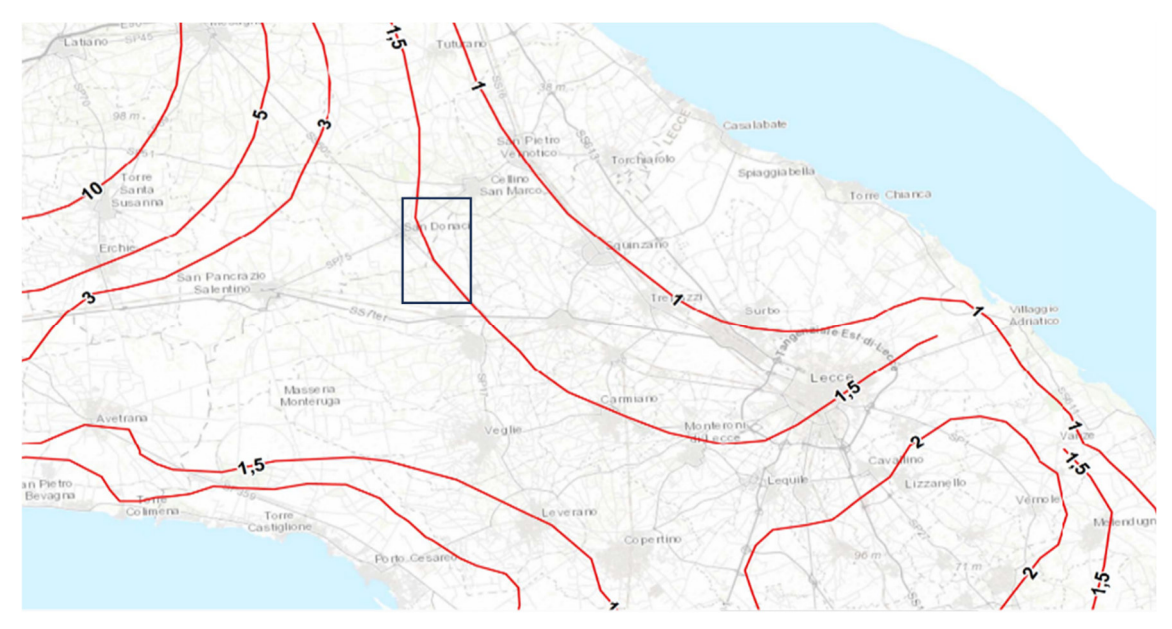

*Fig. 2.4 – Isopieze della falda profonda (dal PTA -secondo ciclo)* 

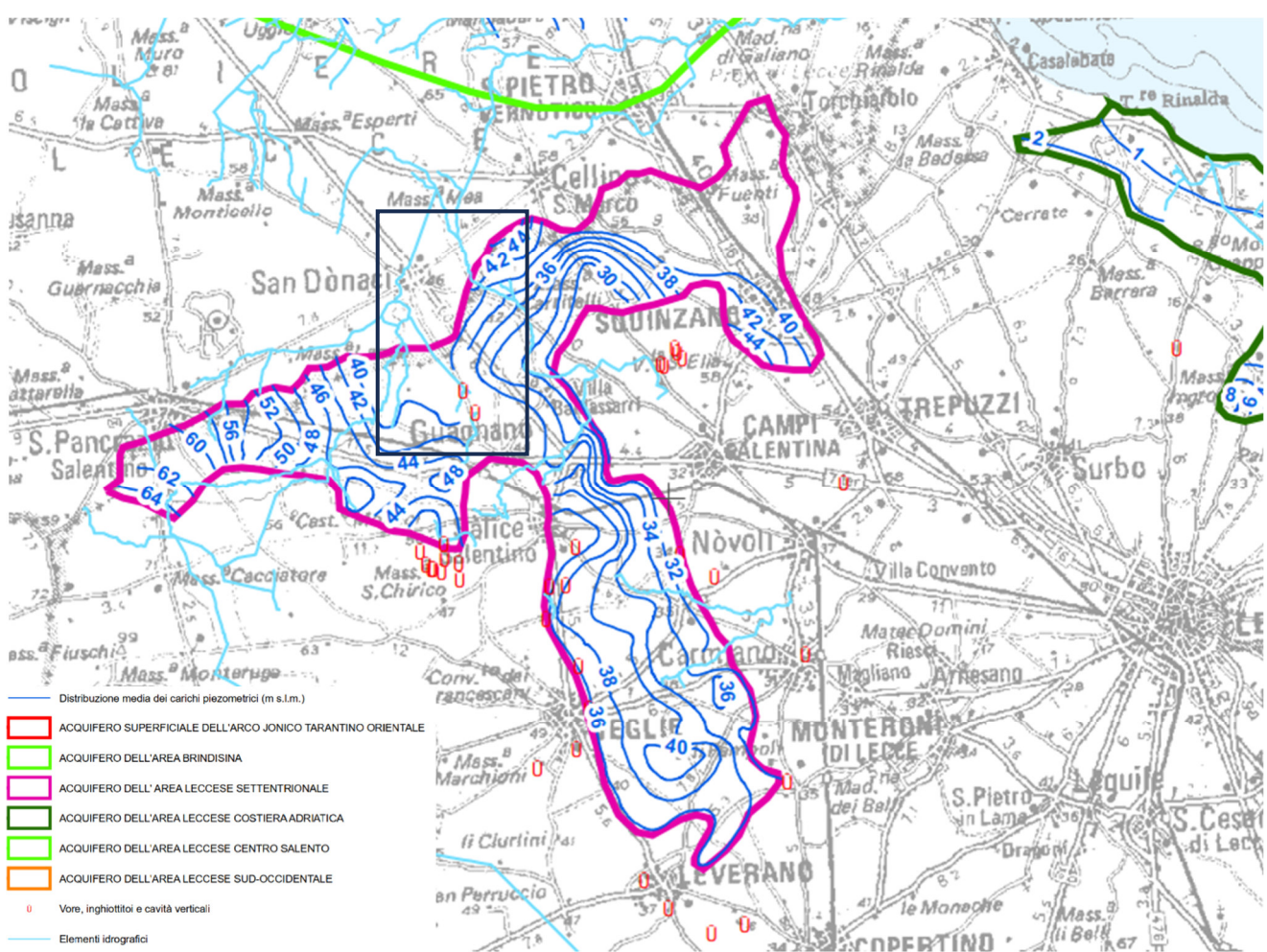

*Fig. 2.5 – Stralcio della Tavola 6.3.2 del PTA – primo ciclo (DISTRIBUZIONE MEDIA DEI CARICHI PIEZOMETRICI DEGLI ACQUIFERI POROSI DEL BRINDISINO, TARANTINO E SALENTO)* 

## **3 – CARATTERI IDROGRAFICI DEL TERRITORIO SU CUI INSISTONO GLI INTERVENTI DI PROGETTO**

Lo studio quantitativo dei caratteri idrologici è stato preceduto dallo studio geomorfologico del territorio su cui insistono gli interventi di progetto. Questo è consistito essenzialmente nella definizione dei caratteri altimetrici ed idrografici dei bacini versanti derivabili dal DTM Puglia.

Con l'obiettivo di avere un quadro dell'assetto geomorfologico-idraulico più aderente alla realtà del territorio rispetto a quanto riportato sulla carta Idrogeomorfologica, si è provveduto ad estrarre dal DTM Puglia con pixel 8 x 8 m attraverso il software *SAGA GIS* facente parte del pacchetto QGIS ed attraverso il toolbox Topo di *MATLAB* le linee di impluvio ed in alcuni casi il perimetro delle depressioni chiuse presenti nel bacino stesso. Utilizzando SAGA è stato applicato il modulo *Channel network and drainage basins* su un DTM elaborato ottenuto sottraendo al DTM Puglia le aree chiuse attraverso il modulo di calcolo *Fill sinks*. Questo modulo utilizza l'algoritmo proposto da Wang & Liu (2006) per identificare e riempire le depressioni superficiali nei DEM. La sottrazione delle depressioni topografiche simula la condizione di estesa formazione di ristagni superficiali e l'instaurarsi di un flusso idrico continuo verso il recapito finale. Il modulo di calcolo non riempie solo le depressioni ma può anche preservare una pendenza verso il basso lungo il percorso del flusso. Nel caso specifico è stata utilizzata tale opportunità preservando un gradiente di pendenza minimo. Sul raster di output di tale modulo è stato poi applicato il modulo per l'estrazione dei deflussi e dei bacini idrografici.

Topotoolbox di MATLAB fornisce un insieme di funzioni per analisi geomorfologiche e idrologiche in ambiente non GIS. Esso opera su DTM tramite classi di funzioni applicate in successione, che estraggono diverse informazioni.

Tramite la funzione GRIDobj, il DTM è stato inizializzato come matrice in MATLAB, ovvero come variabile su cui operare con Topotoolbox. Applicando la funzione flowacc(FD),algoritmo della classe FLOWobj, sono stati identificati i bacini di deflusso, quindi con STREAMobj è stato individuato il reticolo idrografico, impostando la soglia, ovvero il valore oltre il quale il flusso diventa canalizzato, pari a N pixel. L'algoritmo applicato è il seguente:

*DEM = GRIDobj('dtm unito.tif'); FD = FLOWobj(DEM); A = flowacc(FD); S1 = STREAMobj(FD,A>N); figure('Name','N')*

```
imageschs(DEM,[],'colormap',[1 1 1],'colorbar',false)
hold on
plot(S1,'b')
S_500 = STREAMobj2GRIDobj(S1)
GRIDobj2geotiff(S_N,'S_N')
```
Infine, il reticolo ottenuto è stato esportato come geotiff per la gestione in ambiente GIS. In generale i modelli ottenuti con i due software sono praticamente equivalenti al netto di minime differenze. Come considerazioni generali rispetto a tali elaborazioni si riporta che (Fig. 3.1:

- i modelli di deflusso su base DTM descrivono una organizzazione della rete idrografica che è normalmente più complessa geometricamente ed articolata di quanto descritto dalla Carta Idrogeomorfologica della regione Puglia;
- tutti i reticoli hanno deflusso endoreico;
- le strade sono gli elementi antropici che maggiormente condizionano il deflusso superficiale.

Una ulteriore significativa evidenza che emerge sovrapponendo il modello di deflusso al modello altimetrico del suolo è che la dinamica idrologica dei reticoli idrografici che interessano il settore di Salento in cui ricadono le opere di progetto è fortemente condizionata dalla presenza nel perimetro dei bacini di ampie depressioni, anche poco accentuate altimetricamente, corrispondenti sotto il profilo geomorfologico a conche alluvionali, che sono interconnesse idraulicamente tra loro ed hanno una organizzazione idrografica di tipo "a cascata".

Pertanto, all'interno di ciascun bacino è possibile individuare tanti sottobacini per quante sono le conche alluvionali presenti. Questi sottobacini sono disposti altimetricamente a gradinata ed ognuno di essi è caratterizzato da una soglia morfologica che funziona come un vero e proprio scolmatore; quando nel sottobacino di monte gli afflussi (pioggia netta) superano il volume invasabile nella conca alluvionale si determina un deflusso verso il sottobacino di valle idraulicamente sottostante. Qui il volume di piena è determinato sia dalla pioggia netta direttamente precipitata nei limiti del sottobacino stesso sia dagli eventuali deflussi provenienti dal sottobacino di monte (Fig. 3.2).

Come importante conseguenza di quanto sopra esposto si ricava che l'estensione del bacino di drenaggio che contribuisce a determinare la specifica criticità idraulica in un sito può cambiare a seconda dei quantitativi di pioggia connessi all'evento che determina la criticità (e quindi al tempo di ritorno), che possono o no determinare l'attivazione delle soglie scolmatrici tra un sottobacino e l'altro.

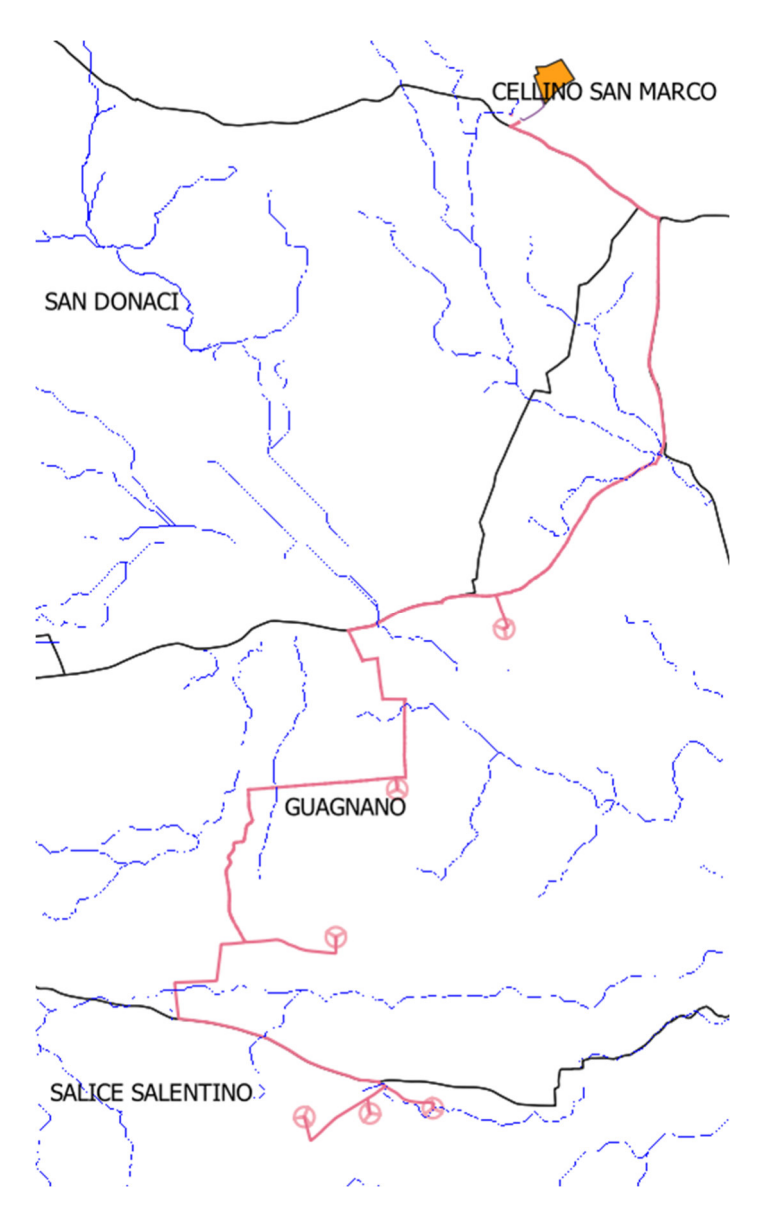

*Fig. 3.1 – Organizzazione della rete idrografica estratta dal DTM Puglia (in nero i confini comunali)* 

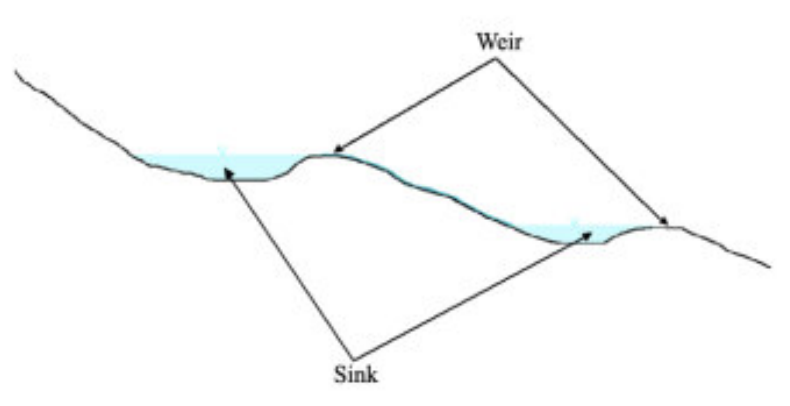

*Fig. 3.2 – Profilo schematico di un bacino con serbatoi multipli e deflusso che si attiva per stramazzo rispetto ad una soglia morfologica (figura estratta da: RATIONALE FOR FLOOD PREDICTION IN KARST ENDORHEIC AREAS (2014) – V. Iacobellis, A. Castorani, A. R. Di Santo, A. Gioia. Journal of Arid Environments XXX (2014) 1-11.* 

#### **4 – INTERFERENZE CON LA RETE IDROGRAFICA DELLA REGIONE PUGLIA**

I piani di riferimento sono il PGRA ed il PAI. Il Piano di Gestione Rischio Alluvioni (PGRA) è lo strumento operativo previsto dalla legge italiana, per individuare e programmare le azioni necessarie a ridurre le conseguenze negative delle alluvioni per la salute umana, il territorio, i beni, l'ambiente, il patrimonio culturale e le attività economiche e sociali (d.lgs. n. 49 del 2010), in attuazione della Direttiva Europea 2007/60/CE, "Direttiva Alluvioni"). Il PGRA viene predisposto a livello di distretto idrografico e aggiornato ogni 6 anni.

Il Piano di Gestione Rischio di Alluvioni del Distretto idrografico Appennino Meridionale PGRA DAM è stato adottato, ai sensi dell'art. 66 del d.lgs. 152/2006, con Delibera n° 1 del Comitato Istituzionale Integrato del 17 dicembre 2015, è stato approvato dal Comitato Istituzionale Integrato in data 3 marzo 2016. Con l'emanazione del DPCM 1° dicembre 2022 - pubblicazione in Gazzetta Ufficiale Serie generale n. 32 del 8 febbraio 2023 si è concluso il I ciclo di Gestione ed è stato approvato ai sensi degli artt. 65 e 66 del D.Lgs. 152/2006 il primo aggiornamento del Piano di Gestione del Rischio di Alluvioni del Distretto Idrografico dell'Appennino Meridionale (2021-2027) – II Ciclo di gestione di cui all'art. 7 della Direttiva 2007/60/CE e all'art. 7 del D.Lgs. 49/2010, predisposto al fine degli adempimenti previsti dal comma 3 dell'art. 14, della Direttiva medesima.

Il PAI, con la finalità della salvaguardia dei corsi d'acqua, della limitazione del rischio idraulico e per consentire il libero deflusso delle acque, individua il reticolo idrografico regionale nonché l'insieme degli alvei fluviali in modellamento attivo e le aree golenali e le aree a pericolosità geomorfologica. In tutte queste aree è consentito lo svolgimento di attività che non comportano alterazioni morfologiche o funzionali né un apprezzabile pericolo per l'ambiente e le persone.

Con specifico riferimento agli aspetti idraulici tali attività sono definite all'articolo 6 delle NTA del PAI che comunque prescrivono, in funzione della valutazione del rischio associato alla realizzazione di piani e progetti, la redazione di uno studio di compatibilità idrologica ed idraulica che analizzi compiutamente gli effetti sul regime idraulico a monte e a valle dell'area di intervento. Quando il reticolo idrografico e l'alveo in modellamento attivo e le aree golenali non sono arealmente individuate nella cartografia allegata al PAI e le condizioni morfologiche non ne consentano la loro individuazione, tali prescrizioni si applicano alla porzione di terreno a distanza planimetrica, sia in destra che in sinistra, dall'asse del corso d'acqua, non inferiore a 75 m cui si aggiunge una striscia di ulteriori 75 m di ampiezza qualora la "fascia di pertinenza fluviale" (di cui all'articolo 10 delle NTA) non è arealmente individuata nelle cartografie del PAI.

10

Il PAI riconosce e cartografa anche le aree ad alta probabilità di inondazione, a media probabilità di inondazione ed a bassa probabilità di inondazione, individuando gli interventi consentiti nel loro perimetro (Artt. 7, 8 e 9 delle NTA). Per tutti gli interventi consentiti è comunque richiesta, in funzione della valutazione del rischio ad associato alla loro realizzazione, la redazione di uno studio di compatibilità idrologica ed idraulica che analizzi compiutamente gli effetti sul regime idraulico a monte e a valle dell'area interessata.

Tanto premesso, con riferimento specifico agli interventi di progetto, per le finalità dello studio idrologico ed idraulico si è proceduto attraverso una operazione di *overlay mapping* ad individuare tutte le interferenze con la rete idrografica cartografata sulla Carta Idrogeomorfologica della Regione Puglia e le perimetrazioni di pericolosità e rischio idraulici. Conformemente a quanto previsto dalle NTA del PAI le interferenze con la rete idrografica sono state valutate come:

- intersezioni dirette con le linee di impluvio
- presenza delle opere di progetto nell'area buffer di 150 m dalle linee di impluvio nell'eventualità in cui nel PAI non fossero già cartografate le aree a media pericolosità idraulica.

Le interferenze rispetto alle perimetrazioni PAI considerate derivano invece dalla sovrapposizione diretta tra le opere di progetto e le stesse perimetrazioni di media pericolosità idraulica.

Il risultato della operazione di overlay mapping è riportato nella successiva figura 4.1. Con riferimento a quest'ultimo caso si rileva che esiste esclusivamente una sola sovrapposizione con le aree a media pericolosità idraulica; essa riguarda il cavidotto di progetto e si determina in corrispondenza della area a pericolosità idraulica che insiste intorno alla Palude Balsamo. Nello specifico il cavidotto intercetta il canale di bonifica che collega l'ampia conca della Palude Balsamo (contraddistinta dalla presenza di diversi inghiottitoi, non tutti visibili) con la Vora di Masseria Stripponi (distanti tra loro circa 2,8 km). Il canale, chiaramente artificiale, è stato realizzato con una soglia di scolmamento (posizionata grossomodo nel punto mediano) che permette di alleggerire la severità di eventuali piene che dovessero verificarsi in una delle due conche permettendo il deflusso nell'altra di parte dei volumi idrici e viceversa. Il canale intercettato dal cavidotto ha dunque un importante ruolo idraulico nel regolare la severità degli allagamenti che interessano questi territori. Nella successiva figura 4.2 è evidenziata l'interferenza in parola.

11

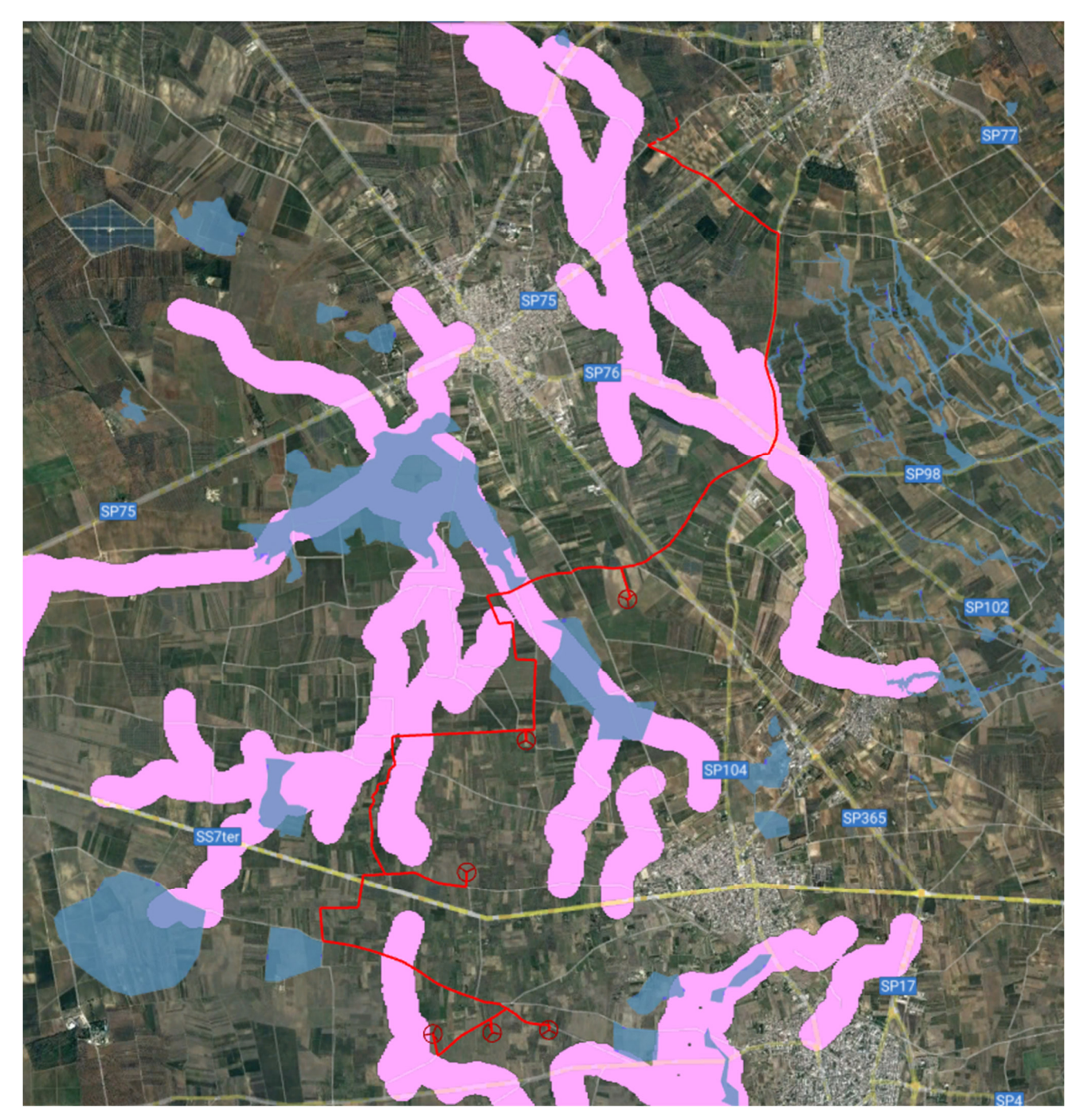

*Fig. 4.1 – Interferenze con la rete idrografica (buffer 150 m in viola chiaro) e le perimetrazioni PAI di media pericolosità idraulica (in celeste)* 

Con riferimento alle interferenze dirette con la rete idrografica cartografata sulla Carta Idrogeomorfologica si sottolinea che esse riguardano esclusivamente il cavidotto. Esse sono relative a 4 distinti reticoli idrografici e sono denominate da 1 a 4 in figura 4.3. Questa tipologia di opera ai sensi degli articoli 7, 8 e 9 delle NTA del PAI rientra tra gli interventi consentiti con la condizione però che non si determinino modificazioni dell'assetto idraulico delle aree interessate e nessun aggravamento delle condizioni di sicurezza idraulica.

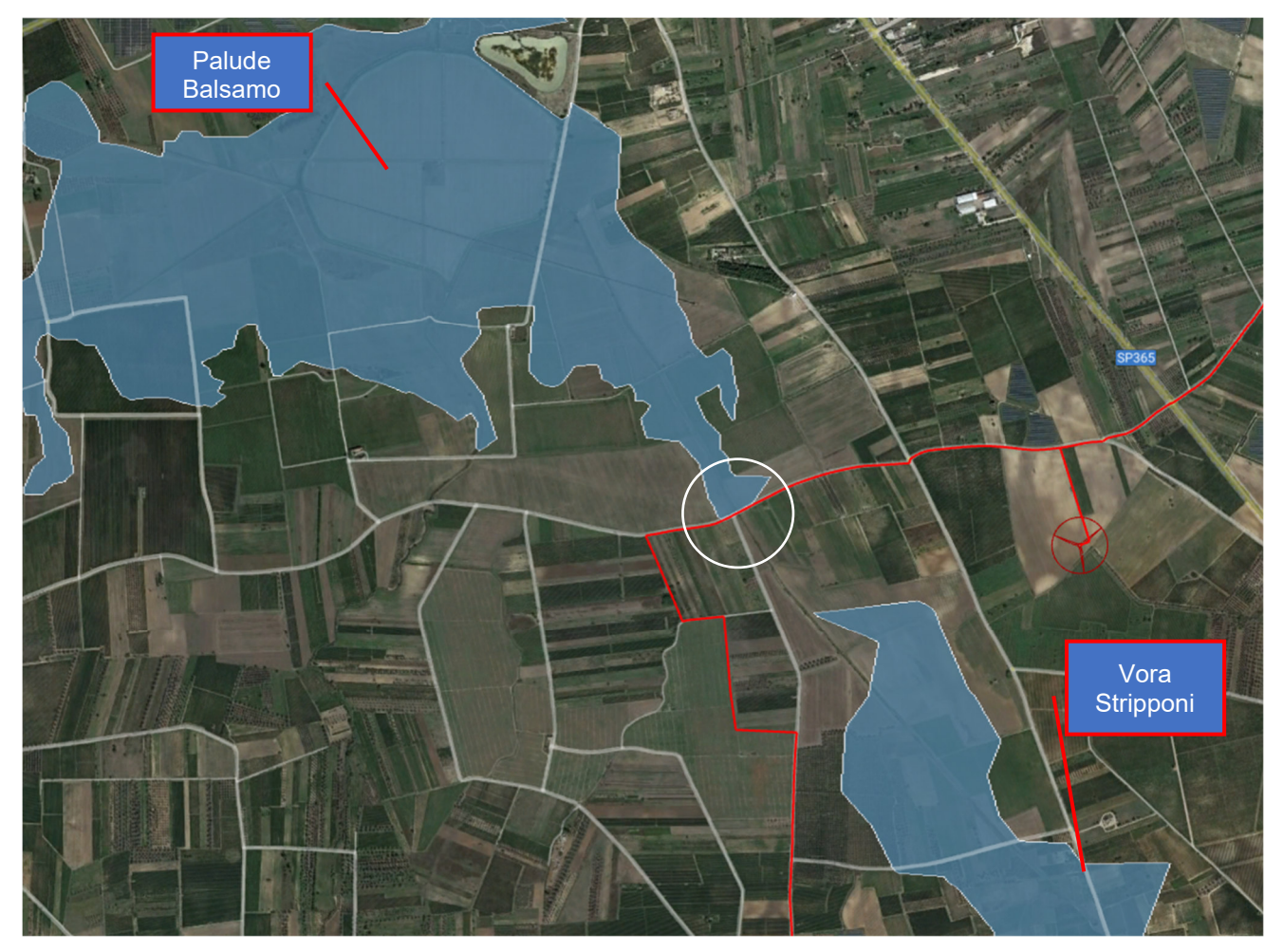

*Fig. 4.2 – Interferenza tra il cavidotto e le perimetrazioni PAI (si veda il testo)* 

A tale proposito si evidenzia che il cavidotto sarà interrato e che, proprio con l'obiettivo di non alterare in alcun modo l'assetto altimetrico dei siti perimetrati nel PAI e della rete idrografica si procederà alla posa del cavidotto con l'utilizzo della tecnica della Trivellazione Orizzontale Controllata (T.O.C.). Questa tecnica determina un impatto nullo sul regime idraulico e, quindi, nel complesso un minore impatto ambientale. La T.O.C. sarà utilizzata per tutta la lunghezza del segmento di cavidotto che si sovrappone all'area allagabile (l'ampiezza di queste fasce di territorio è stata definita in Relazione Idraulica e nello studio di Compatibilità idraulica)

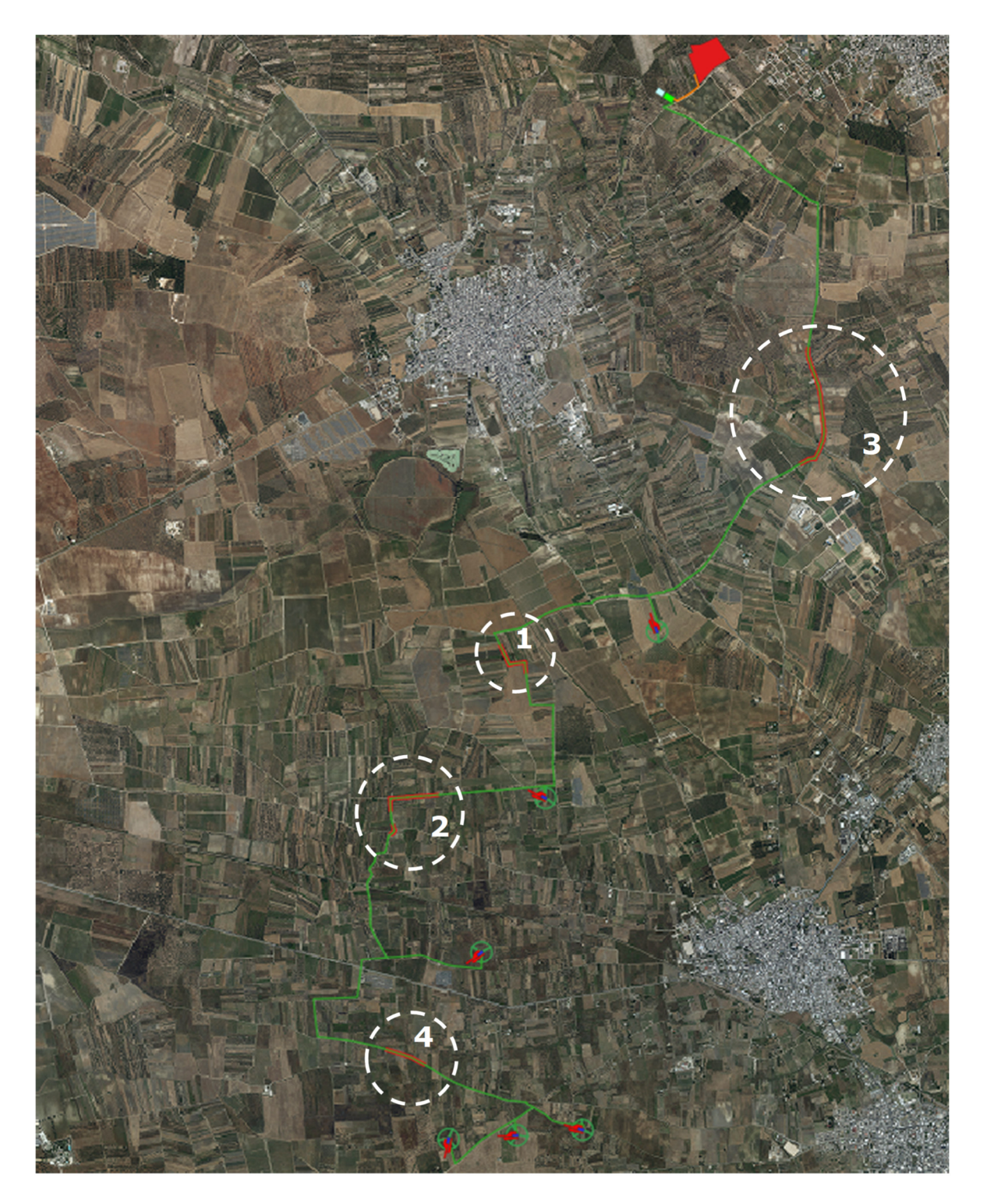

*Fig. 4.3 – Interferenza tra il cavidotto e la rete idrografica (in arancione)* 

### **5 – STUDIO IDROLOGICO**

#### **5.1 – Premessa**

Lo studio idrologico riguarda i 4 bacini idrografici per i quali si determinano le interferenze descritte in figura 4.3.

Si tratta in tutti i casi di bacini endoreici dove la dinamica idraulica è fortemente condizionata dalla presenza di ampie depressioni, anche poco accentuate altimetricamente, corrispondenti sotto il profilo geomorfologico a conche alluvionali, che sono interconnesse idraulicamente tra loro ed hanno una organizzazione idrografica di tipo "a cascata".

Pertanto, all'interno di ciascun bacino è possibile individuare tanti sottobacini per quante sono le conche alluvionali presenti.

Come importante conseguenza di quanto sopra esposto si ricava che l'estensione del bacino di drenaggio che contribuisce a determinare la specifica criticità idraulica in un sito può cambiare a seconda dei quantitativi di pioggia connessi all'evento che determina la criticità (e quindi al tempo di ritorno), che possono o no determinare l'attivazione delle soglie scolmatrici tra un sottobacino e l'altro.

Per alcuni bacini il modello idrologico descritto è così evidente che non è più possibile semplificare il modello di calcolo delle criticità idrauliche ipotizzando che esse siano attribuibili al passaggio del colmo di una piena lungo la direttrice di deflusso ma è necessario considerarle determinate dall'accumulo nelle zone morfologicamente depresse dei deflussi superficiali diffusi originati dall'evento che massimizza i volumi di piena; in questi casi lo studio idraulico ha quindi la finalità di individuare le altezze idriche che, per i diversi tempi di ritorno degli eventi, si instaurano all'interno delle depressioni morfologiche del bacino di interesse.

Quindi per studiare gli effetti di un singolo evento piovoso, bisogna:

- 1. identificare tutte le conche alluvionali presenti nel bacino di interesse e definire l'estensione dei sottobacini che potrebbero potenzialmente contribuire all'alluvione per tracimazione in cascata da sottobacino a sottobacino
- 2. verificare se le condizioni di tracimazione sono raggiunte
- 3. verificare gli effetti sul sito di interesse.

In tutti questi casi per la valutazione della pericolosità idraulica trova applicazione il modello di Horton che permette di valutare il valore della capacità di infiltrazione reale nel tempo *f(t)* per ogni litologia affiorante nell'area di bacino drenante afferente al recapito finale endoreico<sup>1</sup>.

Secondo tale modello, la variazione della capacità di infiltrazione potenziale nel tempo risulta proporzionale alla differenza tra il valore attuale e quello relativo alle condizioni di saturazione *f c* .

La suddetta condizione di saturazione viene raggiunta asintoticamente a partire da un valore iniziale *f0*, secondo modalità temporali dettate essenzialmente da una costante *k* che rappresenta la rapidità di esaurimento di f secondo una legge esponenziale di equazione:

$$
f(t) = f_c + (f_0 - f_c) \cdot e^{-t/k}
$$

I tre parametri del modello sono in linea di principio tarati sulla base di osservazioni dirette effettuate sul bacino di interesse e sui suoli ivi presenti.

Nella implementazione del modello semidistribuito si fa riferimento, per i parametri *f0* e *fc*, ai valori di letteratura (riportati in tabella) associati ai gruppi di permeabilità del SCS.

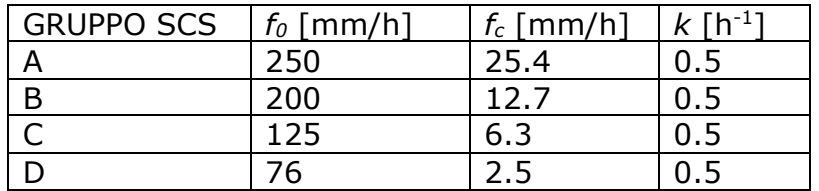

Per quanto riguarda i gruppi SCS questi sono classificati in base alla natura del suolo:

**- Gruppo A**: suoli aventi scarsa potenzialità di deflusso. Comprende sabbie profonde con scarsissimo limo e argilla, ghiaie profonde molto permeabili. Capacità di infiltrazione molto elevata.

**- Gruppo B**: suoli aventi moderata potenzialità di deflusso. Comprende la maggior parte dei suoli sabbiosi meno profondi che nel gruppo A e con maggiore aliquota di argilla e limo. Elevate capacità di infiltrazione anche in condizione di saturazione.

**- Gruppo C**: suoli aventi potenzialità di deflusso moderatamente alta. Suoli contenenti considerevoli quantità di argilla e collodi. Scarsa capacità di infiltrazione.

**- Gruppo D**: suoli con potenzialità di deflusso molto elevata. Argille con elevata capacità di rigonfiamento, suoli sottili con orizzonti pressoché impermeabili in vicinanza della superficie. Scarsa capacità di infiltrazione a saturazione.

La valutazione della capacità di infiltrazione reale viene effettuata, in corrispondenza dei diversi ietogrammi di ingresso, sulla base del confronto della intensità di pioggia con la

<sup>1</sup> IL RUOLO DELLE VORAGINI NELLA VALUTAZIONE DELLA PERICOLOSITÀ IDRAULICA DELLE AREE ENDOREICHE DELLA PENISOLA SALENTINA (2009) - Alemanno D., Damato B., Denora D., Di Santo A.R, Fiore A., Iacobellis V. & Intini V. 2° Workshop internazionale ISPRA "I SINKHOLE"

RATIONALE FOR FLOOD PREDICTION IN KARST ENDORHEIC AREAS (2014) – V. Iacobellis, A. Castorani, A. R. Di Santo, A. Gioia. Journal of Arid Environments xxx (2014) 1-11.

capacità di infiltrazione potenziale, attraverso la valutazione del tempo di ponding *tp*, ed effettuata tramite la soluzione del sistema:

$$
\int_{0}^{t_p} i(t)dt = F(t_p - t_0)
$$

con  $i(t) = f(t_p - t_0)$  intensità di precipitazione variabile nel tempo; *F(t)* infiltrazione cumulata potenziale;

*t0* è una costante di tempo tale che sia, posto Fr(t) la infiltrazione cumulate reale:

$$
Fr(t_p) = F(t_p - t_0)
$$

Naturalmente nel caso in cui la precipitazione è costante il sistema si riduce al seguente sistema di equazioni:

$$
\begin{cases} it_p = F(t_p - t_0) \\ i = f(t_p - t_0) \end{cases}
$$

L'applicazione del modello appena descritto, consente di valutare l'aliquota dei volumi di precipitazione atmosferica che, decurtati della parte che si infiltra nel sottosuolo in funzione delle diverse tipologie di suolo, ruscella superficialmente e converge verso le depressioni morfologiche del territorio in esame determinandone l'allagamento.

In ragione delle caratteristiche altimetriche del territorio e dei volumi di acqua in gioco, è possibile risalire al tirante idrico che si realizza all'interno delle depressioni morfologiche per ogni evento alluvionale caratterizzato da differente tempo di ritorno (30, 200 e 500 anni) e, di conseguenza, all'estensione delle corrispondenti aree allagabili.

Questo approccio è stato utilizzato per i bacini di progetto identificati con i numeri 1 e 4, molto poco estesi e caratterizzati da una rete idrografica per nulla organizzata (si tratta in entrambi i casi di un reticolo costituito da una sola asta fluviale corrispondete, nella sostanza, ad una semplice scolina); per quelli identificati con il numero 2 e 3, invece, in ragione del loro specifico assetto geomorfologico-altimetrico ed idraulico emerso dallo studio geomorfologico, si è ritenuto più cautelativo riferire la pericolosità idraulica al passaggio di un flusso idrico incanalato che può esondare e divagare nelle aree contermini all'alveo (questi bacini sono attraversati da porzioni di monte di reticoli idrografici ramificati ed organizzati); pertanto, per questi 2 casi per la determinazione dell'altezza di pioggia efficace è stato utilizzato il metodo del Curve Number (mentre la modellazione idraulica è stata sviluppata con il software HEC-RAS).

Utilizzando il metodo del Curve Number, con riferimento ad un evento di durata *d* e con un tempo di ritorno *Tr* è possibile determinare il deflusso superficiale caratteristico del bacino scolante attraverso la seguente relazione:

$$
h_{\text{netta}}(d,Tr) = \frac{(X(d,Tr) - I_a)^2}{(X(d,Tr) - I_a) + S} \quad (3)
$$

dove:

- $\bullet$   $h_{neta}(d,Tr)$  in mm, è il volume specifico complessivamente defluito durante l'evento di durata d e tempo di ritorno *Tr*;
- $I\bullet$   $X(d,Tr)$  in mm, è il volume specifico di pioggia lorda relativo all'evento di durata d e tempo di ritorno *Tr*;
- $I_a$  in mm, rappresenta la quota parte del volume affluito che si infiltra prima che il deflusso abbia inizio;
- $\bullet$   $S$  in mm, è il potenziale specifico massimo di assorbimento del terreno, cioè il volume immagazzinabile a saturazione nello stesso.

Nella pratica, si utilizzano le seguenti relazioni:

$$
I_a = 0.2 S
$$
 e  $S = \frac{25400}{CN} - 254$ 

Il Curve Number "*CN"* è un parametro adimensionale decrescente in funzione della permeabilità, intesa come caratteristica globale del tipo e dell'uso del suolo. La sua determinazione è ottenuta in base al grado di umidità del terreno prima dell'evento meteorico esaminato, alla tipologia pedologica e litologica dei suoli ed all'uso del suolo.

Nell'applicazione del metodo sono previste tre classi, rispettivamente la I, la II e la III del grado di umidità del terreno, in funzione dell'altezza di pioggia caduta nei 5 giorni precedenti l'evento esaminato (Antecedent Moisture Condition): molto asciutto (<50 mm), standard (50÷110 mm) e molto umido (>110 mm). Poiché lo studio è rivolto al calcolo della portata di piena e considerato che in occasione di queste ultime molto spesso il terreno del bacino si presenta in condizioni di elevato imbibimento, si è preferito adottare il valore di *CN* corrispondente alla classe AMC-tipo III, legato a quella normale dalla relazione:

$$
CN_{\,III}=\frac{CN_{\,II}}{0.43+0.0057\,CN_{\,II}}
$$

Ai fini applicativi ogni bacino di progetto è stato suddiviso in zone omogenee in base all'uso del suolo indicato sulla Carta di uso del suolo della regione Puglia.

Per ogni sottobacino è stato ricavato poi un valore medio del parametro CN, ottenuto come "media pesata" dei valori singolari imposti sulle i-esime sub-aree:

$$
CN = p1CN1 + p2CN2 + \dots + pnCNn
$$

dove p1, p2,..., pn sono le percentuali dell'area totale del bacino

La classificazione dei tipi di suolo è funzione delle caratteristiche di permeabilità secondo la suddivisione proposta dal Soil Conservation Service che prevede quattro classi:

- $A =$  potenzialità di deflusso scarsa,
- B = potenzialità di deflusso moderatamente bassa,
- C = potenzialità di deflusso moderatamente alta,
- D = potenzialità di deflusso molto alta.

Ad ognuna delle precedenti classi di potenzialità di deflusso, in funzione dell'uso del suolo, sono associabili dei valori del parametro *CN* come riportato in tabella.

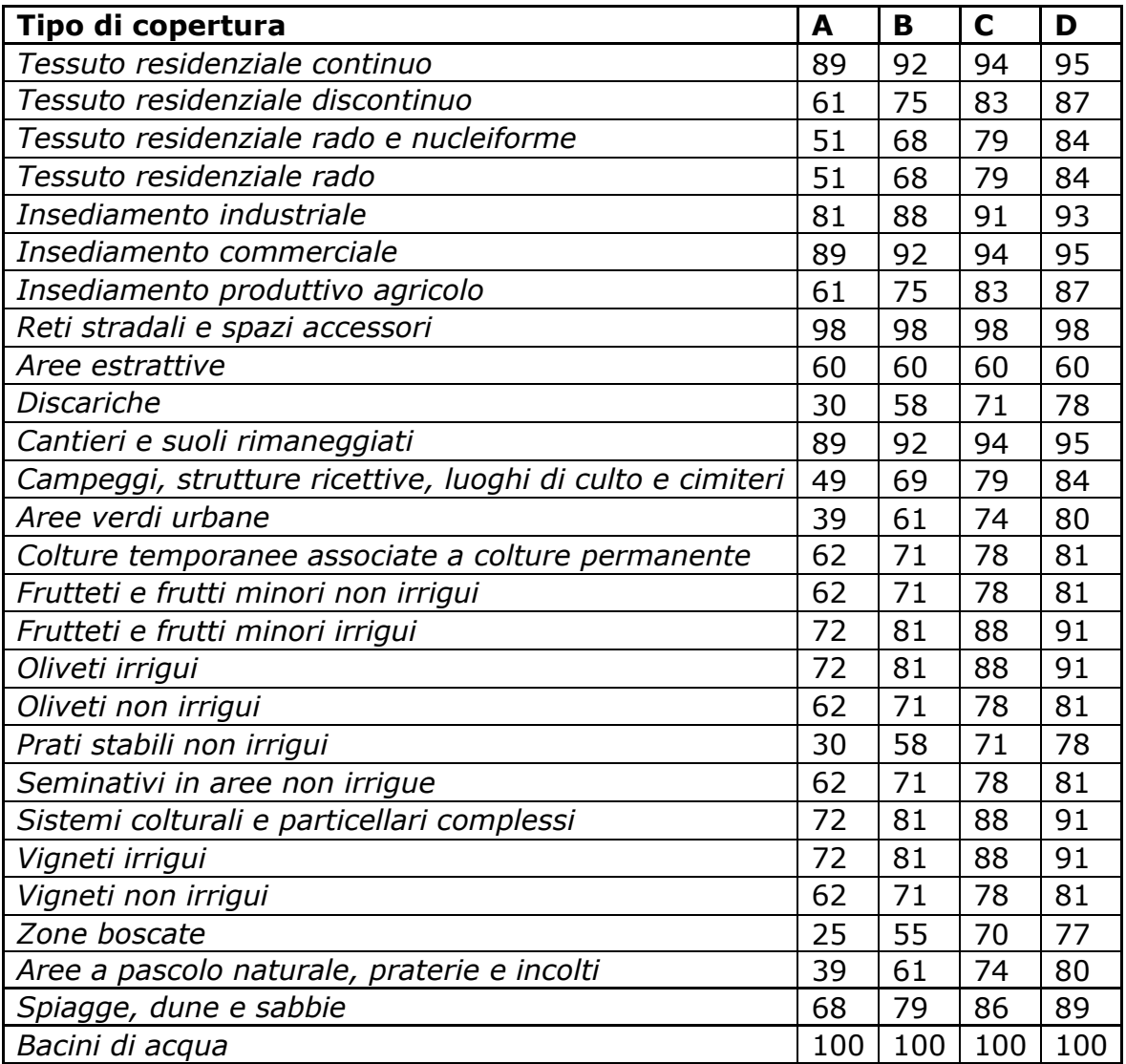

Nei casi in studio considerando che il substrato litologico è quasi esclusivamente rappresentato da limi sabbiosi si è ritenuto opportuno utilizzare i valori di CN relativi alla classe "C".

Ottenuti i valori dei coefficienti di immagazzinamento è possibile calcolare le altezze efficaci di pioggia relative ad un evento con tempo di ritorno di 30, 200 e 500 anni.

Per il calcolo della portata di piena Qp ( $m^3/s$ ) si è fatto riferimento all'idrogramma unitario proposto dal Soil Conservation Service (SCS). Si tratta di un idrogramma approssimato di forma triangolare che ha una fase crescente di durata  $t_a$  (tempo di accumulo) e una fase di esaurimento di durata  $t_e$  (tempo di esaurimento) e il cui volume, espresso in m<sup>3</sup>, ha la seguente espressione:

$$
V = \frac{Q_p}{2}(t_a + t_e) = \frac{Q_p t_b}{2}
$$

avendo indicato con  $t<sub>b</sub>$  la durata dell'evento di piena.

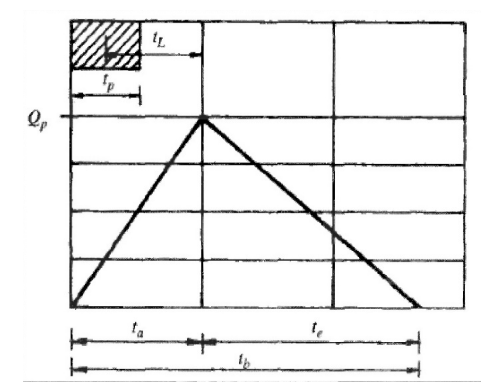

Sperimentalmente è stato dimostrato che nella fase crescente dell'idrogramma defluisce un volume idrico pari al 37,5% del volume totale V di deflusso; quindi, ne consegue che la durata della fase crescente è pari a 0,375 volte la durata dell'evento di piena t<sub>b</sub> e pertanto:

$$
t_b = 2.67 t_a
$$

Utilizzando le formule precedenti ed esprimendo il volume di deflusso netto V in mm, il tempo  $t_a$  in ore, l'area A del bacino in Km<sup>2</sup>, si ottiene:

$$
Q_p = 0.208 \frac{VA}{t_a}
$$

La determinazione di  $t_a$ , nell'ipotesi di precipitazione di intensità costante di durata  $t_b$  e indicando con t<sub>l</sub> il tempo di ritardo, si effettua con la seguente relazione:

$$
t_a = 0.5t_p + t_L
$$

I tempi  $t_p$  e  $t_L$  sono "tempi caratteristici" del bacino: il primo rappresenta il tempo di piena, il secondo, invece, il ritardo con cui la portata di picco arriva alla sezione di chiusura del bacino.

Per la stima del tempo di ritardo del bacino si può utilizzare la formula di Mockus:

$$
t_L = 0.342 \frac{L_{\text{max}}^{0.8}}{s^{0.5}} (\frac{1000}{CN} - 9)^{0.9}
$$

In cui *s* è la pendenza del bacino espressa in %, L<sub>max</sub> la lunghezza dell'asta principale prolungata fino alla displuviale espressa in Km.

Sperimentalmente è stata osservata la seguente relazione:

$$
t_L = 0.5 t_c
$$

quindi in ultima istanza, si ottiene:

$$
t_a = 1.1t_c
$$

Si è proceduto quindi alla determinazione delle portate di picco, per i diversi tempi di ritorno considerati e per ciascun bacino di progetto.

In tutti i casi per effettuare il calcolo dell'evento critico di pioggia di assegnato tempo di ritorno in assenza di dati pluviometrici sitospecifici è stato utilizzato il cosiddetto metodo regionale, secondo le indicazioni contenute nel capitolo VI.3.1 della Relazione di Piano proposta dall'ex Autorità di Bacino della Puglia, che prevede la suddivisione del territorio di competenza in sei regioni aventi caratteristiche pluviometriche differenti. Per ogni regione pluviometrica viene fornita direttamente l'equazione della Linea Segnalatrice di Possibilità Climatica. In base a questa suddivisione tutto il Salento ricade nella sesta regione pluviometrica, per la quale è valida la seguente espressione:

$$
X(d, z) = 33.7 * d^{\frac{0.488 + 0.0022 * z}{3.178}}
$$

Tale relazione fornisce per diverse durate di pioggia *d* il valore dell'altezza di pioggia *X* prendendo in considerazione anche il valore della quota assoluta *z* sul livello del mare. I valori calcolati sono, quindi, correlati ad un determinato tempo di ritorno attraverso la loro moltiplicazione con un coefficiente *KT* il cui valore dipende dal tempo di ritorno *Tr* attraverso la seguente relazione:

$$
K_T = 0.1599 + 0.5166 * \ln(Tr) \quad \text{2}
$$

Sulla base dei dati morfometrici dei singoli sottobacini si è proceduto al calcolo di X(d,z) utilizzando la (1) per Tr pari a 30, 200 e 500 anni.

Il tempo caratteristico del bacino è stato assunto pari al tempo di corrivazione definito come il tempo che impiega l'ultima particella d'acqua caduta nella sezione più lontana da quella di chiusura, a raggiungere quest'ultima. Si è proceduto al calcolo di Tc utilizzando i parametri morfometrici determinati attraverso l'uso di vari plugin del pacchetto QGIS e varie formule proposte in letteratura ritenute più appropriate al caso di studio.

A favore di sicurezza, considerando anche l'esigua estensione dei bacini di progetto, si è ritenuto sempre opportuno utilizzare il valore di Tc medio tra quelli calcolati.

## **5.2 Bacino di progetto 1**

## Premessa

Il bacino di progetto denominato 1 è incentrato su un piccolo reticolo endoreico riportato sulla Carta Idrogeomorfologica che termina in corrispondenza della cosiddetta Vora di Masseria Camarda, un modesto inghiottitoio tipo "buried sinkhole" che si apre nel punto di coordinate UTM WGS 84 748040,2 Est 4478933,7 Nord.

Al fine di ottenere un modello attendibile per la valutazione dei volumi di piena si è ritenuto opportuno utilizzare il metodo di Horton che permette di massimizzare i volumi di pioggia netta accumulati durante l'evento critico. Tale metodo, infatti, come riportato estesamente nella parte generale del presente elaborato consente di valutare il valore della capacità di infiltrazione reale nel tempo f(t) per ogni litologia costituente l'area del bacino drenante. Tale soluzione è stata adottata in ragione delle seguenti considerazioni:

- questa rete di drenaggio diversamente dalle altre studiate è costituita da una modestissima scolina che attraversa un territorio del tutto piatto collegando tra loro più conche alluvionali e connettendole alla Vora di Masseria Camarda,
- le criticità idrauliche sono più propriamente attribuibili all'accumulo nelle zone morfologicamente depresse dei deflussi superficiali diffusi che non al passaggio di un ipotetico colmo di piena all'interno della scolina.

Il bacino di progetto è stato tracciato considerando una sezione di chiusura che si trova poco a valle della vora di Masseria Camarda. Nel complesso le interferenze sono rappresentate da una sola intersezione tra l'impluvio cartografato sulla Carta Idrogeomorfologica della regione Puglia ed il cavidotto di progetto (Fig. 5.2.1)

## Studio geomorfologico

Il bacino di progetto denominato 1 è ricompreso integralmente nel Foglio 495 Mesagne del grigliato IGM 1:50000. Gli elementi antropici più rilevanti dell'area vasta in cui esso ricade sono rappresentati dalla ferrovia Sud Est e dalla viabilità rurale. Esso ricade nel macro-bacino idrografico che insiste intorno alla Palude Balsamo il cui reticolo è composto da diversi corsi d'acqua a basso ordine di gerarchizzazione ed a carattere occasionale che confluiscono verso questa estesa area endoreica caratterizzata dalla presenza di più punti di assorbimento. Nel dettaglio il sito di interesse è interamente ricompreso nel sottobacino della Vora di masseria Camarda che ha intercettato un segmento della rete idrografica che insiste intorno alla Palude Balsamo scollegandolo idraulicamente dal resto del reticolo.

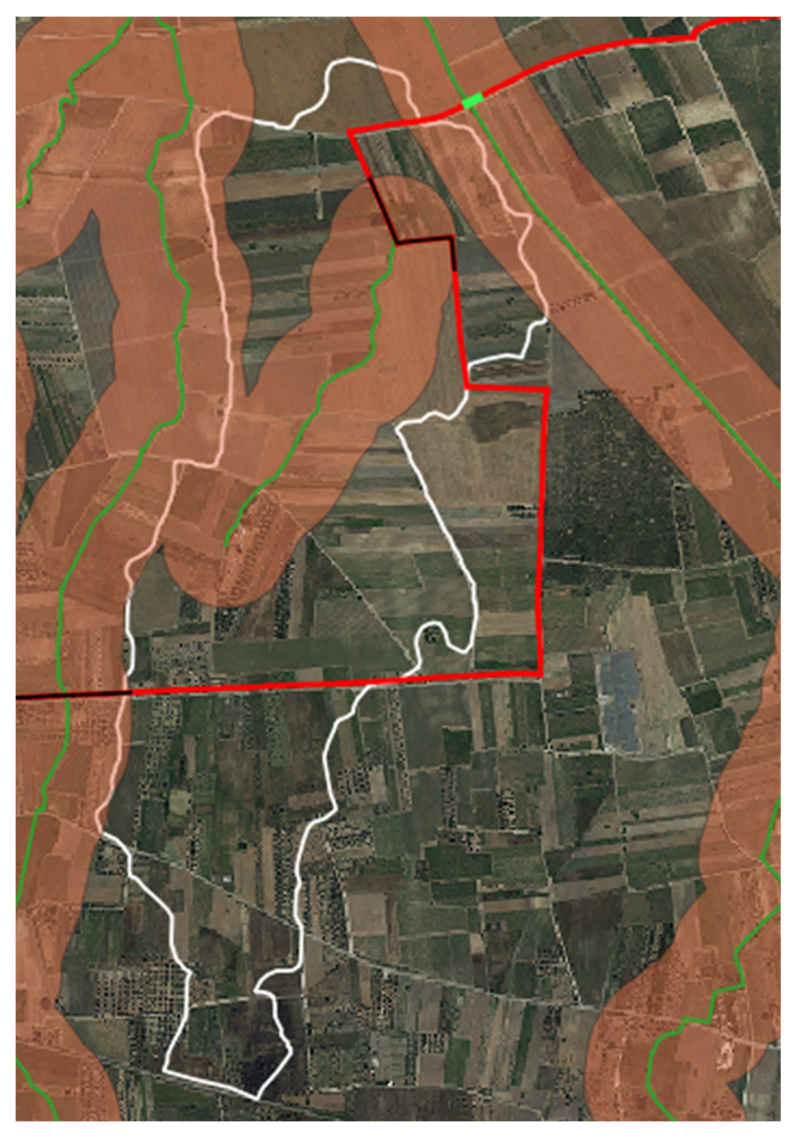

*Fig. 5.2.1 – Interferenze (in nero) tra la rete idrografica e le opere di progetto. La linea bianca rappresenta il limite del bacino di progetto denominato 1* 

In realtà una breve valle morta, poco evidente morfologicamente, garantisce comunque il collegamento idraulico di questo elemento con il resto della rete idrografica durante gli eventi meteorici più importanti.

I caratteri geologici e geomorfologici distintivi di questo territorio sono la sostanziale piattezza altimetrica, l'uniformità litologica del substrato geologico, la semplicità del suo assetto geologico-strutturale. Sotto il profilo geologico-stratigrafico si rileva che nei limiti del bacino di progetto affiorano quasi esclusivamente depositi sabbiosi e limoso-sabbiosi di litologia carbonatico-terrigena con intervalli calcarenitici ed arenitici (frequenti soprattutto nella parte alta), passanti verso il basso a terreni più francamente argillosi di colore grigio o verdastro, tutti riferiti in letteratura geologica al complesso dei Depositi marini terrazzati.

Come evidenziato dalle stratigrafie dei numerosi pozzi emungenti realizzati nell'area, questa successione ha una potenza complessiva compresa tra 15 e 40 metri. La parte sabbioso-limosa ha uno spessore massimo di 15 m mentre localmente, soprattutto laddove la potenza della successione è ridotta, la parte più francamente argillosa può anche essere assente. Questi litotipi, sulla base al contesto geomorfologico e stratigrafico, sono databili al Pleistocene medio. Sulla Carta Geologica d'Italia i Depositi Marini Terrazzati sono indicati sia come Formazione di Gallipoli che come Calcarenite del Salento ed attribuiti genericamente al Quaternario o al Calabriano.

Per avere un quadro dell'assetto geomorfologico-idraulico più aderente alla realtà del territorio rispetto a quanto riportato sulla carta Idrogeomorfologica si è provveduto ad estrarre dal DTM Puglia con pixel 8 x 8 m attraverso il software *SAGA GIS* facente parte del pacchetto QGIS ed attraverso il toolbox Topo di *MATLAB* le linee di impluvio. Per le modalità di estrazione si rimanda alla parte generale dello studio dove tali tecniche sono descritte. I modelli ottenuti con i due software sono praticamente equivalenti al netto di minime differenze e confermano il collegamento idraulico con la rete idrografica che confluisce direttamente nella Palude Balsamo (il bacino di progetto, infatti, ha una forma allungata da Nord a Sud e lungo il displuvio, sul lato nord-orientale ed altimetricamente più basso, esiste una soglia morfologia che funziona da scolmatore naturale che si attiva durante gli eventi meteorici intensi permettendo lo sversamento delle piene in uno dei principali canali di bonifica che confluiscono nella Palude Balsamo) descrivendo però una organizzazione di deflusso differente rispetto a quanto riportato sulla Carta Idrogeomorfologica.

Il bacino cartografabile intorno alla scolina riportata sulla Carta Idrogeomorfologica, infatti, non è unitario ma composto da due entità disconnesse tra loro: la parte più di valle e la parte mediana e di monte, quest'ultima con collegamento idraulico indipendente con la rete idrografica della Palude Balsamo (Fig. 5.2.3).

Questo modello ovviamente "alleggerisce" considerevolmente la severità delle piene che si risentono intorno alla vora di Masseria Camarda (territorio in cui ricadono le opere di progetto); pertanto, a favore di sicurezza si è ritenuto di utilizzare nelle successive elaborazioni l'organizzazione di deflusso proposta sulla Carta idrogeomorfologica e di considerare il bacino unitario.

Si è provveduto dunque a perimetrare le depressioni chiuse presenti nel piccolo bacino riconoscendo 7 conche alluvionali interconnesse tra loro secondo una organizzazione di tipo "a cascata" (Fig. 5.2.4).

24

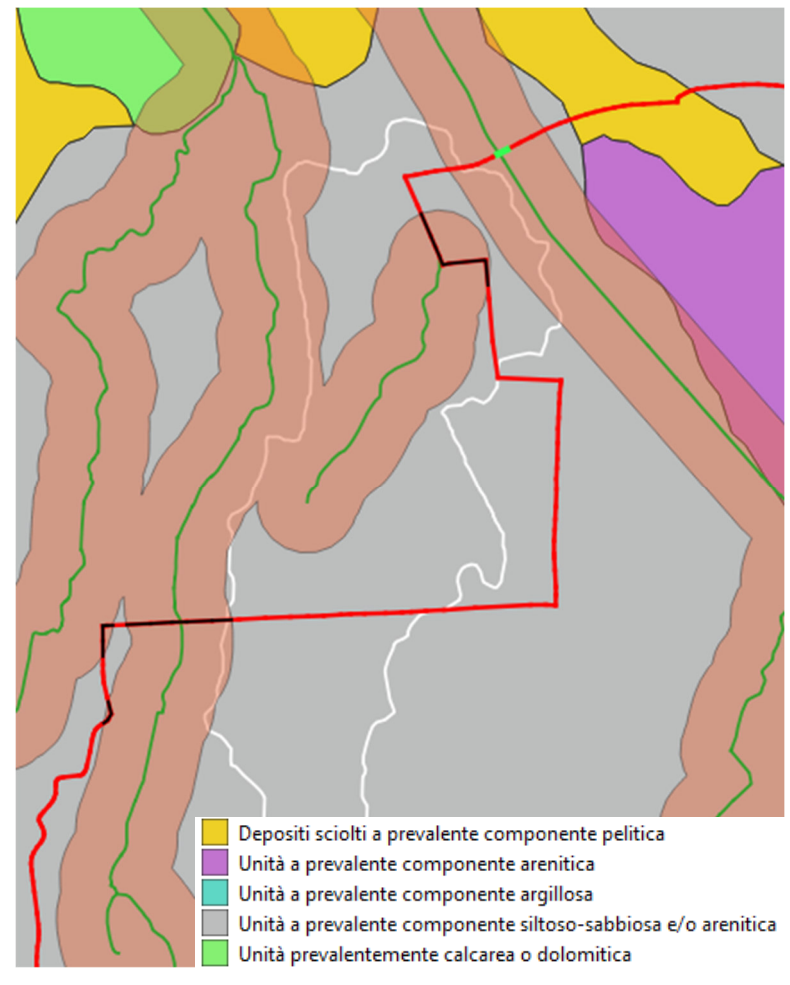

*Fig. 5.2.2 – Carta geolitologica del settore di interesse* 

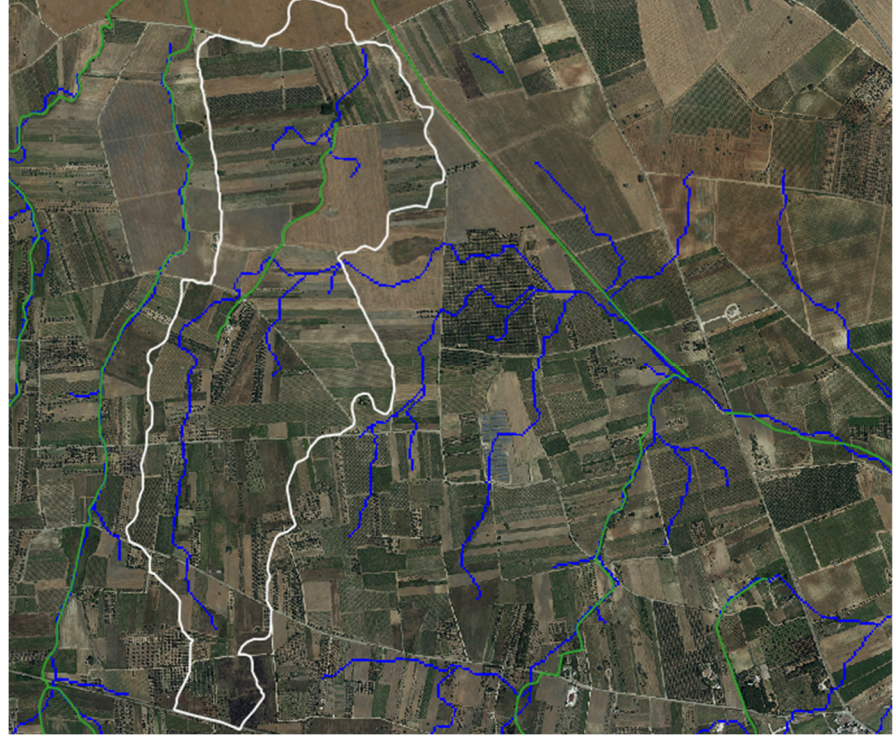

*Fig. 5.2.3 – Modello di organizzazione della rete idrografica estratto dal DTM Puglia (in blu); in verde la rete idrografica cartografata sulla Carta Idrogeomorfologica* 

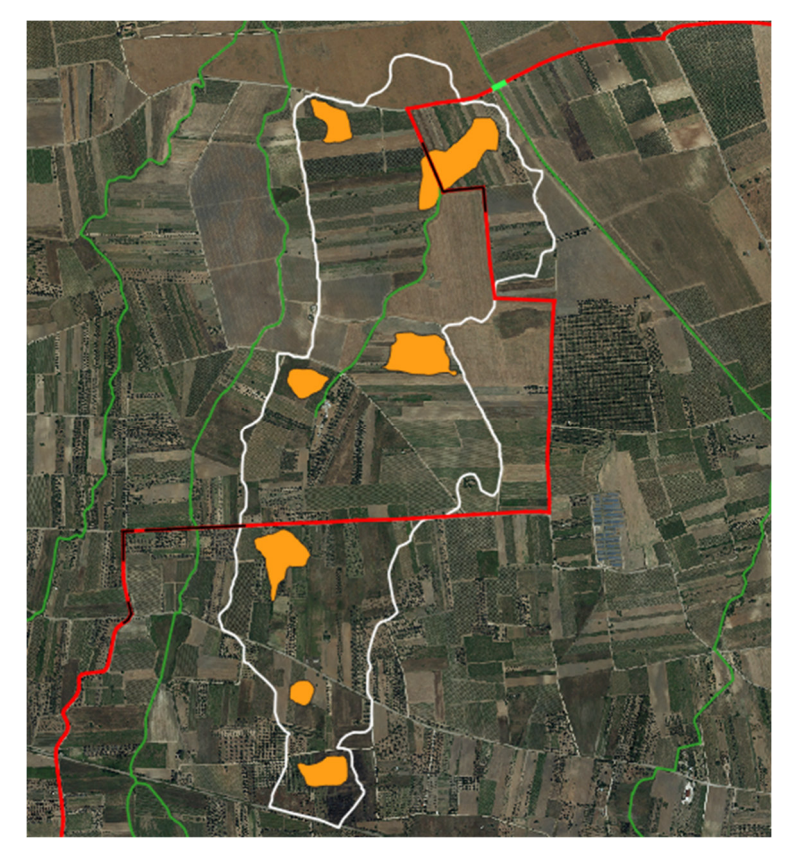

*Fig. 5.2.4 – Conche alluvionali presenti nel perimetro del bacino di progetto; in verde è riportato il reticolo idrografico cartografato sulla Carta Idrogeomorfologica* 

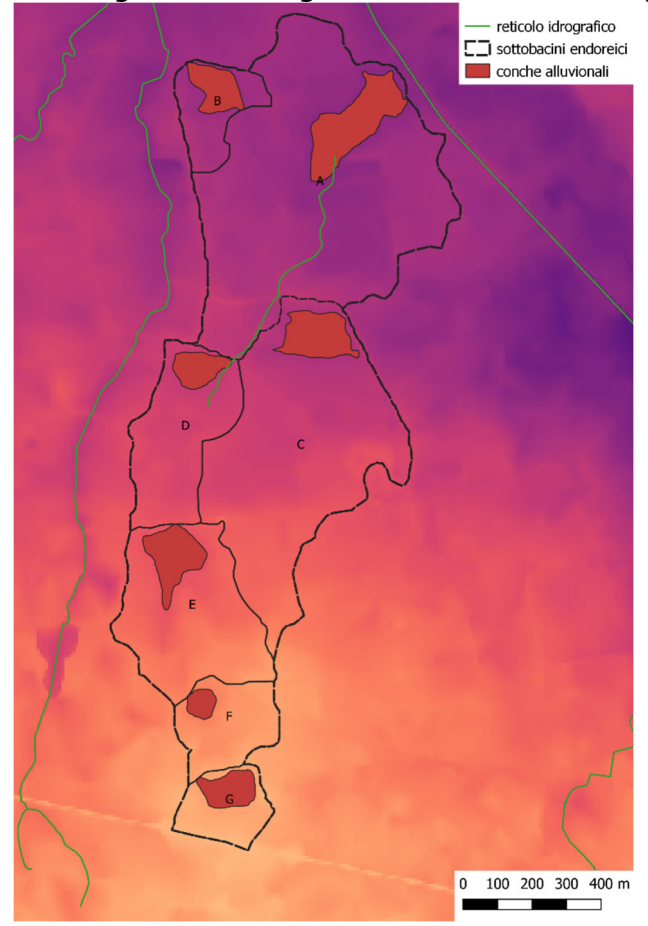

*Fig. 5.2.5 – perimetrazione dei sottobacini* 

## Studio idrologico

Attraverso il DTM Puglia sono stati estratti con l'uso di strumenti GIS dedicati i dati morfometrici, riportati nelle successive tabelle, relativi ai 7 sottobacini in cui è stato suddiviso il bacino di progetto, ognuno incentrato su una conca alluvionale.

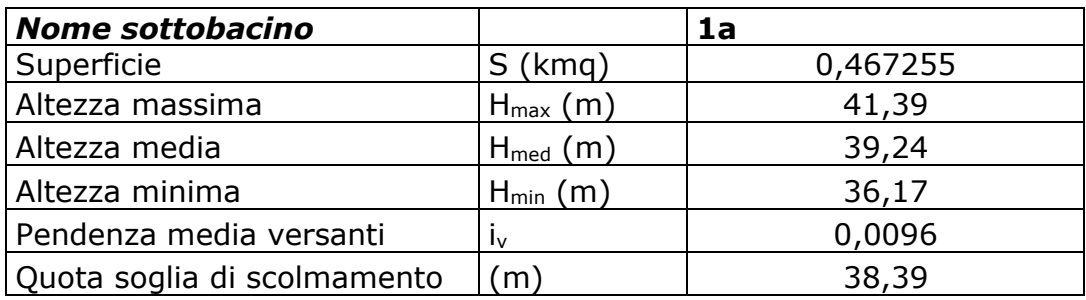

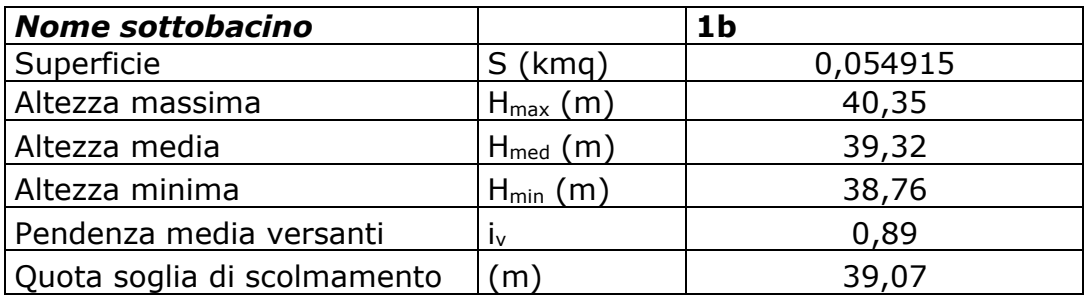

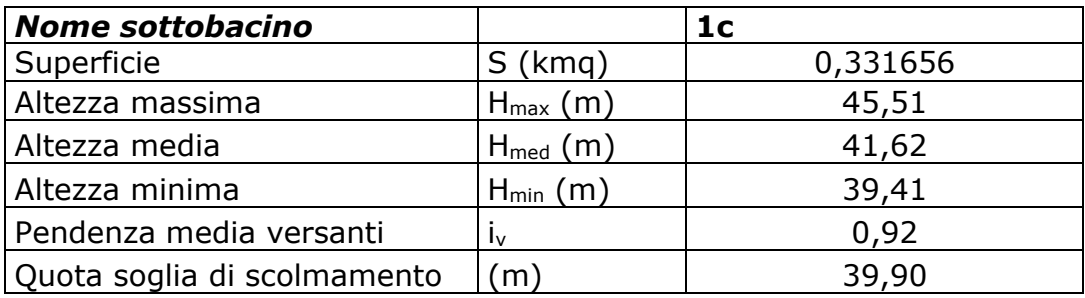

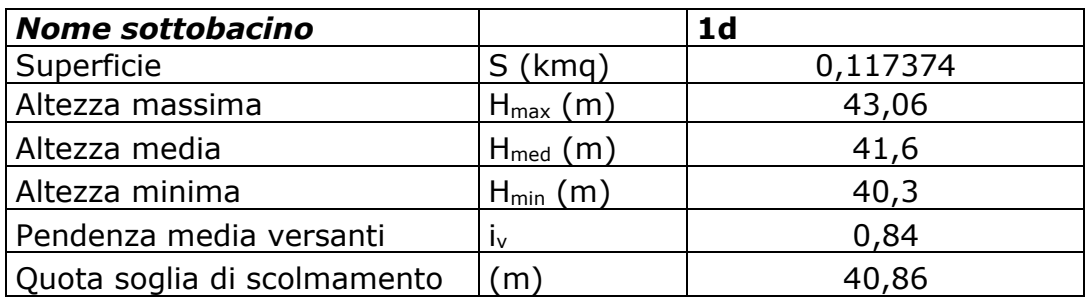

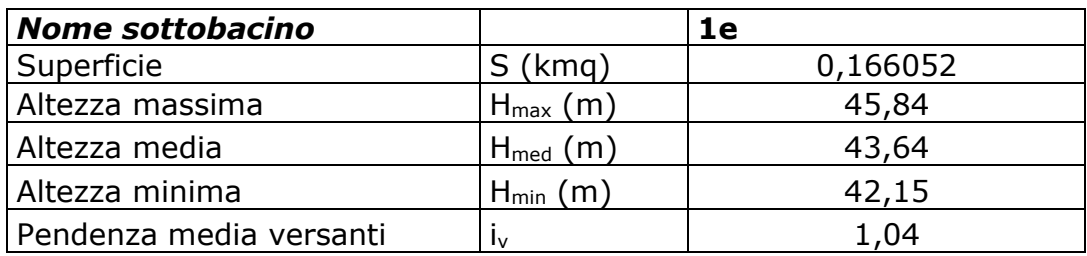

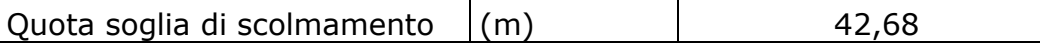

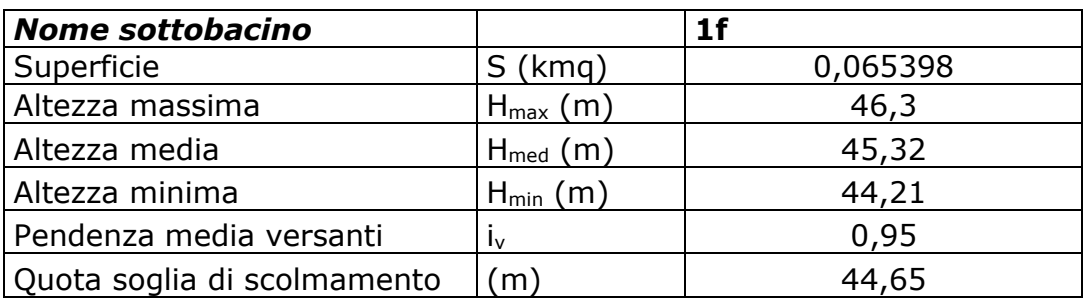

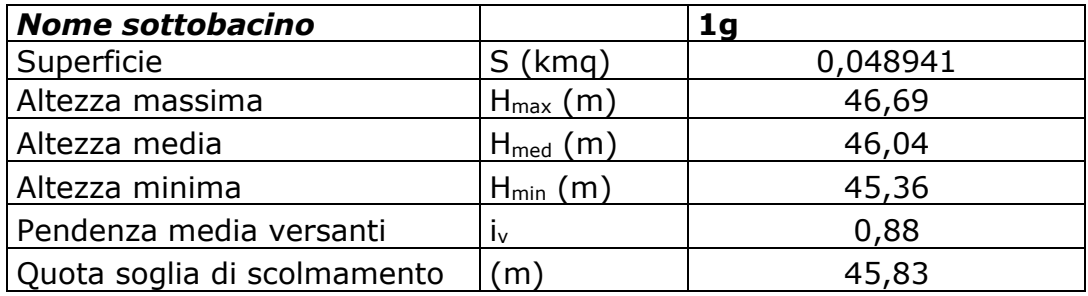

Per effettuare il calcolo dell'evento critico di pioggia di assegnato tempo di ritorno in assenza di dati pluviometrici sitospecifici è stato utilizzato il cosiddetto metodo regionale, secondo le indicazioni contenute nel capitolo VI.3.1 della Relazione di Piano proposta dall'ex Autorità di Bacino della Puglia, che prevede la suddivisione del territorio di competenza in sei regioni aventi caratteristiche pluviometriche differenti. Per ogni regione pluviometrica viene fornita direttamente l'equazione della Linea Segnalatrice di Possibilità Climatica. In base a questa suddivisione tutto il Salento ricade nella sesta regione pluviometrica, per la quale è valida la seguente espressione:

$$
X(d, z) = 33.7 * d^{\frac{0.488 + 0.0022 * z}{3.178}}
$$

Tale relazione fornisce per diverse durate di pioggia *d* il valore dell'altezza di pioggia *X* prendendo in considerazione anche il valore della quota assoluta *z* sul livello del mare. I valori calcolati sono, quindi, correlati ad un determinato tempo di ritorno attraverso la loro moltiplicazione con un coefficiente *KT* il cui valore dipende dal tempo di ritorno *Tr* attraverso la seguente relazione:

$$
K_T = 0.1599 + 0.5166 * \ln(Tr) \quad \text{2}
$$

Sulla base dei dati morfometrici dei sottobacini si è proceduto al calcolo di X(d,z) utilizzando la (1) per Tr pari a 30, 200 e 500 anni. Il calcolo è stato sviluppato per ognuno dei 7 sottobacini riconosciuti.

Si riportano di seguito i risultati dei calcoli eseguiti.

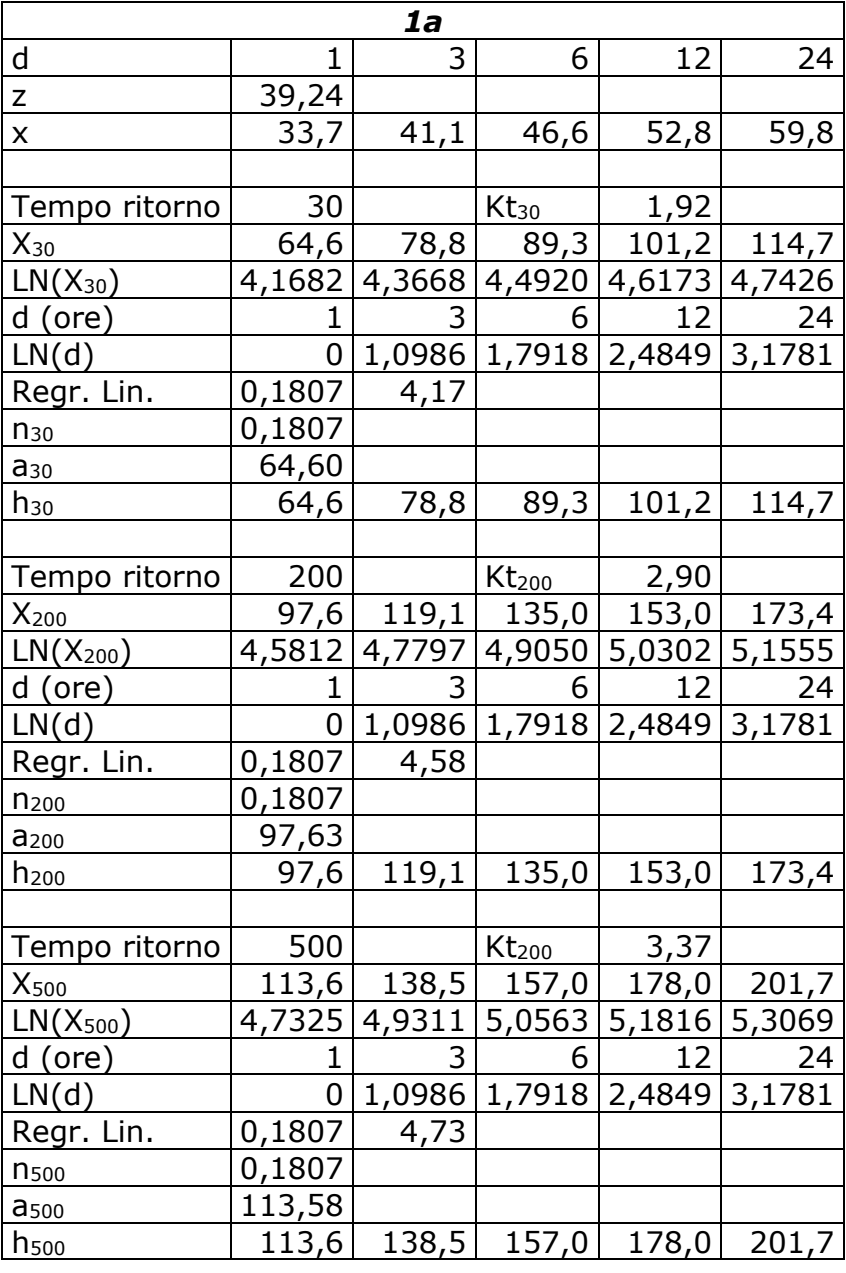

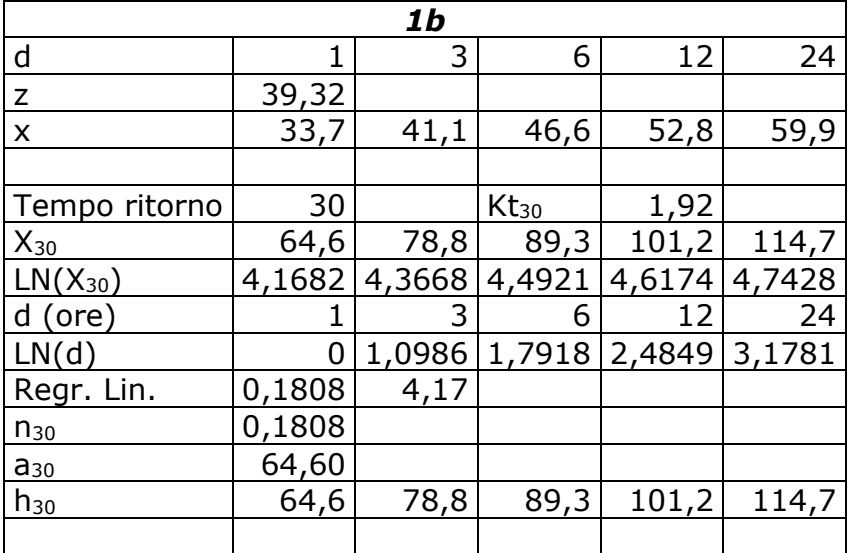

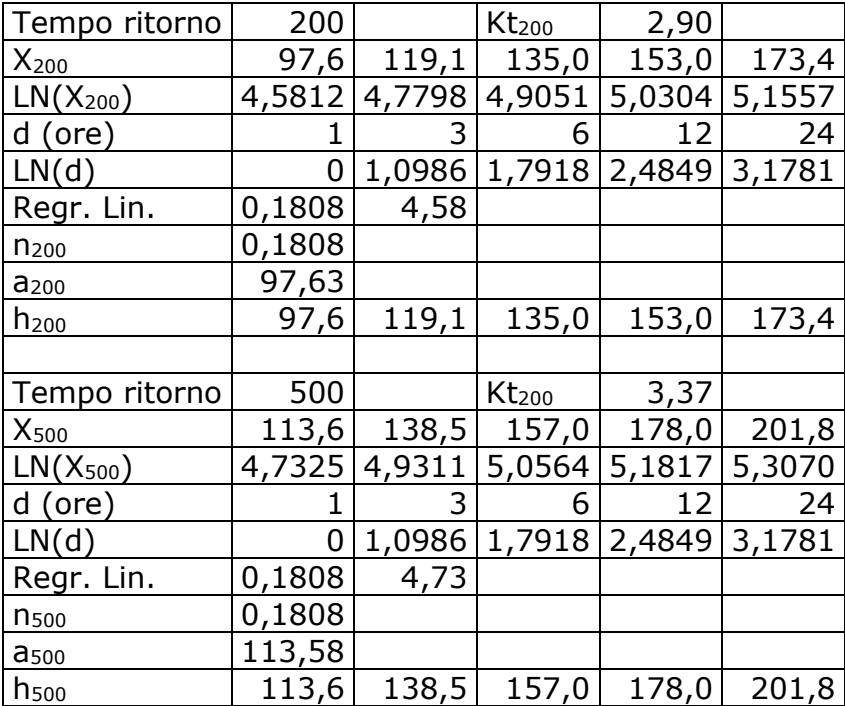

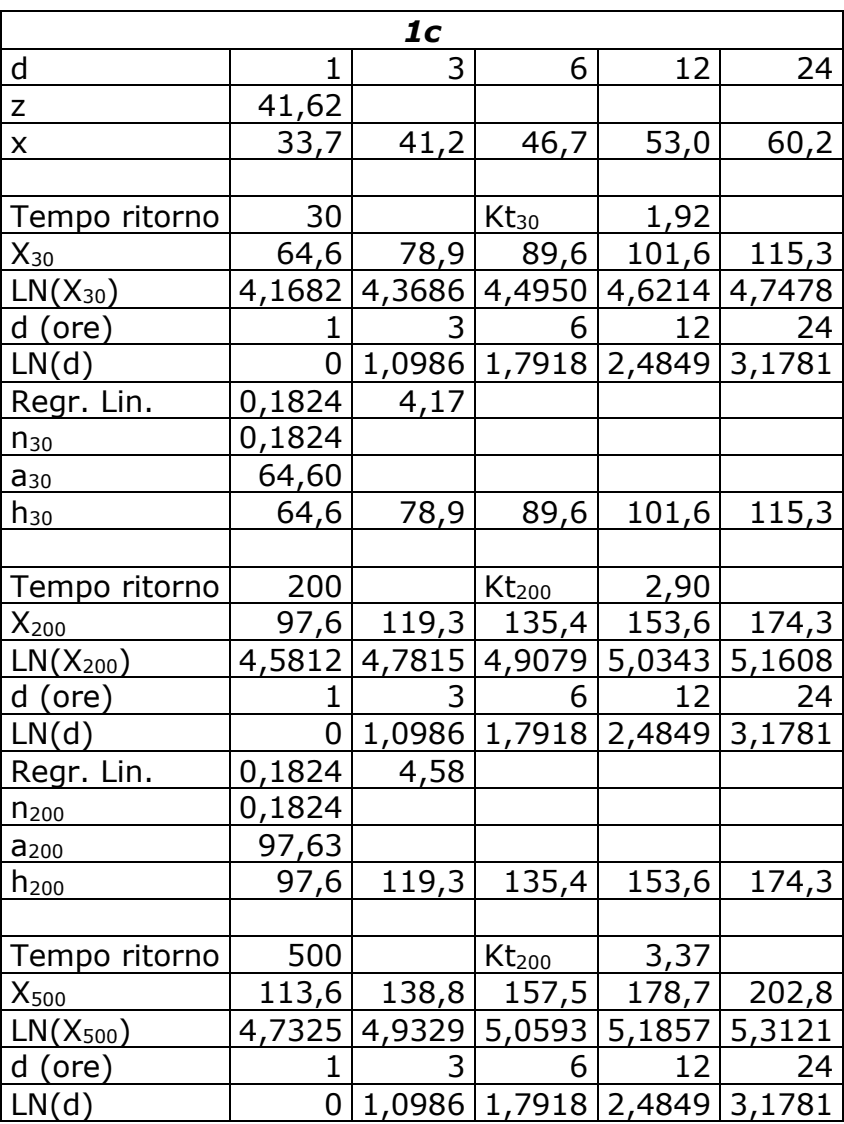

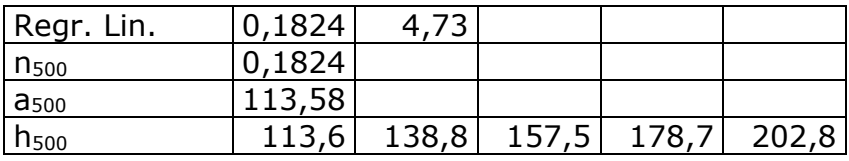

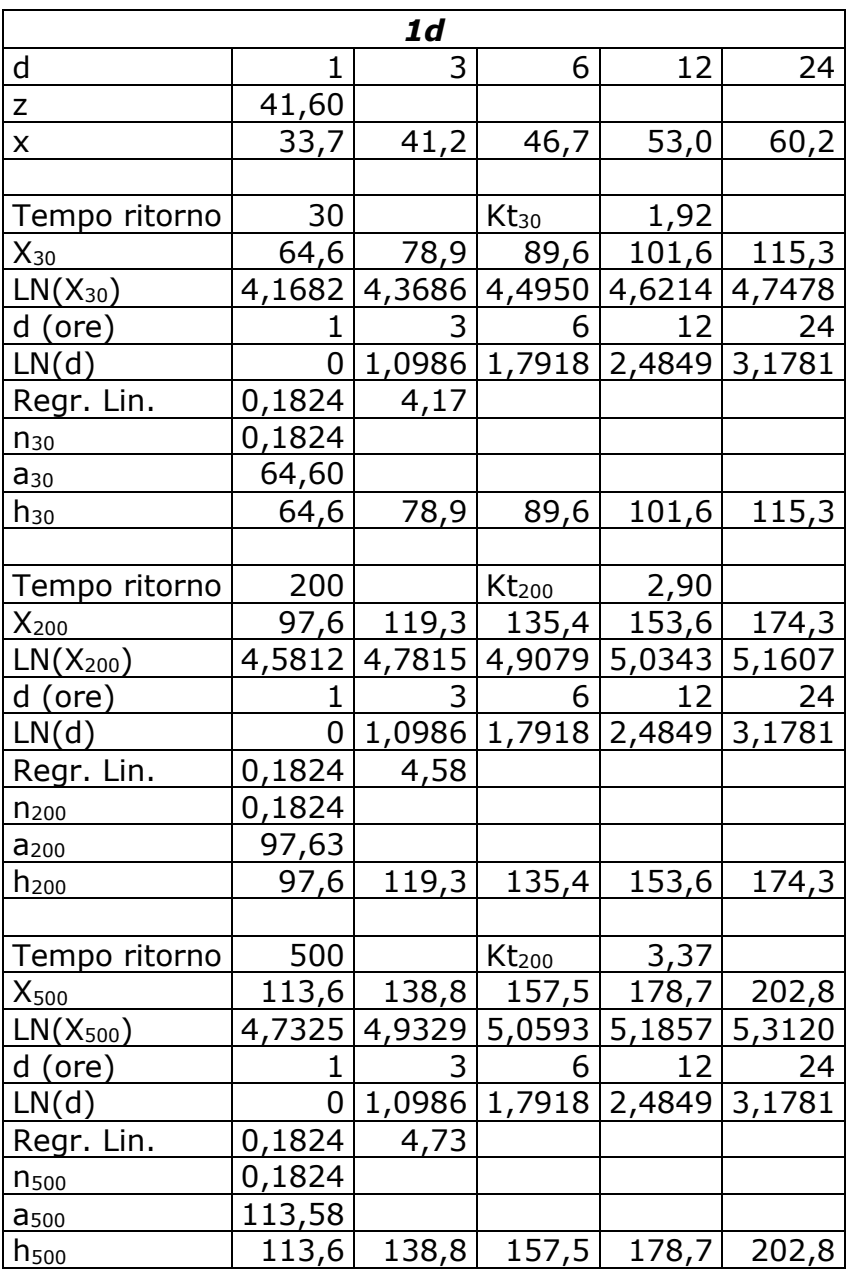

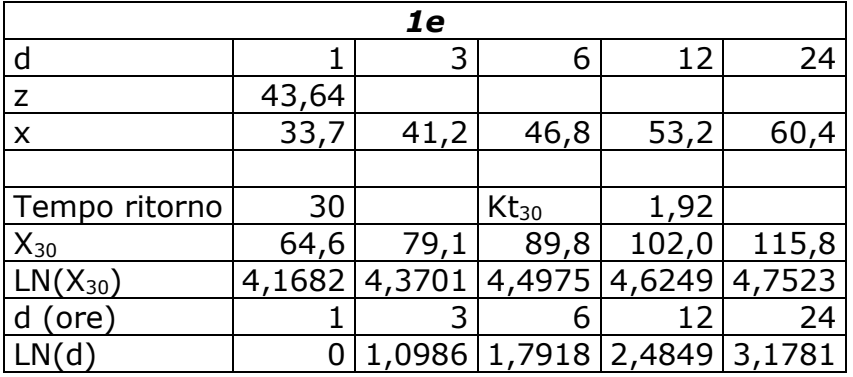

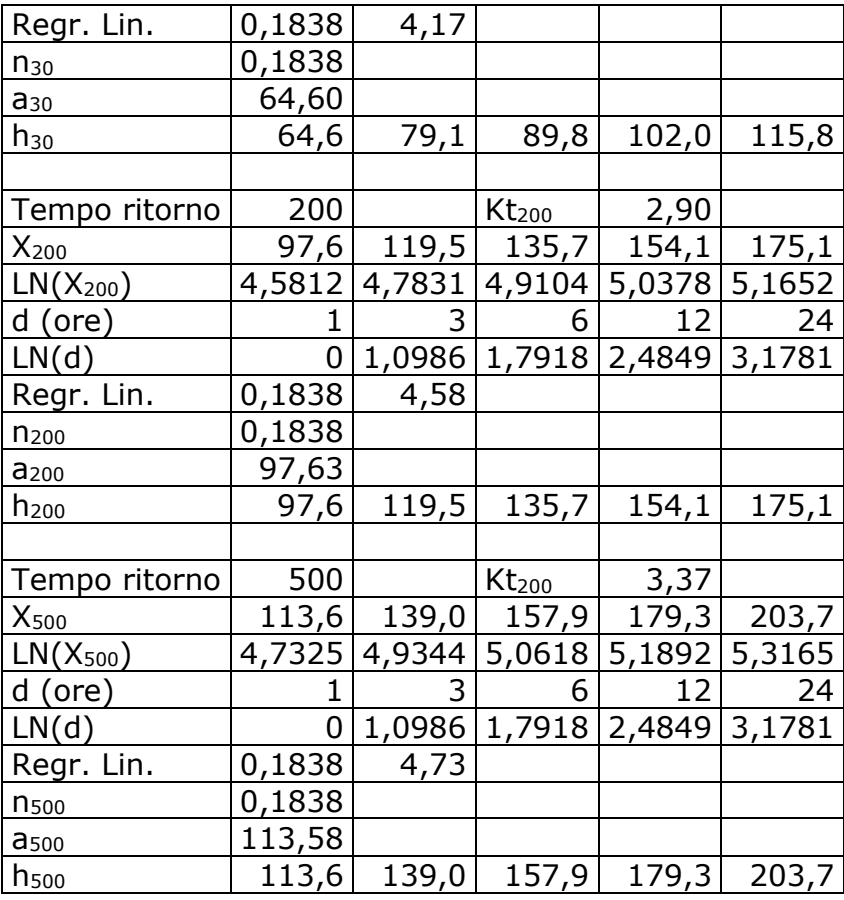

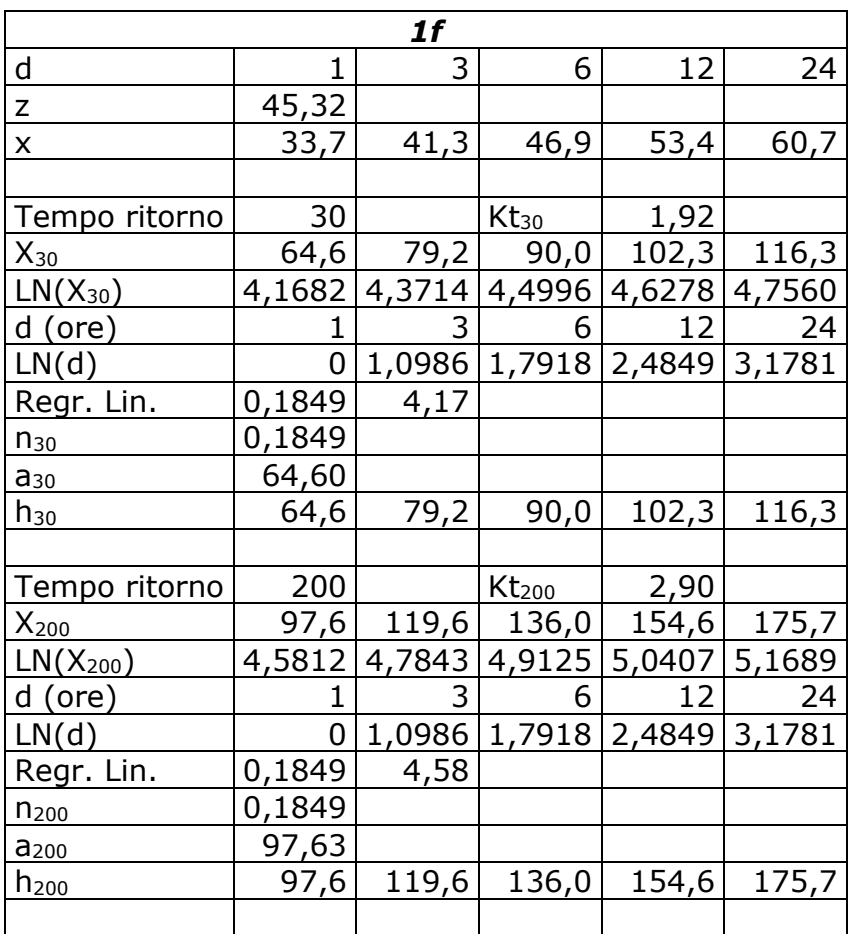

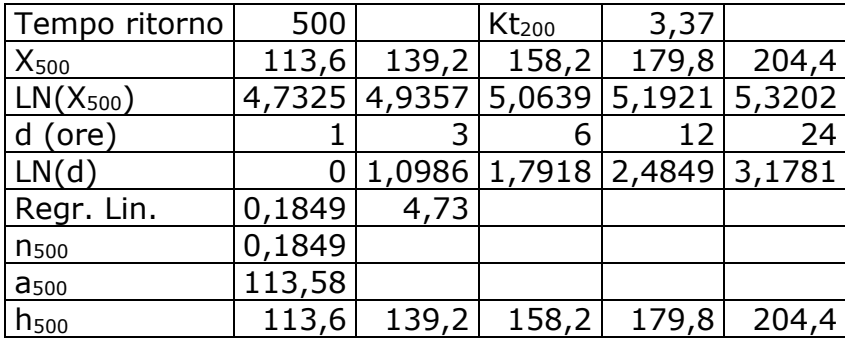

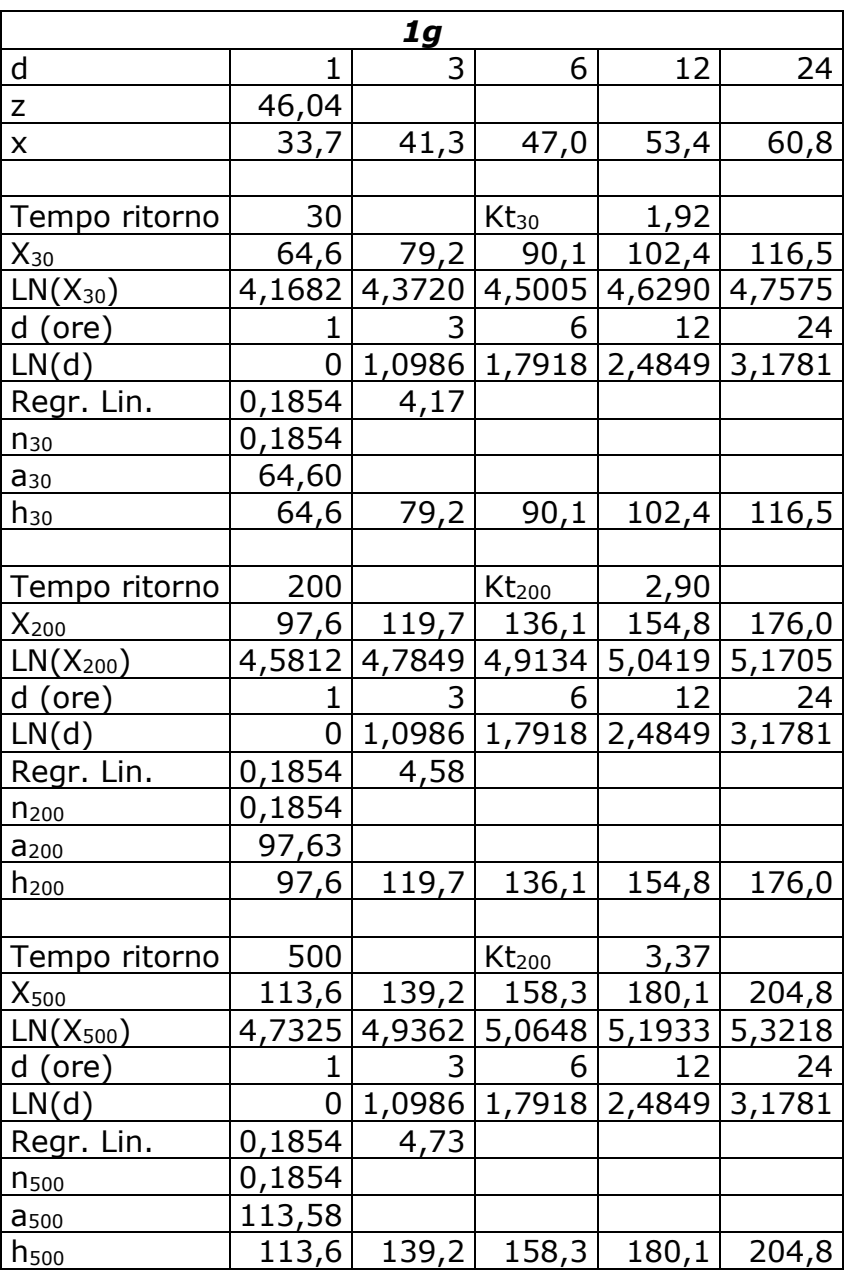

Per i 7 sottobacini individuati, applicando la trasformazione afflussi-deflussi mediante il modello di infiltrazione di Horton, è stato possibile valutare il tempo critico dell'evento pluviometrico che massimizza i volumi di accumulo.

A valle del calcolo delle intensità di pioggia derivanti dalla C.P.P. per i diversi tempi di durata dell'evento (1, 3, 6, 9, 12, 18, 24 ore), si è valutato l'evento che produce il massimo volume di accumulo all'interno delle depressioni morfologiche.

Il modello afflussi-deflussi di riferimento, infatti, persegue il fine di valutare il valore della capacità di infiltrazione reale nel tempo f(t) ed utilizza il classico modello di Horton secondo il quale la variazione della capacità di infiltrazione potenziale nel tempo risulta proporzionale alla differenza tra il valore attuale e quello relativo alle condizioni di saturazione fc. I tre parametri del modello dovrebbero in linea di principio essere tarati sulla base di osservazioni dirette effettuate sul bacino di interesse e sui suoli ivi presenti; tuttavia, nella implementazione del modello semidistribuito si è fatto riferimento per i parametri fo ed fc ai valori di letteratura riportati in tabella nella parte generale del presente elaborato. In funzione dell'uso del suolo tutti i sottobacini sono stati attribuiti al gruppo C (poco permeabile) delle SCS

Sulla base delle indicazioni sopra riportate sono stati determinati per l'evento critico con tempo di ritorno di 200 anni i seguenti volumi:

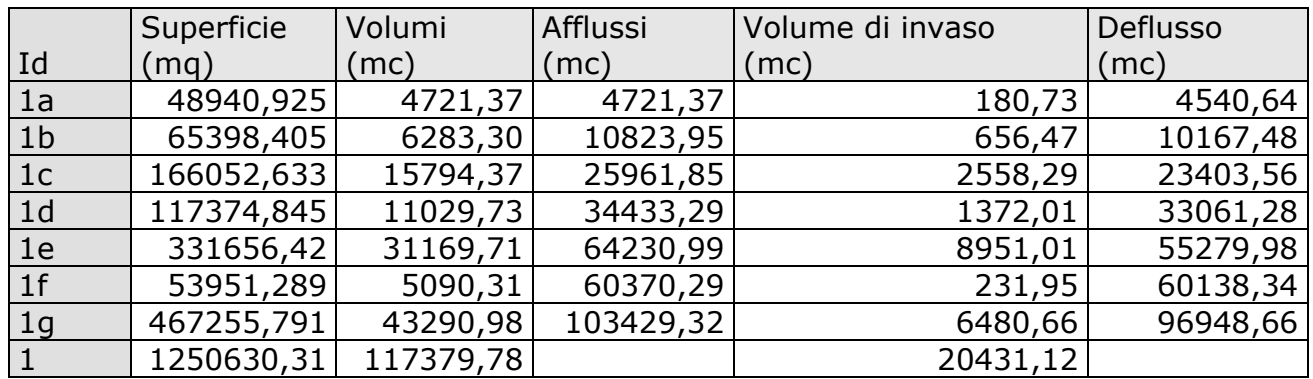

#### **5.3 Bacino di progetto 2**

#### Premessa

Il bacino denominato 2 è incentrato su una linea di deflusso riportata sulla Carta Idrogeomorfologica che costituisce un affluente in destra idrografica del più rilevante Canale Iaia e quindi ricade nel macrobacino idrografico che insiste intorno alla Palude Balsamo il cui reticolo è composto da diversi corsi d'acqua a basso ordine di gerarchizzazione ed a carattere occasionale che confluiscono verso questa estesa area endoreica caratterizzata dalla presenza di più punti di assorbimento.

Rispetto all'intero bacino, il bacino di progetto è stato tracciato considerando una sezione di chiusura che si trova poco a monte della confluenza nel canale Iaia e quindi ricomprende pienamente le interferenze con le opere di progetto che sono rappresentate

dall'intersezione diretta tra la rete idrografica ed il cavidotto e da due sovrapposizioni tra l'area buffer di 150 m perimetrata intorno alla rete idrografica della Carta Idrogeomorfologica ed il cavidotto (Fig. 5.3.1).

Il deflusso avviene all'interno di un modesto canale in terra.

#### Studio geomorfologico

Il bacino di progetto denominato 2 è ricompreso integralmente nel Foglio 495 Mesagne del grigliato IGM 1:50000. Gli elementi antropici più rilevanti dell'area vasta in cui esso ricade sono rappresentati dai vari segmenti della viabilità rurale ed interpoderale che definiscono una ripartizione dei terreni agricoli con una maglia tutto sommato coerente con la generale pendenza della superficie topografica e quindi con il deflusso non incanalato (si confronti la Figura 5.3.1).

I caratteri geologici e geomorfologici distintivi di questo territorio sono la sostanziale uniformità litologica del substrato geologico, la semplicità del suo assetto geologicostrutturale e la piattezza altimetrica.

Sotto il profilo geologico-stratigrafico si rileva che nei limiti del bacino di progetto affiorano quasi esclusivamente depositi sabbiosi e limoso-sabbiosi di litologia carbonatico-terrigena con intervalli calcarenitici ed arenitici (frequenti soprattutto nella parte alta), passanti verso il basso a terreni più francamente argillosi di colore grigio o verdastro, tutti riferiti in letteratura geologica al complesso dei Depositi marini terrazzati. Come evidenziato dalle stratigrafie dei numerosi pozzi emungenti realizzati nell'area, questa successione ha una potenza complessiva compresa tra 15 e 40 metri. La parte sabbioso-limosa ha uno spessore massimo di 15 m mentre localmente, soprattutto laddove la potenza della successione è ridotta, la parte più francamente argillosa può anche essere assente. Questi litotipi, sulla base al contesto geomorfologico e stratigrafico, sono databili al Pleistocene medio. Sulla Carta Geologica d'Italia i Depositi Marini Terrazzati sono indicati sia come Formazione di Gallipoli che come Calcarenite del Salento ed attribuiti genericamente al Quaternario o al Calabriano.
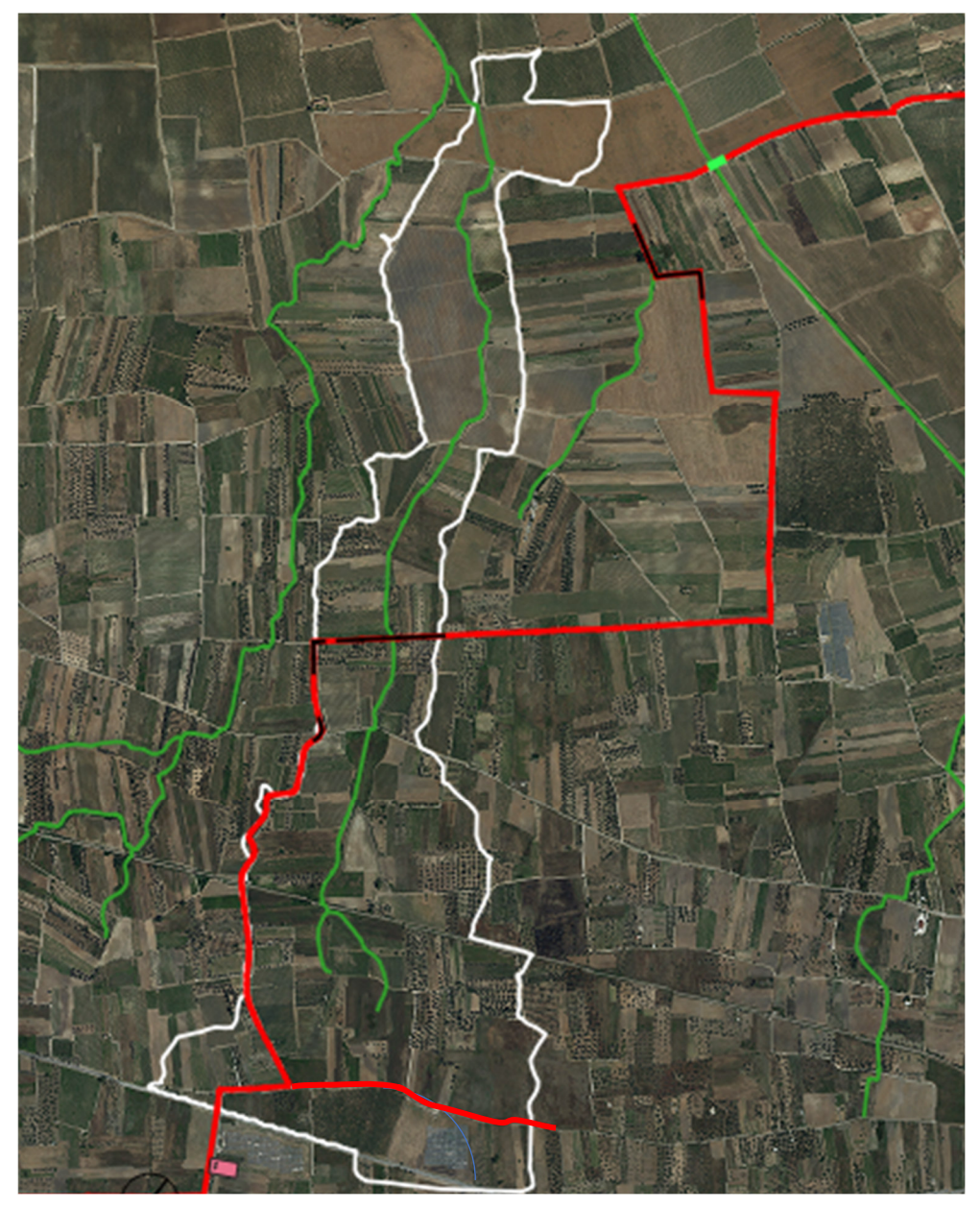

*Fig. 5.3.1 – Interferenze (in nero) tra la rete idrografica della Carta Idrogeomorfologica (con buffer 150 m) e le opere di progetto. La linea bianca tratteggiata rappresenta il limite del bacino di progetto denominato 2* 

Solo nella parte più di valle del bacino di progetto i terreni argillosi presenti sono riconducibili a materiali di origine continentale e quindi colluvio-alluvionale. Nel settore di interesse non sono presenti falde superficiali.

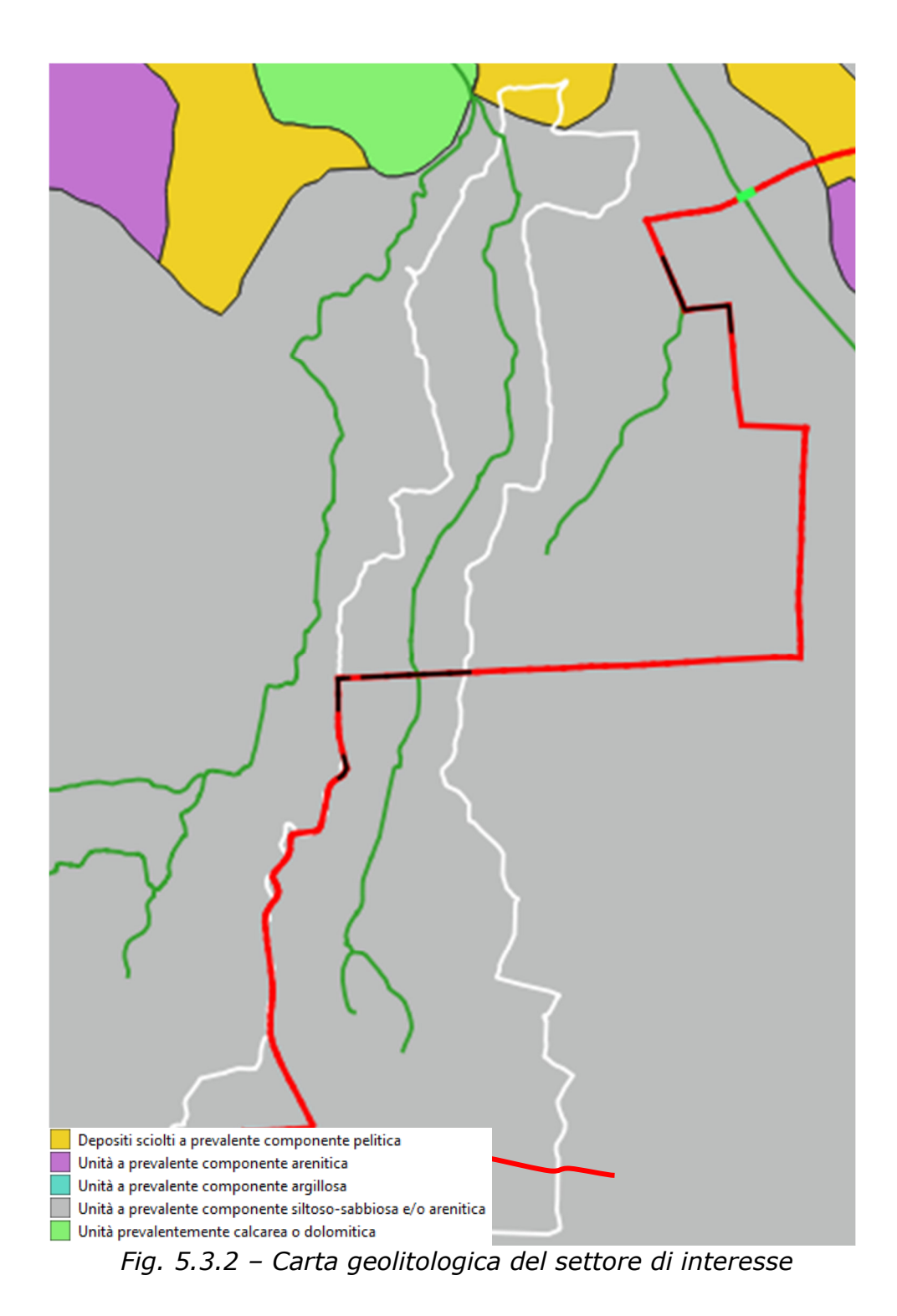

Per avere un quadro dell'assetto geomorfologico-idrografico più aderente alla realtà del territorio rispetto a quanto riportato sulla carta Idrogeomorfologica si è provveduto ad estrarre la geometria ed organizzazione delle linee di impluvio e dei displuvi utilizzando il DTM Puglia (fonte http://webapps.sit.puglia.it/freewebapps/CTR/index.html) sia attraverso il software *SAGA GIS* facente parte del pacchetto QGIS che attraverso il toolbox Topo di *MATLAB*. Per le modalità di estrazione si rimanda alla parte generale dello studio dove tali tecniche sono ampiamente descritte. I modelli ottenuti con i due software

sono praticamente equivalenti al netto di minime differenze e sostanzialmente confermano la geometria della rete idrografica rappresentata nella carta Idrogeomorfologica arricchendola di alcuni elementi. Attraverso i suddetti modelli di deflusso e le curve di livello estratte dal DTM è stato perimetrato il bacino scolante.

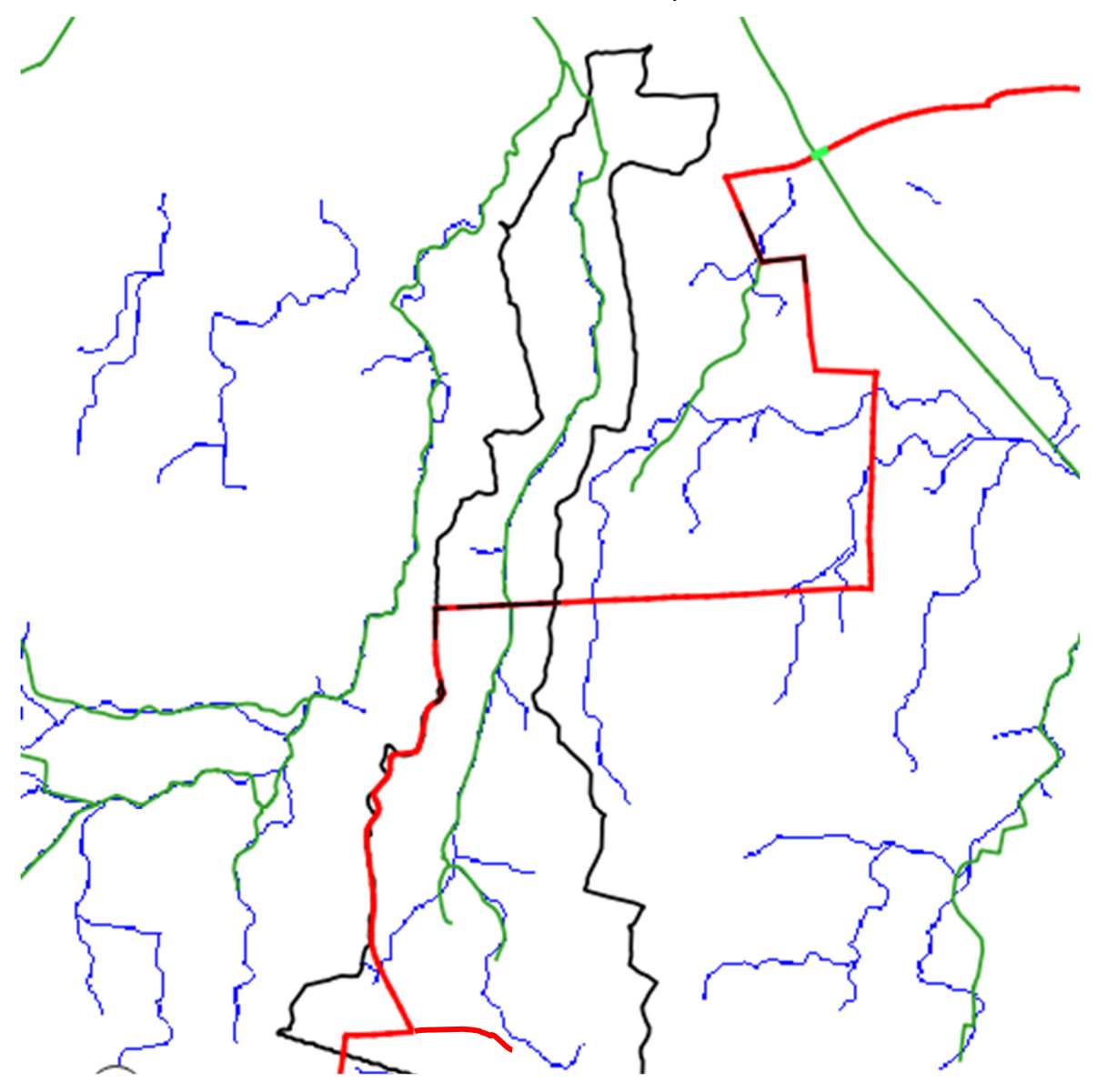

*Fig. 5.3.3 – Modello di organizzazione della rete idrografica estratto dal DTM Puglia (linea blu); in verde è riportato il reticolo idrografico cartografato sulla Carta Idrogeomorfologica* 

#### Studio idrologico

In ragione dell'assetto geomorfologico ed idraulico del bacino di progetto e delle sue caratteristiche si è ritenuto ai fini della determinazione dei caratteri idrologici di riferire la pericolosità idraulica alla condizione di passaggio di un flusso idrico incanalato che può esondare e divagare nelle aree contermini all'alveo; pertanto, per la determinazione dell'altezza di pioggia efficace è stato utilizzato il metodo del Curve Number. Per

comodità di calcolo si è provveduto a suddividere il bacino scolante di progetto nei sottobacini idraulici individuati in figura 5.3.4; di questi sono stati estratti (dal DTM Puglia) i dati morfometrici riportati nelle successive tabelle utilizzati poi per i calcoli idraulici.

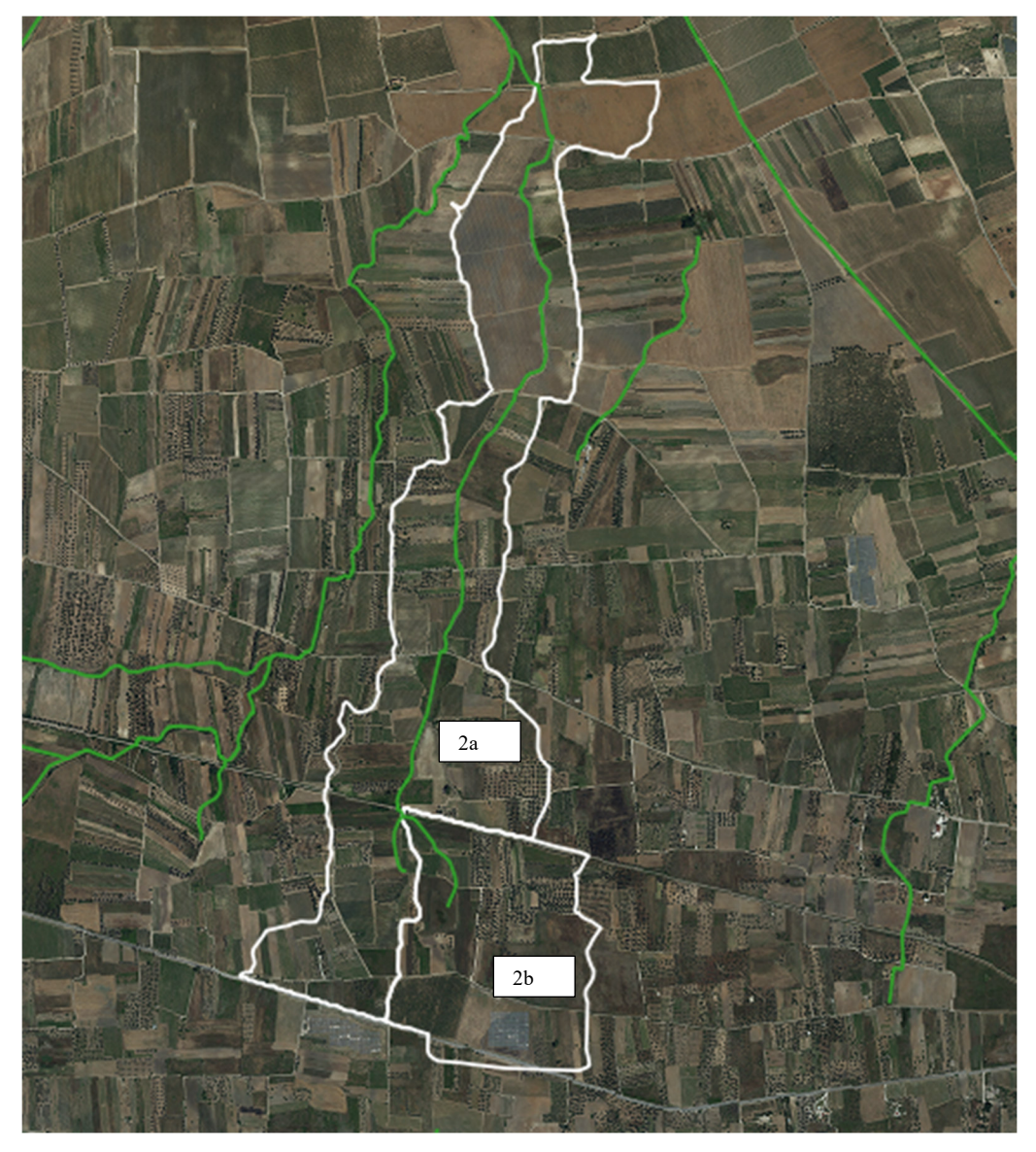

Fig. 5.3.4 - Sottobacini

# Sottobacino 2a

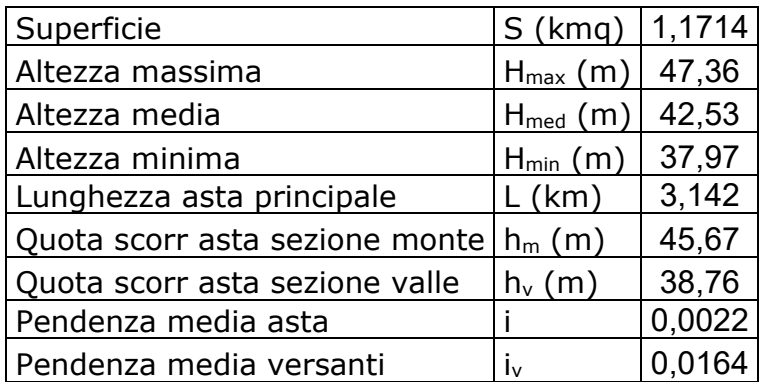

## Sottobacino 2b

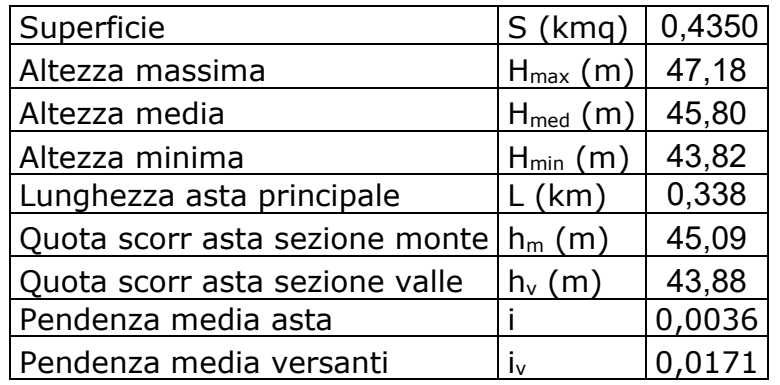

Per effettuare il calcolo dell'evento critico di pioggia di assegnato tempo di ritorno in assenza di dati pluviometrici sitospecifici è stato utilizzato il cosiddetto metodo regionale, secondo le indicazioni contenute nel capitolo VI.3.1 della Relazione di Piano proposta dall'ex Autorità di Bacino della Puglia, che prevede la suddivisione del territorio di competenza in sei regioni aventi caratteristiche pluviometriche differenti. Per ogni regione pluviometrica viene fornita direttamente l'equazione della Linea Segnalatrice di Possibilità Climatica. In base a questa suddivisione tutto il Salento ricade nella sesta regione pluviometrica, per la quale è valida la seguente espressione:

$$
X(d, z) = 33.7 * d^{\frac{0.488 + 0.0022 * z}{3.178}}
$$

Tale relazione fornisce per diverse durate di pioggia *d* il valore dell'altezza di pioggia *X* prendendo in considerazione anche il valore della quota assoluta *z* sul livello del mare. I valori calcolati sono, quindi, correlati ad un determinato tempo di ritorno attraverso la loro moltiplicazione con un coefficiente *KT* il cui valore dipende dal tempo di ritorno *Tr* attraverso la seguente relazione:

$$
K_T = 0.1599 + 0.5166 * \ln(Tr) \quad 2
$$

Sulla base dei dati morfometrici dei sottobacini si è proceduto al calcolo di X(d,z) utilizzando la (1) per Tr pari a 30, 200 e 500 anni.

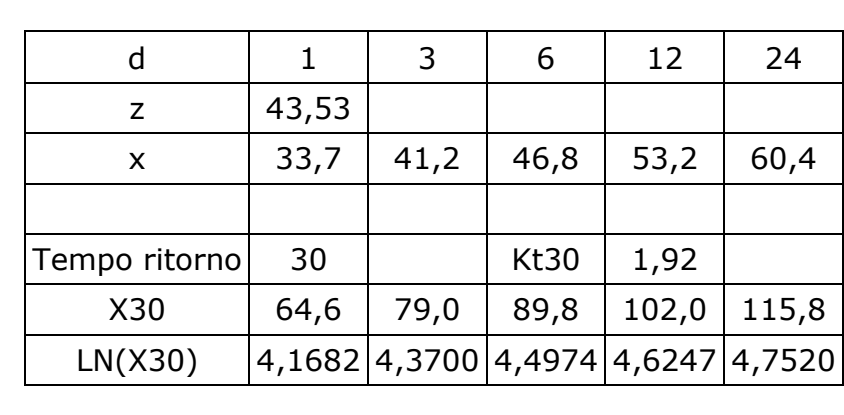

Sottobacino 2a

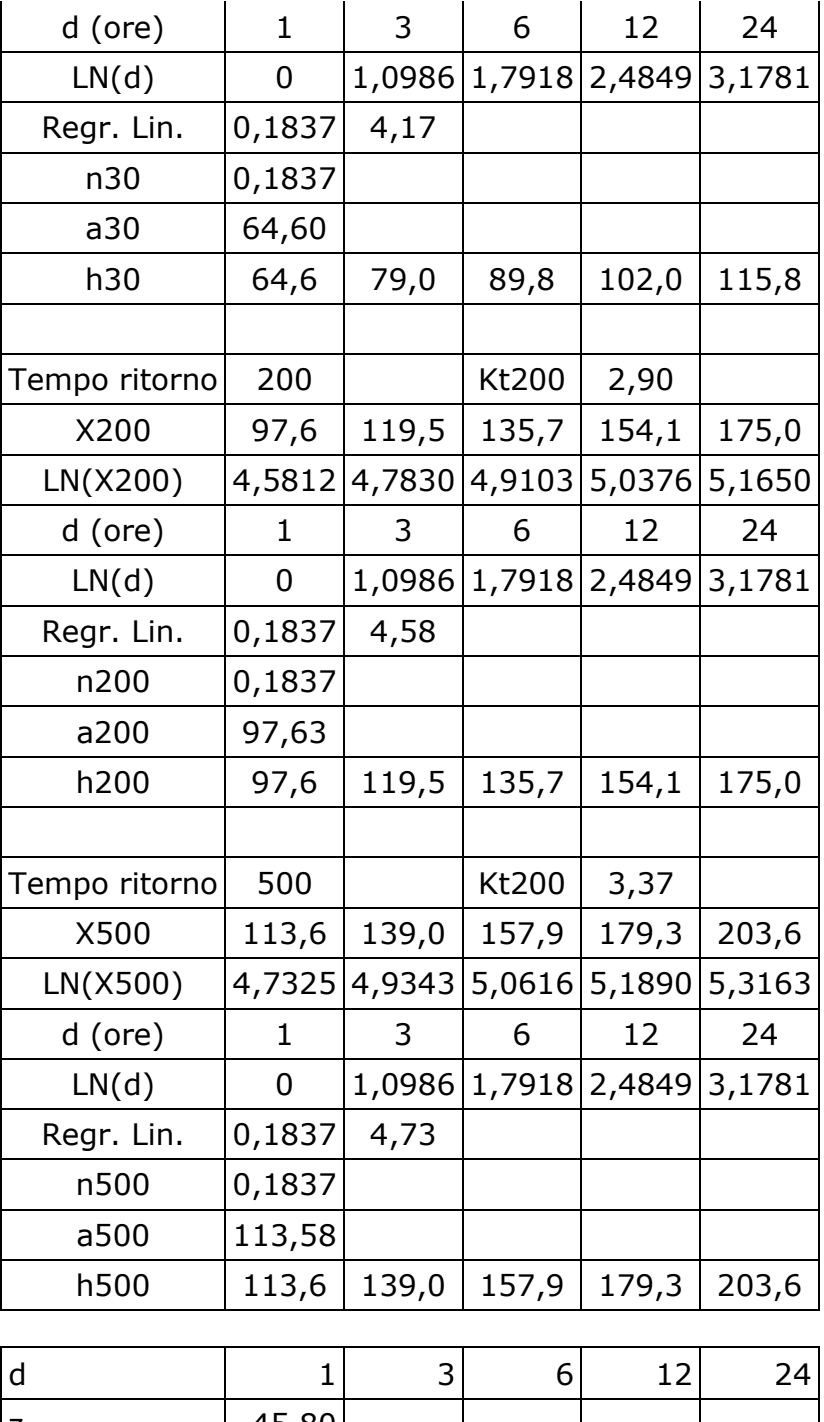

Sottobacino 2b

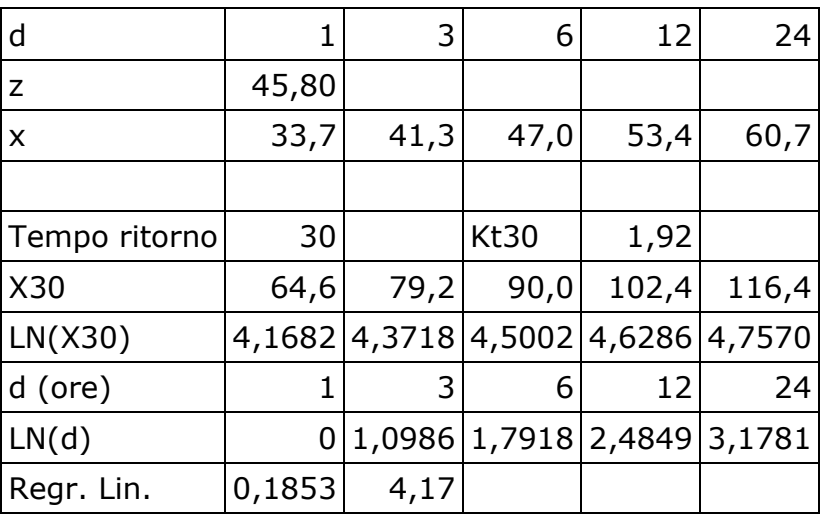

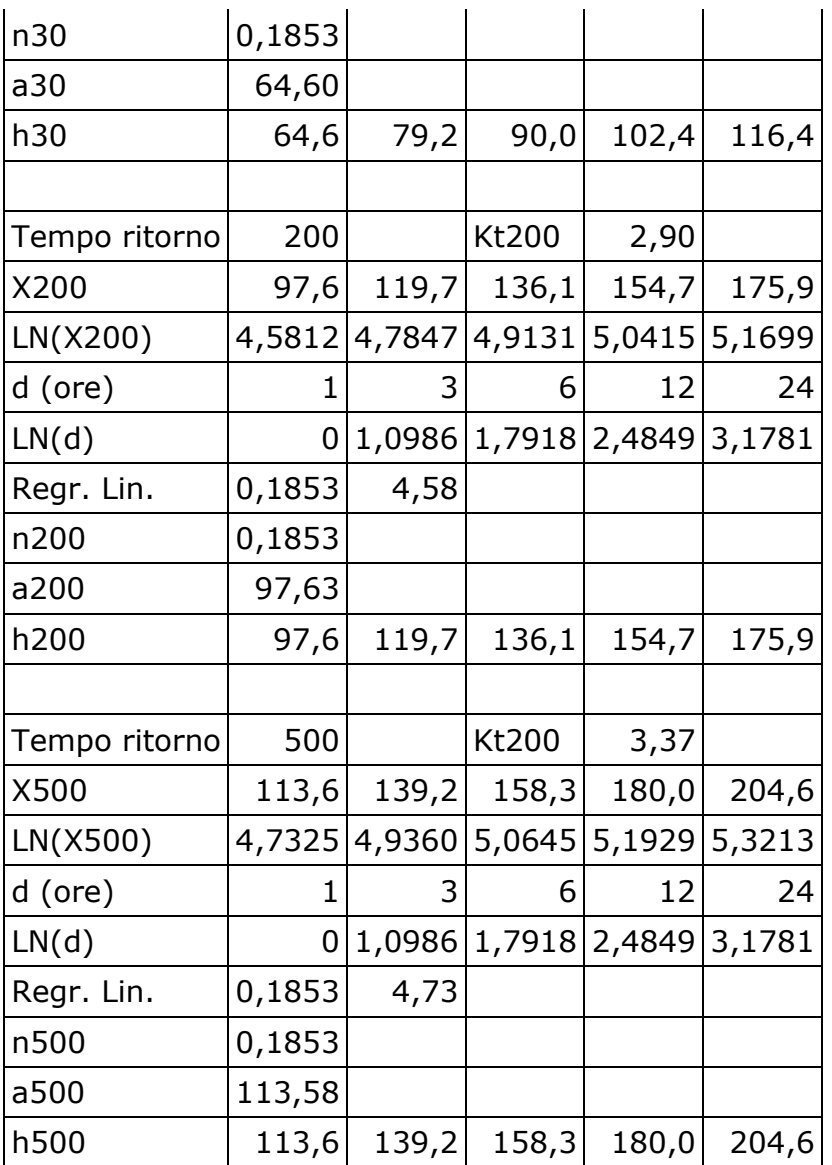

Determinati gli eventi critici di pioggia è stata costruita la Linea Segnalatrice di Possibilità Climatica relativa ai diversi tempi di ritorno considerati.

# Sottobacino 2a

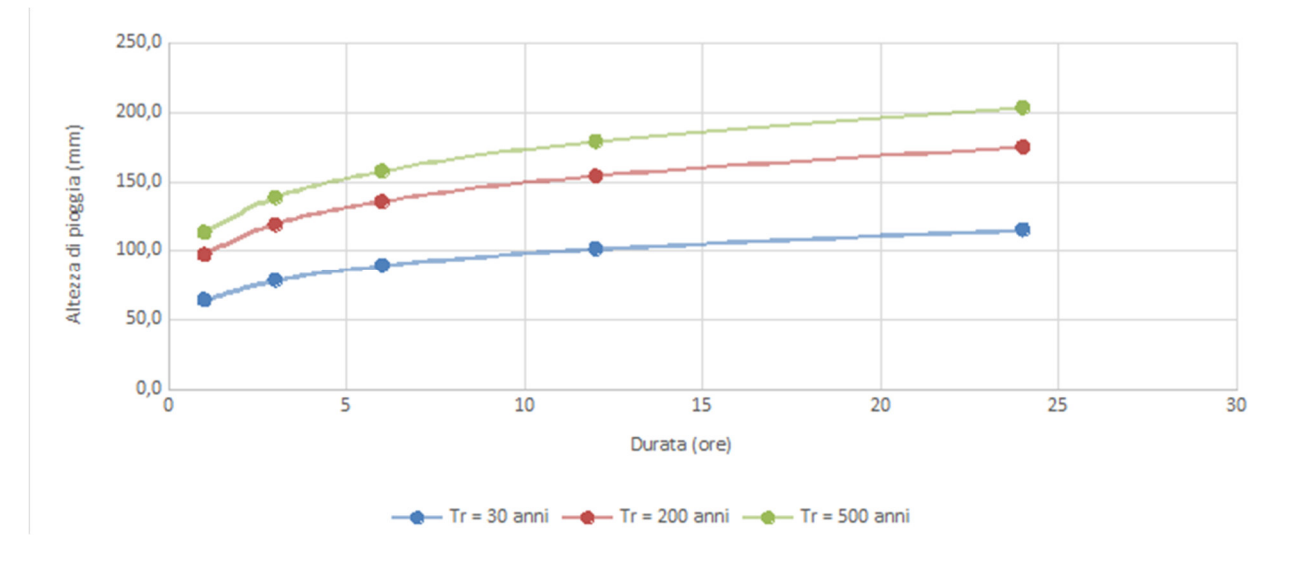

## Sottobacino 2b

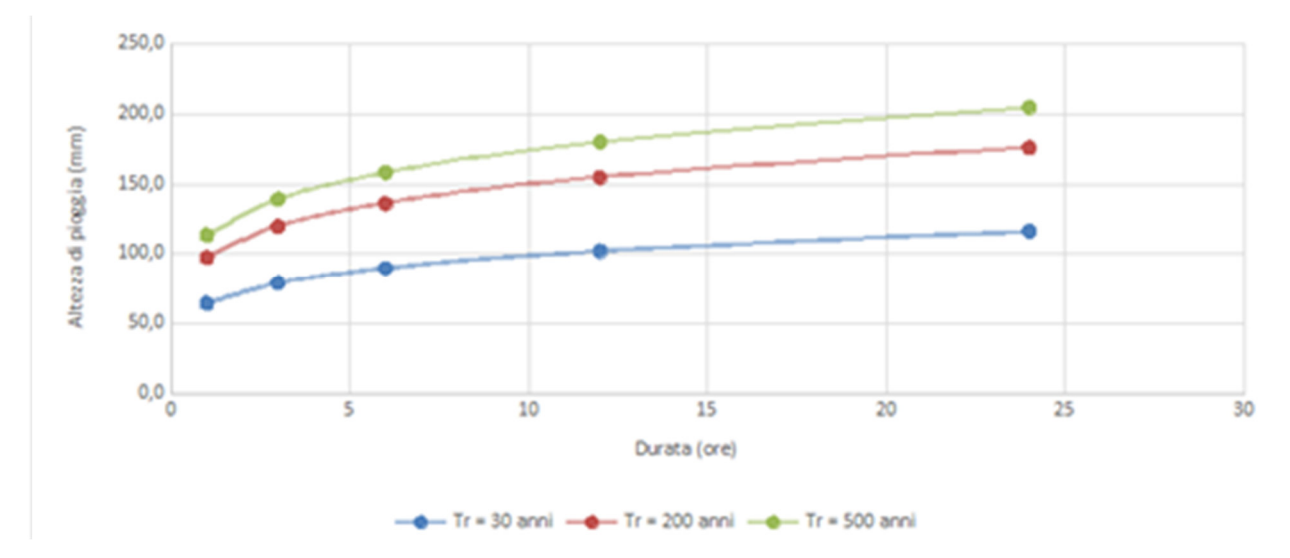

Il tempo caratteristico del bacino è stato assunto pari al tempo di corrivazione definito come il tempo che impiega l'ultima particella d'acqua caduta nella sezione più lontana da quella di chiusura, a raggiungere quest'ultima. Si è proceduto al calcolo di Tc utilizzando i parametri morfometrici sopra tabellati attraverso varie formule proposte in letteratura ritenute più appropriate al caso di studio.

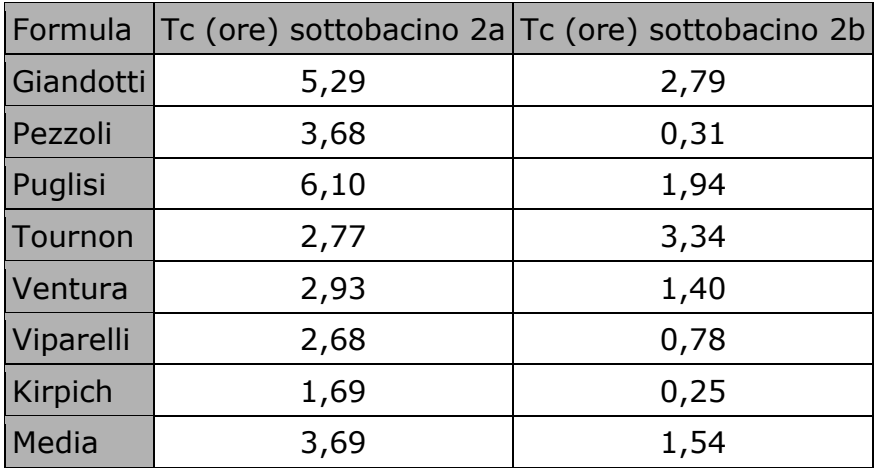

A favore di sicurezza, considerando anche l'esigua estensione del bacino, si è ritenuto opportuno utilizzare il valore di Tc medio tra quelli calcolati.

Per la determinazione dell'altezza di pioggia efficace è stato utilizzato il metodo del Curve Number. Le considerazioni di carattere generale su tale metodo sono riportate nella prima parte del presente elaborato e ad essa si rimanda per gli approfondimenti teorici e le formule di calcolo di seguito utilizzate.

Poiché lo studio è rivolto al calcolo della portata di piena e considerato che in occasione di queste ultime molto spesso il terreno del bacino si presenta in condizioni di elevato imbibimento, si è preferito adottare il valore di *CN* corrispondente alla classe AMC-tipo III, legato a quella normale dalla relazione:

$$
CN_{III} = \frac{CN_{II}}{0.43 + 0.0057 \, CN_{II}}
$$

Ai fini applicativi ogni sottobacino è stato suddiviso in zone omogenee in base all'uso del suolo indicato sulla Carta di uso del suolo della regione Puglia.

Nelle seguenti tabelle sono riportate per ciascun sottobacino le superfici (in mq) occupate dai vari tipi di uso del suolo (per il calcolo di CN alcuni dei seguenti tipi sono stati accorpati).

Nelle seguenti tabelle sono riportate per ciascun sottobacino le superfici occupate dai suddetti tipi.

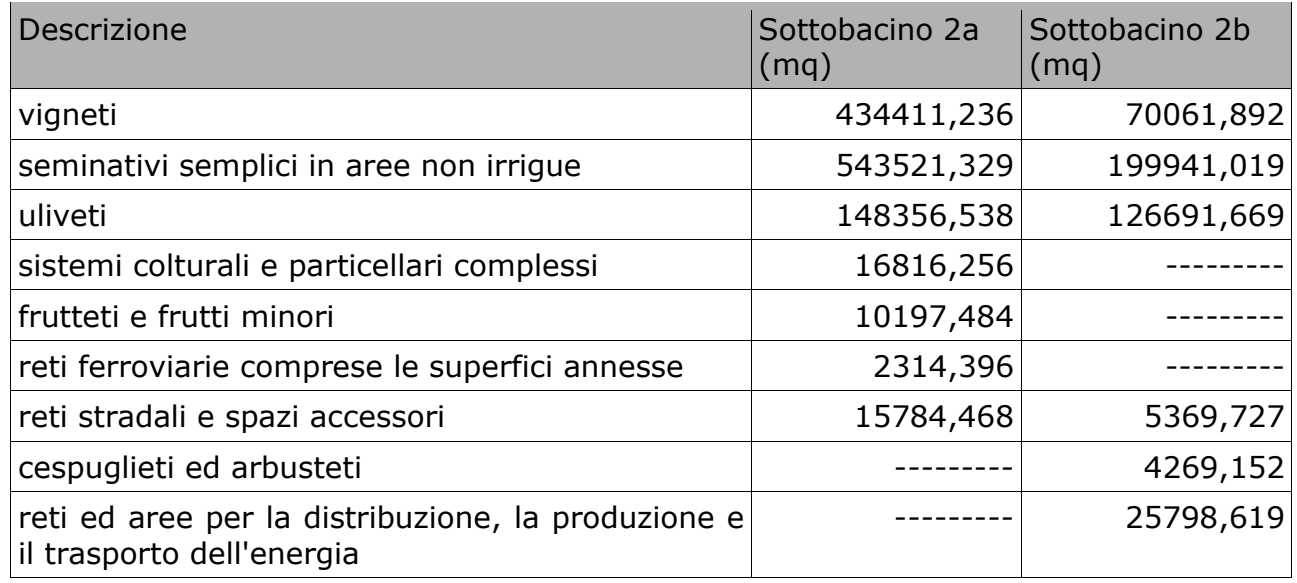

Per ogni sottobacino è stato ricavato poi un valore medio del parametro CN, ottenuto come "media pesata" dei valori singolari imposti sulle i-esime sub-aree:

 $CN = p1CN1 + p2CN2 + ... + pnCNn$ 

dove p1, p2,..., pn sono le percentuali dell'area totale del bacino

La classificazione dei tipi di suolo è funzione delle caratteristiche di permeabilità secondo la suddivisione proposta dal Soil Conservation Service che prevede quattro classi di potenzialità di deflusso ad ognuna delle quali, in funzione dell'uso del suolo, sono associabili dei valori del parametro *CN* come riportato nella tabella proposta nella parte generale del presente elaborato.

Nel caso in studio considerando che il substrato litologico è rappresentato da limi sabbiosi si è ritenuto opportuno utilizzare i valori di CN relativi alla classe "C".

Sviluppando i calcoli si ottiene:

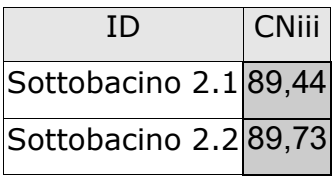

Nella Tabella seguente si riportano invece per ciascuno dei sottobacini i valori di Ia (in mm) e S (in mm).

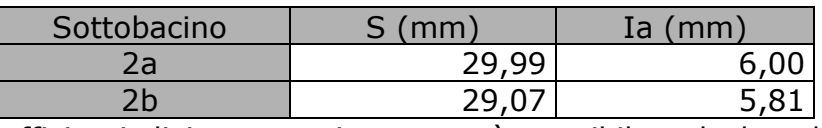

Ottenuti i valori dei coefficienti di immagazzinamento è possibile calcolare le altezze efficaci di pioggia relative ad un evento con tempo di ritorno di 30, 200 e 500 anni.

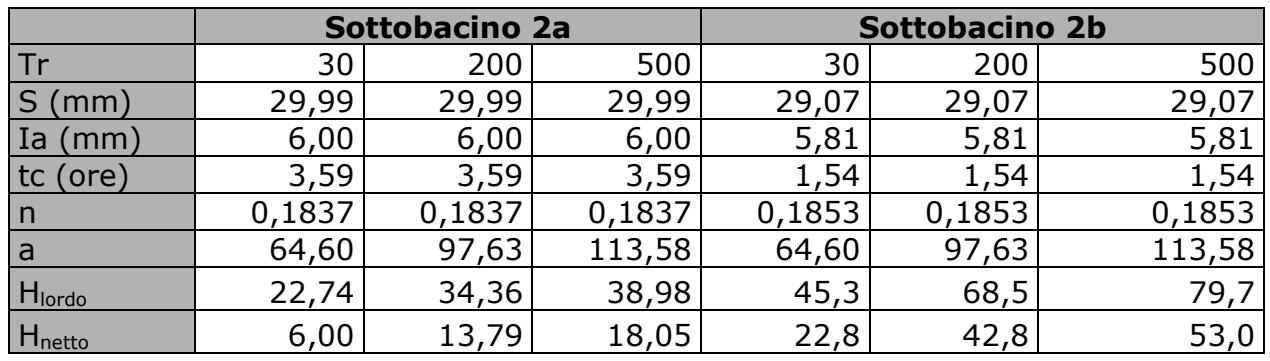

Per il calcolo della portata di piena Qp ( $m^3/s$ ) si è fatto riferimento all'idrogramma unitario proposto dal Soil Conservation Service (SCS).

Si è proceduto quindi alla determinazione delle portate di picco, secondo il metodo descritto nella parte generale del presente elaborato per i diversi tempi di ritorno considerati e per ciascun sottobacino.

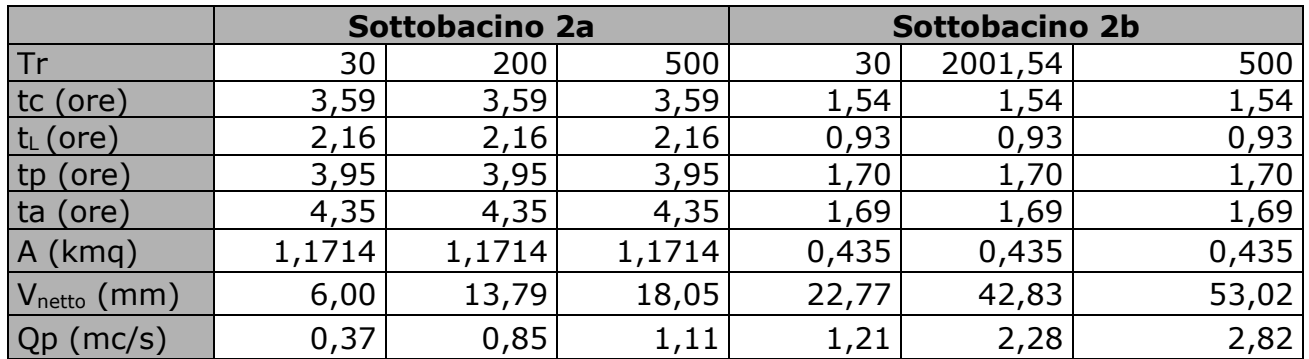

Infine, si è proceduto alla determinazione dell'idrogramma di piena partendo dall'idrogramma unitario di Mockus, le cui coordinate sono espresse in termini di Q/Qp e di t/ta.

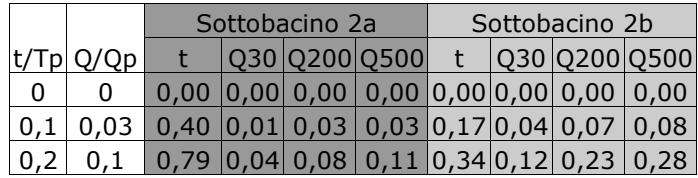

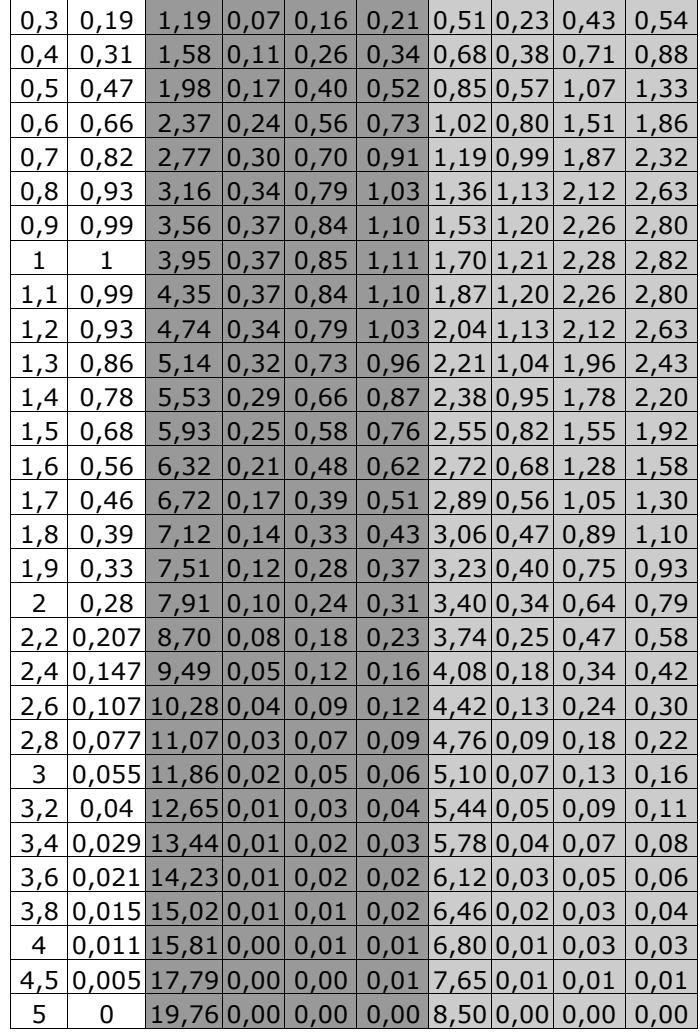

L'idrogramma di piena è riportato di seguito.

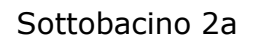

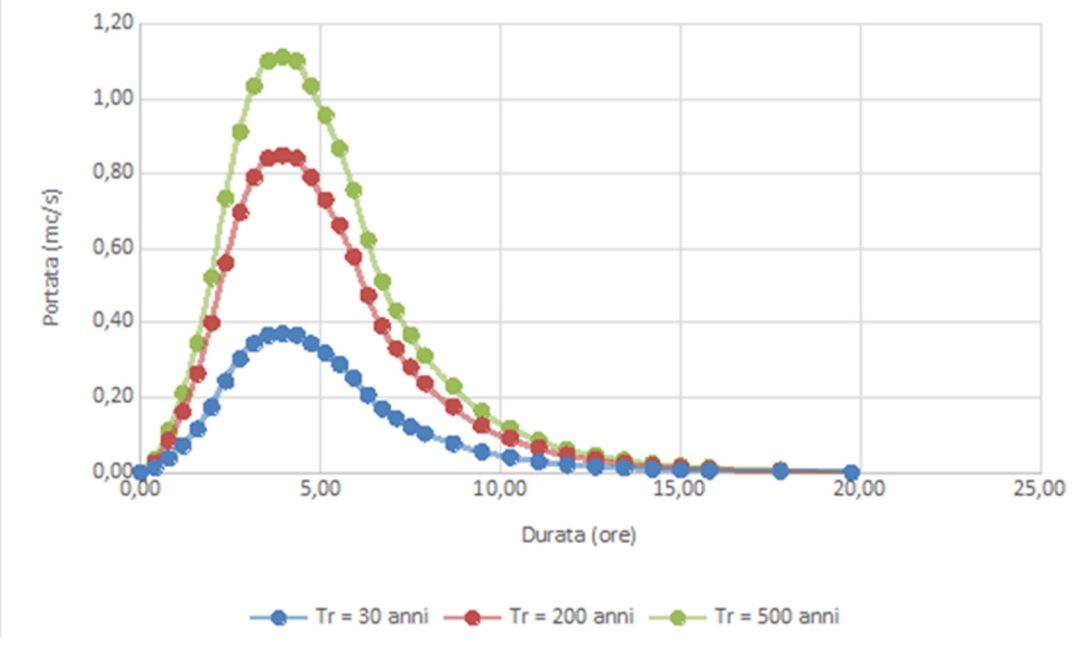

#### Sottobacino 2b

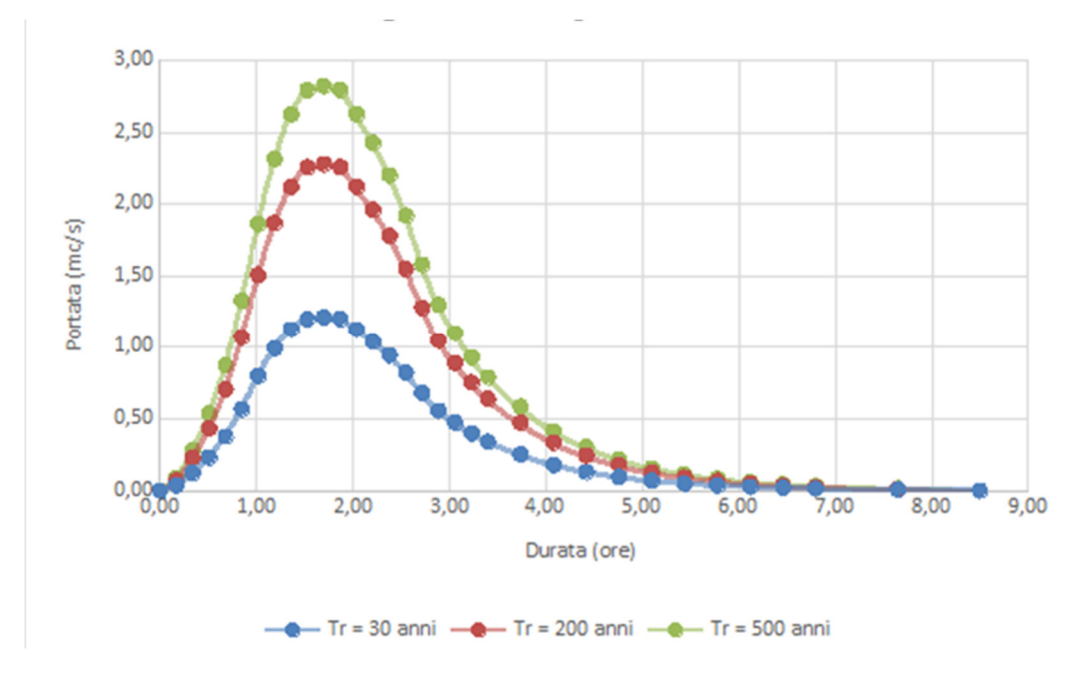

# **5.4 Bacino di progetto 3**

#### Premessa

Il bacino denominato 3 è parte del più esteso bacino endoreico del Canale della Lacrima, incentrato su un complesso di inghiottitoi carsici situati in località Crocetta in comune di Campi Salentina (questi ricadono nel perimetro di una estesa area depressa che corre parallela al piede della scarpata della Serra di sant'Elia ed ha una chiara origine tettonicostrutturale).

Il bacino di interesse è stato tracciato rispetto ad una sezione di chiusura che si trova poco oltre l'interferenza più a valle tra la rete idrografica e le opere di progetto.

Nel complesso le interferenze sono rappresentate da intersezioni tra gli impluvi cartografati sulla Carta Idrogeomorfologica della regione Puglia ed il cavidotto di progetto (Fig. 5.4.1).

## Studio geomorfologico

Il bacino di progetto denominato 3 è ricompreso integralmente nel Foglio 495 Mesagne del grigliato IGM 1:50000. Gli elementi antropici più rilevanti dell'area vasta in cui esso ricade sono gli abitati di San Donaci e Cellino San Marco e la viabilità provinciale e intercomunale di collegamento tra questi centri urbani e quelli ad essi limitrofi (si confronti la Figura 5.4.1).

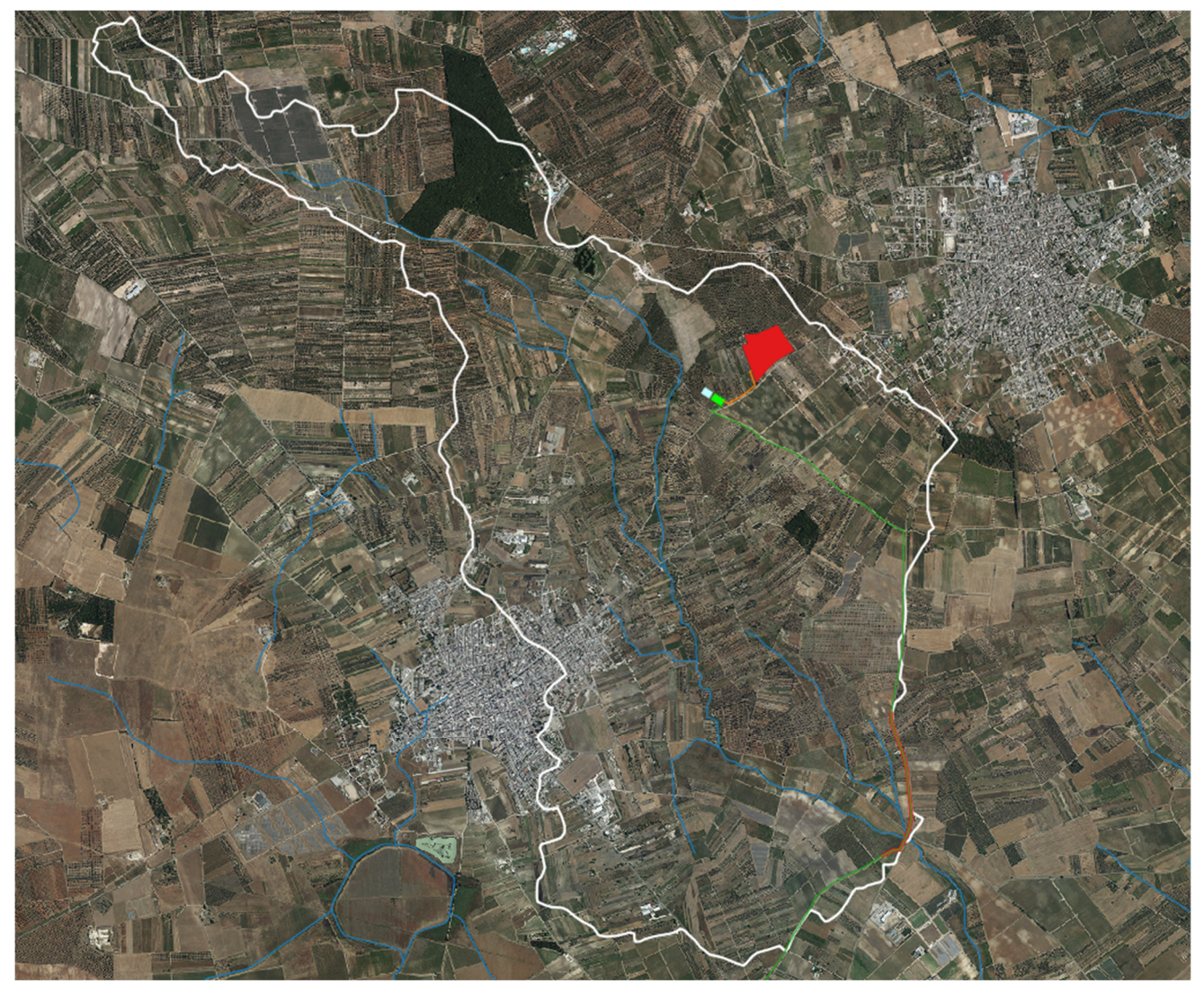

*Fig. 5.4.1 – Interferenze (in nero) tra la rete idrografica e le opere di progetto. La linea bianca tratteggiata rappresenta il limite del bacino di progetto denominato 3* 

I caratteri geologici e geomorfologici distintivi di questo territorio sono la sostanziale uniformità litologica del substrato geologico, la semplicità del suo assetto geologicostrutturale e la piattezza altimetrica che è rotta esclusivamente dalla parte iniziale, più meridionale ed orientale, di quella scarpata che negli adiacenti settori più occidentali rispetto a quello di interesse (nella fattispecie i territori di Mesagne, Torre Santa Susanna, Oria, Francavilla Fontana) è chiamata Limitone dei Greci e costituisce un elemento del paesaggio fisico di rilevanza regionale che separa unità geomorfologiche e paesaggistiche distinte e caratterizzate da una peculiare dinamica ambientale.

Sotto il profilo geologico-stratigrafico si rileva che nei limiti del bacino di progetto affiorano esclusivamente depositi sabbiosi e limoso-sabbiosi di litologia carbonaticoterrigena con intervalli calcarenitici ed arenitici (frequenti soprattutto nella parte alta), passanti verso il basso a terreni più francamente argillosi di colore grigio o verdastro,

tutti riferiti in letteratura geologica al complesso dei Depositi marini terrazzati. Come evidenziato dalle stratigrafie dei numerosi pozzi emungenti realizzati nell'area, questa successione ha una potenza complessiva compresa tra 15 e 40 metri. La parte sabbiosolimosa ha uno spessore massimo di 15 m mentre localmente, soprattutto laddove la potenza della successione è ridotta, la parte più francamente argillosa può anche essere assente. Questi litotipi, sulla base al contesto geomorfologico e stratigrafico, sono databili al Pleistocene medio. Sulla Carta Geologica d'Italia i Depositi Marini Terrazzati sono indicati sia come Formazione di Gallipoli che come Calcarenite del Salento ed attribuiti genericamente al Quaternario o al Calabriano.

Nel settore di interesse non sono presenti falde superficiali.

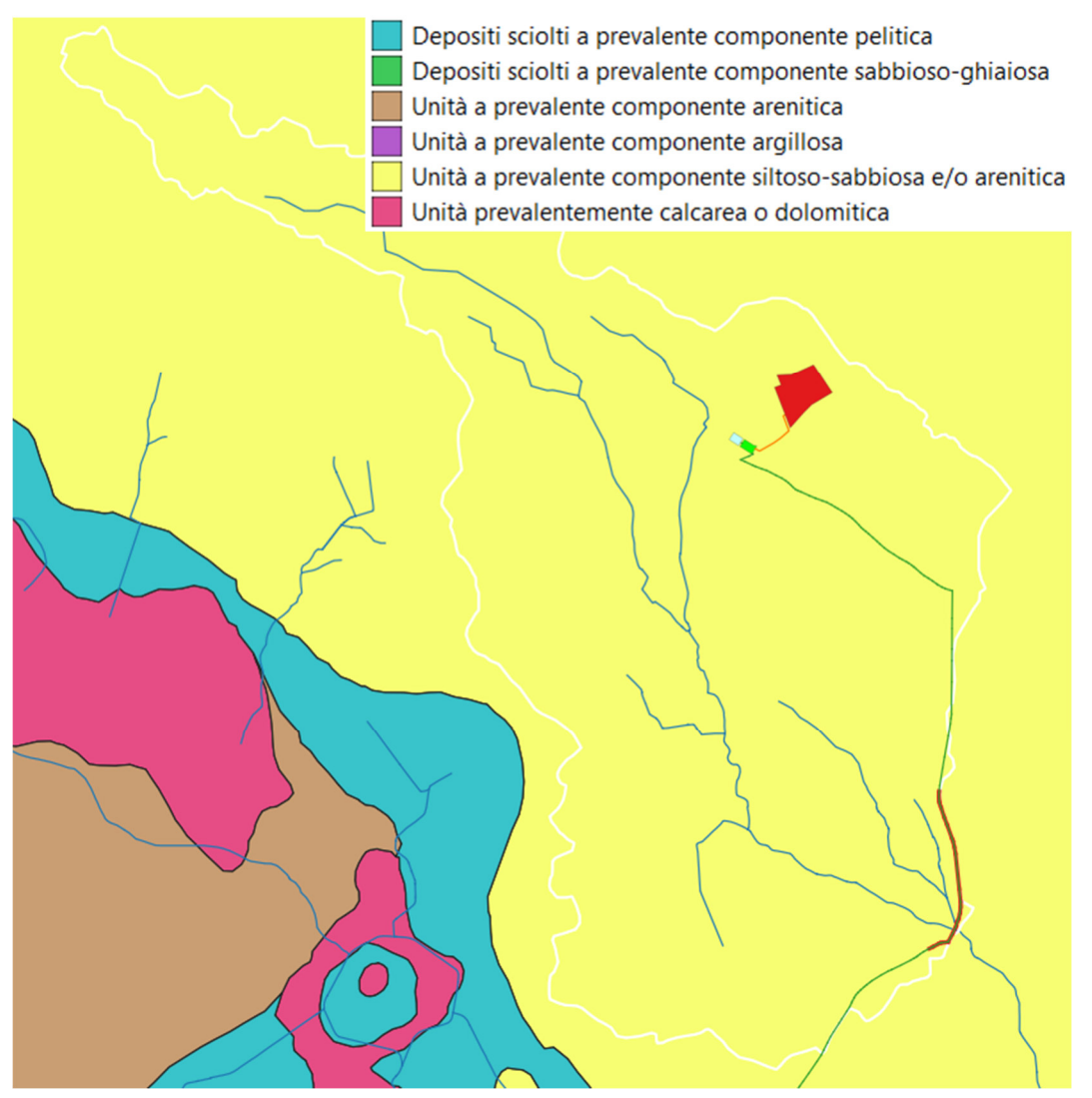

*Fig. 5.4.2 – Carta geolitologica del settore di interesse* 

Per avere un quadro dell'assetto geomorfologico-idraulico più aderente alla realtà del territorio rispetto a quanto riportato sulla carta Idrogeomorfologica si è provveduto ad estrarre la geometria ed organizzazione delle linee di impluvio e dei displuvi della porzione

di interesse del reticolo del canale della Lacrima utilizzando il DTM Puglia (fonte http://webapps.sit.puglia.it/freewebapps/CTR/index.html) sia attraverso il software *SAGA GIS* facente parte del pacchetto QGIS che attraverso il toolbox Topo di *MATLAB*. Attraverso i suddetti modelli di deflusso e le curve di livello estratte dal DTM è stato perimetrato il bacino scolante.

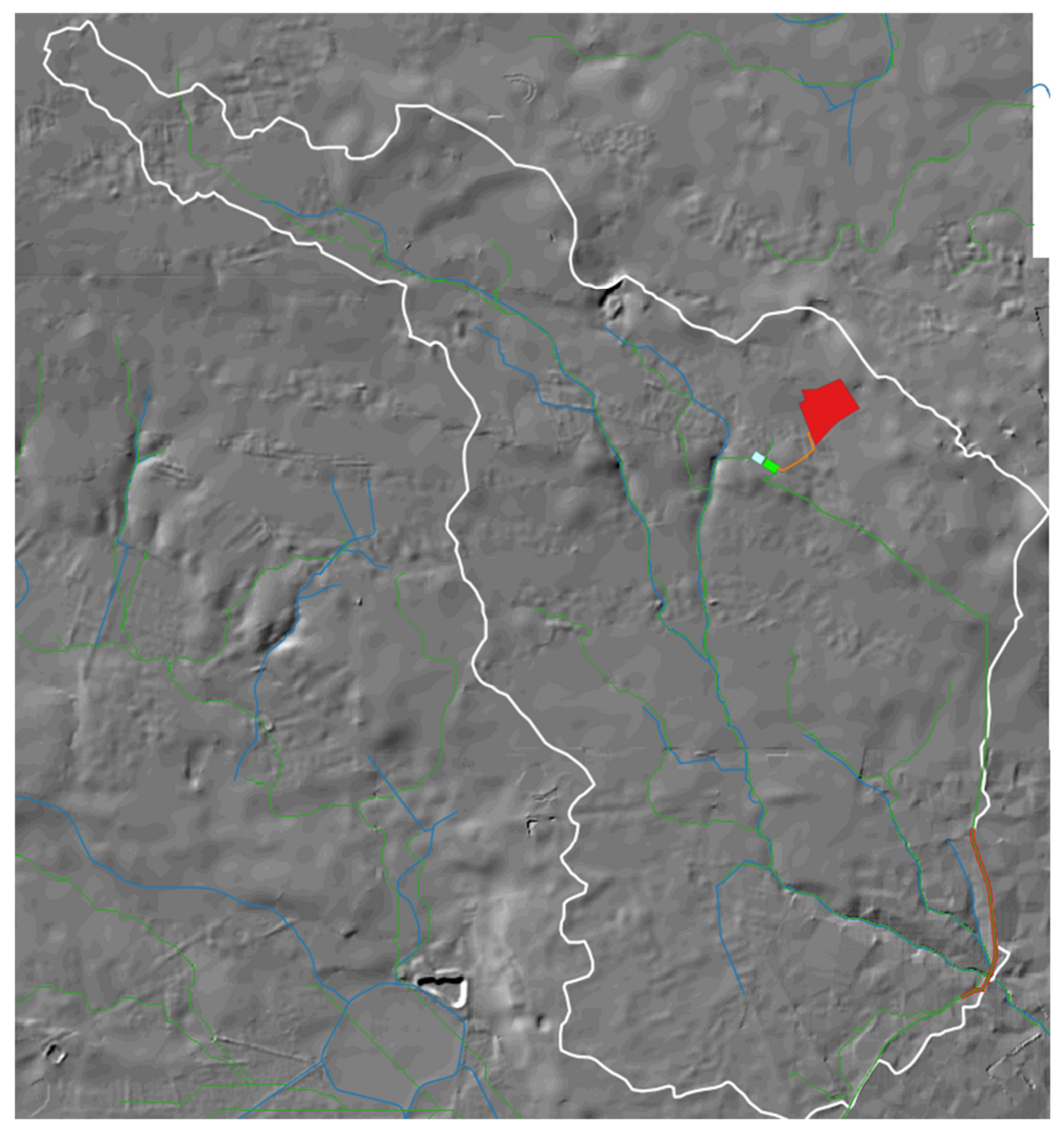

*Fig. 5.4.3 – Modello di organizzazione della rete idrografica estratto dal DTM Puglia (linea verde); in blu è riportato il reticolo idrografico cartografato sulla carta idrogeomorfologica* 

# Studio idrologico

In ragione dell'assetto geomorfologico ed idraulico del bacino di progetto e delle sue caratteristiche si è ritenuto ai fini della determinazione della pericolosità idraulica di riferire questa alla condizione di passaggio di un flusso idrico incanalato che può esondare e divagare nelle aree contermini all'alveo; pertanto, per la determinazione dell'altezza di pioggia efficace è stato utilizzato il metodo del Curve Number.

Per comodità di calcolo si è provveduto a suddividere il bacino scolante di progetto nei sottobacini idraulici individuati in figura 5.4.4; di questi sono stati estratti i dati morfometrici riportati nelle successive tabelle utilizzati poi per i calcoli idraulici.

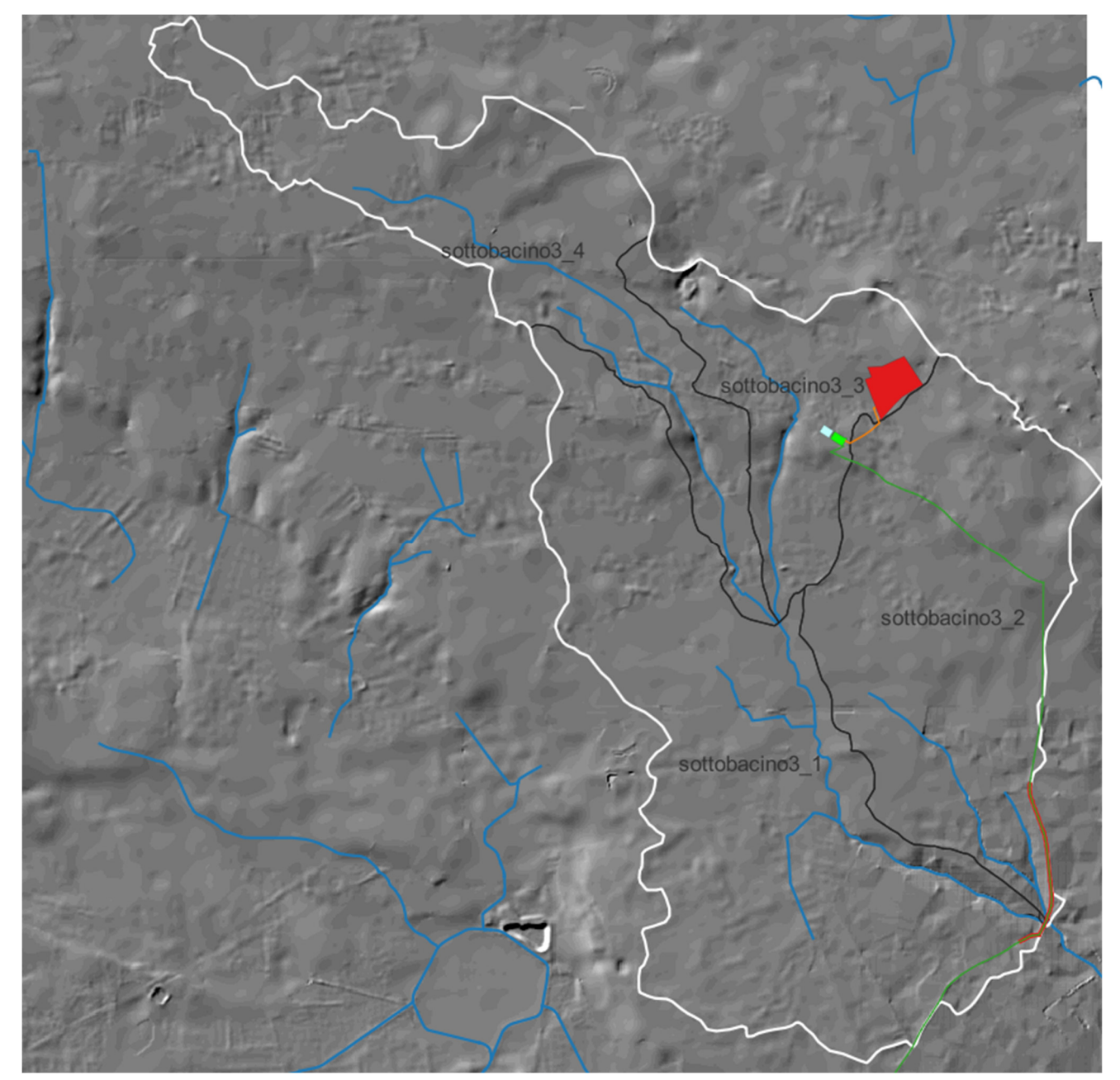

*Fig. 5.4.4 – Sottobacini* 

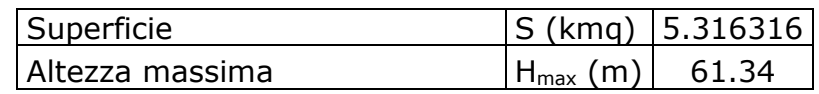

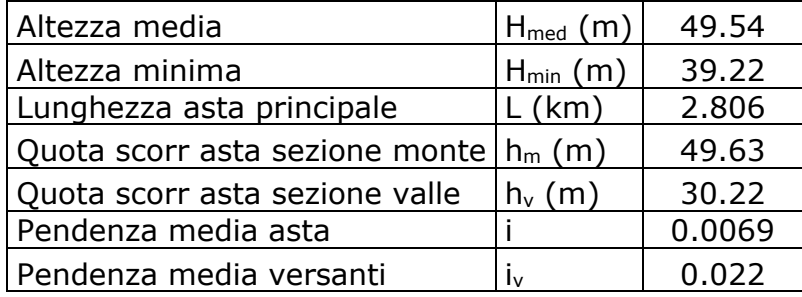

### Sottobacino 3.2

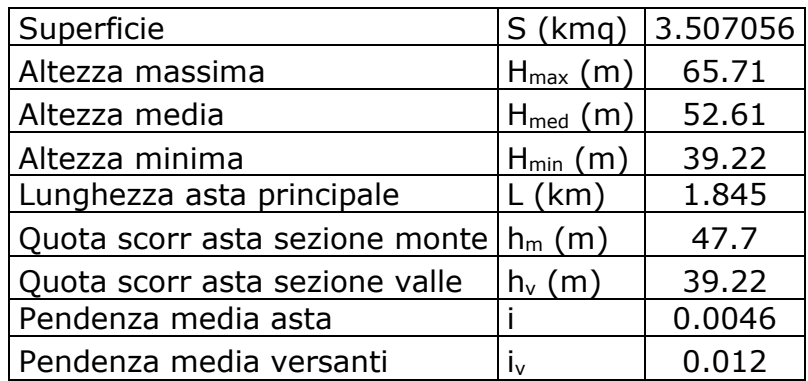

### Sottobacino 3.3

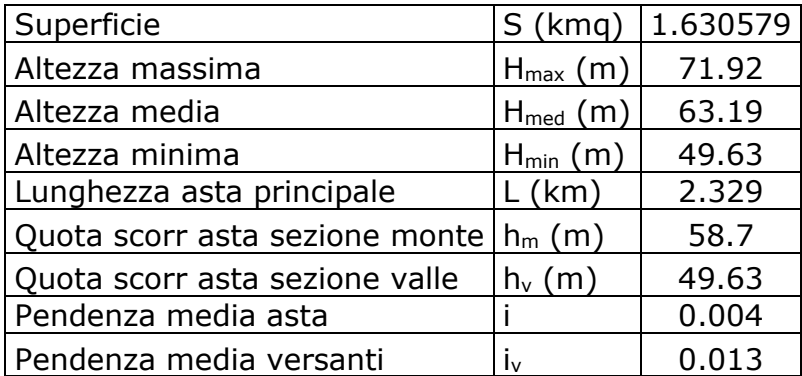

## Sottobacino 3.4

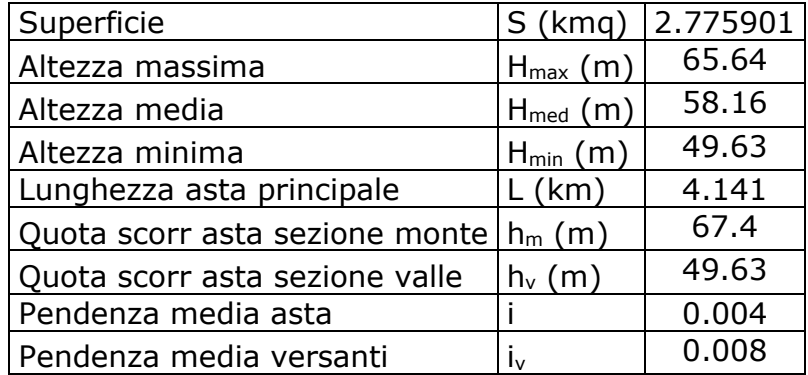

Per effettuare il calcolo dell'evento critico di pioggia di assegnato tempo di ritorno in assenza di dati pluviometrici sitospecifici è stato utilizzato il cosiddetto metodo regionale, secondo le indicazioni contenute nel capitolo VI.3.1 della Relazione di Piano proposta dall'ex Autorità di Bacino della Puglia, che prevede la suddivisione del territorio di competenza in sei regioni aventi caratteristiche pluviometriche differenti. Per ogni regione

pluviometrica viene fornita direttamente l'equazione della Linea Segnalatrice di Possibilità Climatica. In base a questa suddivisione tutto il Salento ricade nella sesta regione pluviometrica, per la quale è valida la seguente espressione:

$$
X (d, z) = 33.7 * d^{\frac{0.488 + 0.0022 * z}{3.178}}
$$

Tale relazione fornisce per diverse durate di pioggia *d* il valore dell'altezza di pioggia *X* prendendo in considerazione anche il valore della quota assoluta *z* sul livello del mare. I valori calcolati sono, quindi, correlati ad un determinato tempo di ritorno attraverso la loro moltiplicazione con un coefficiente *KT* il cui valore dipende dal tempo di ritorno *Tr* attraverso la seguente relazione:

$$
K_T = 0,1599 + 0,5166 * \ln(Tr)
$$
 2

Sulla base dei dati morfometrici dei sottobacini si è proceduto al calcolo di X(d,z) utilizzando la (1) per Tr pari a 30, 200 e 500 anni.

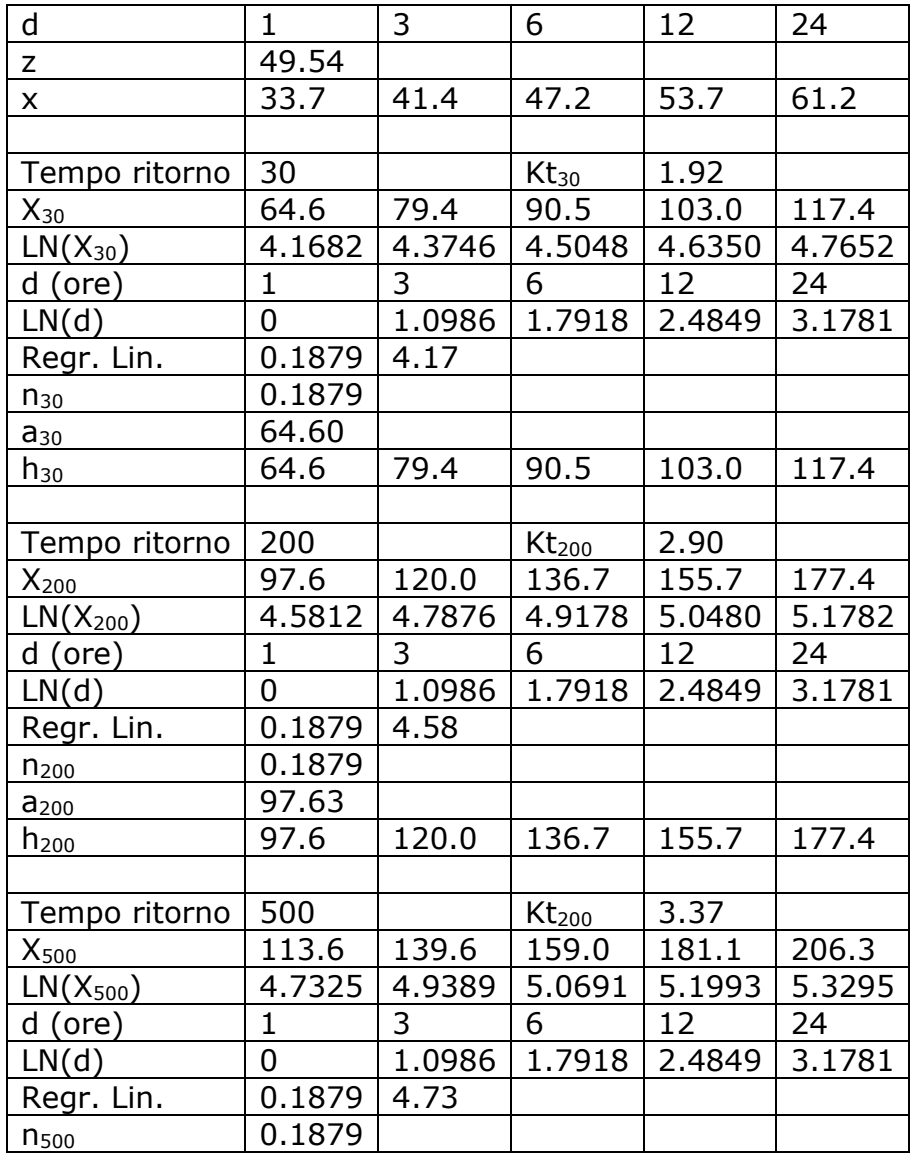

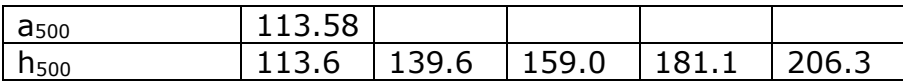

# Sottobacino 3.2

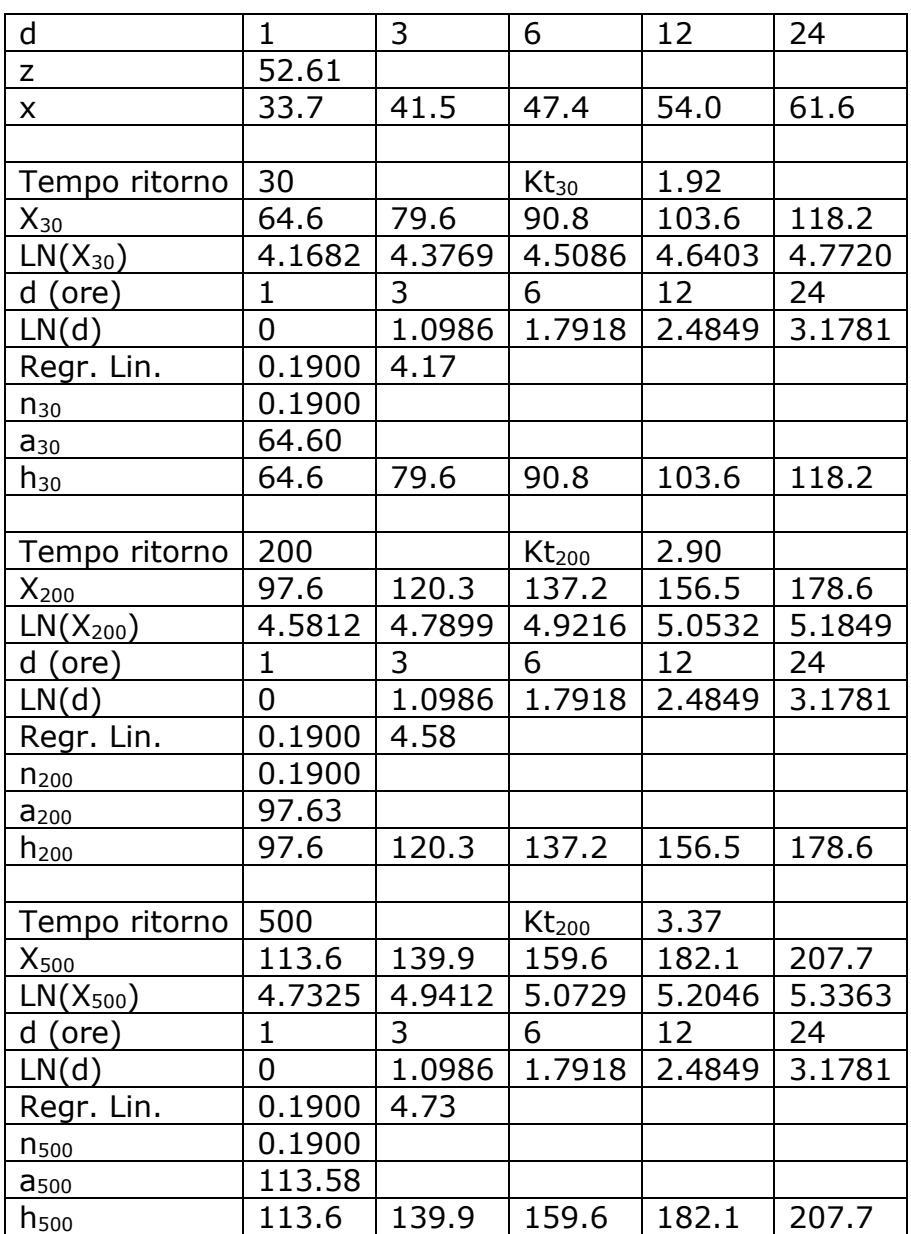

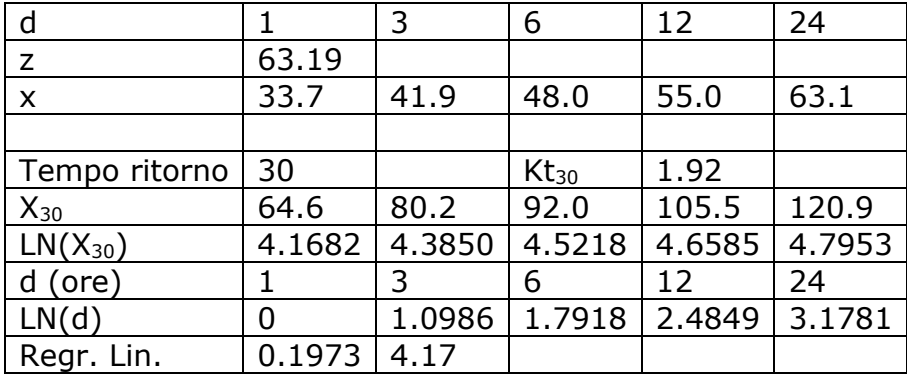

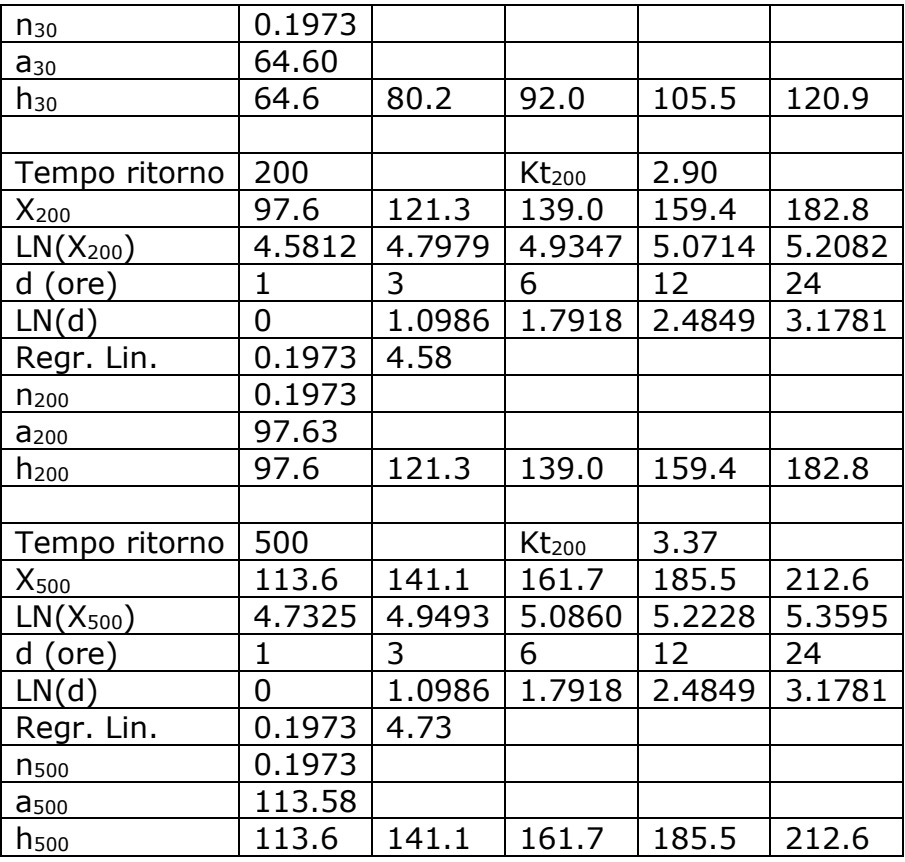

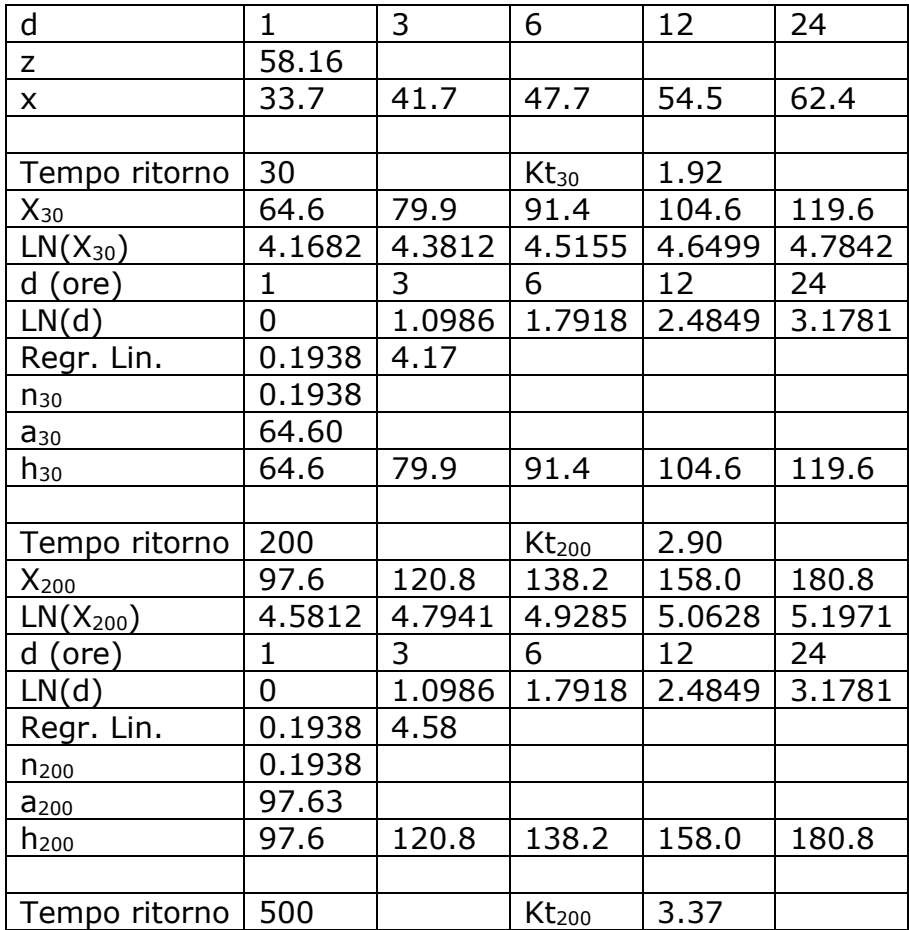

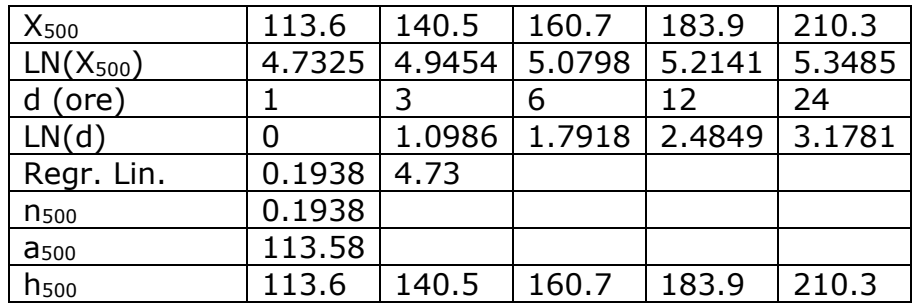

Determinati gli eventi critici di pioggia è stata costruita la Linea Segnalatrice di Possibilità Climatica relativa ai diversi tempi di ritorno considerati.

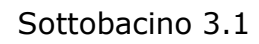

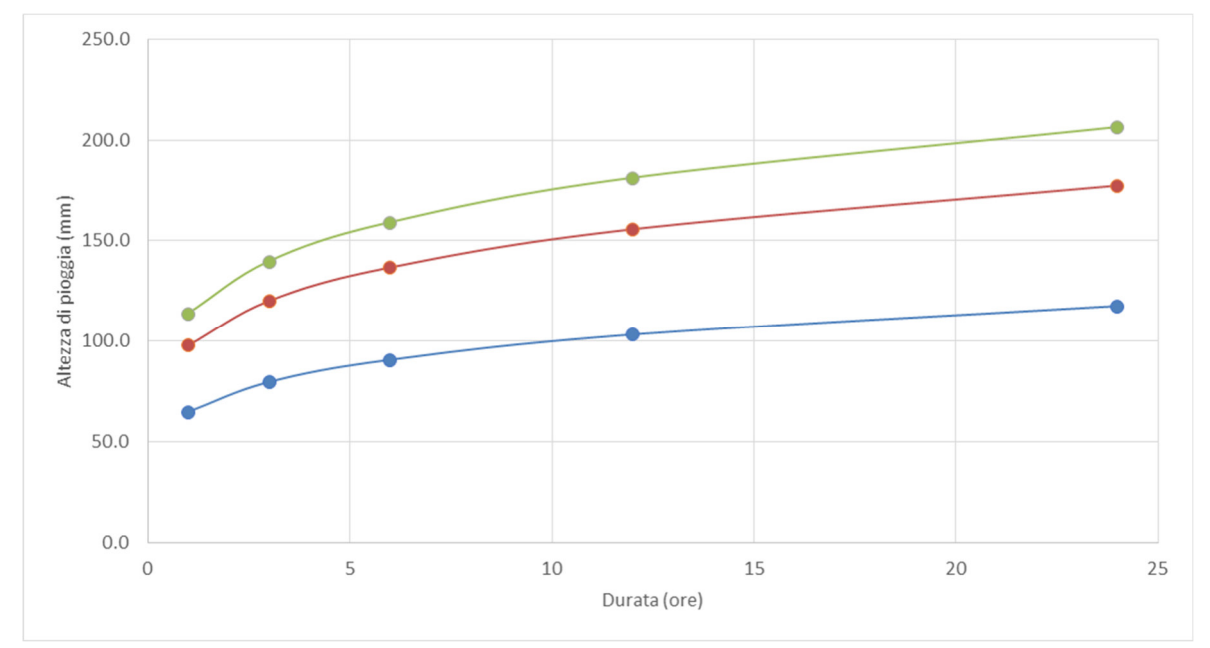

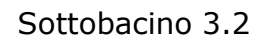

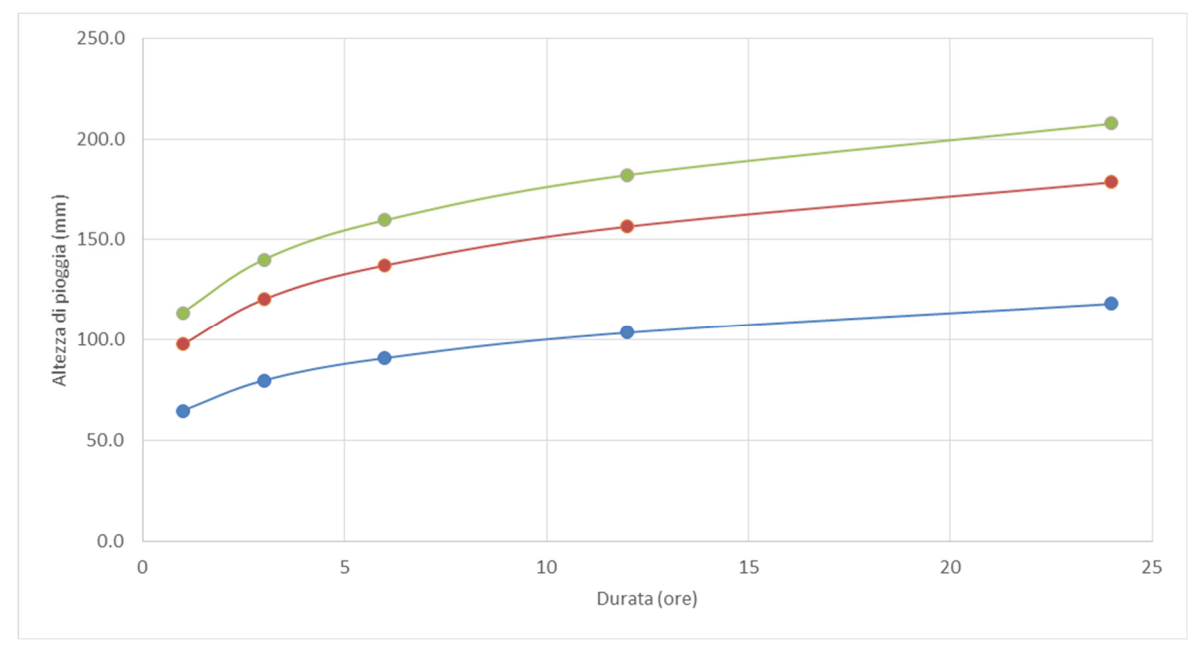

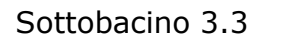

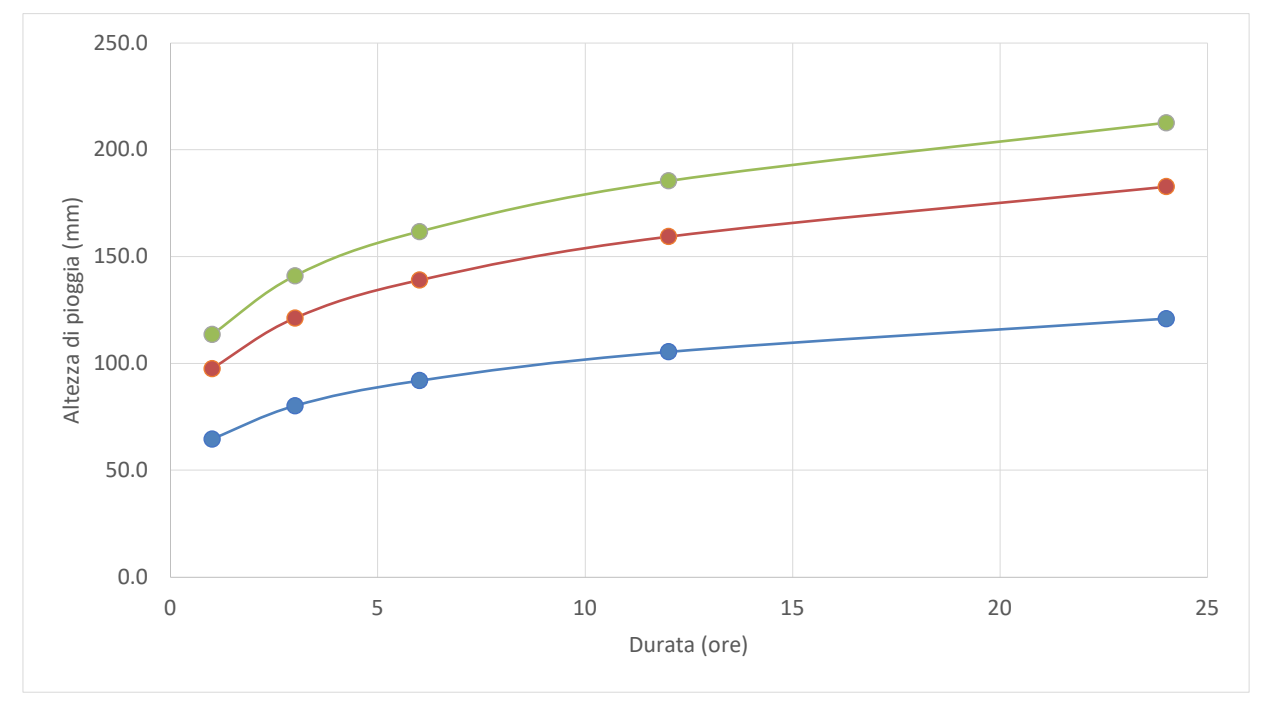

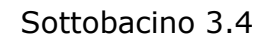

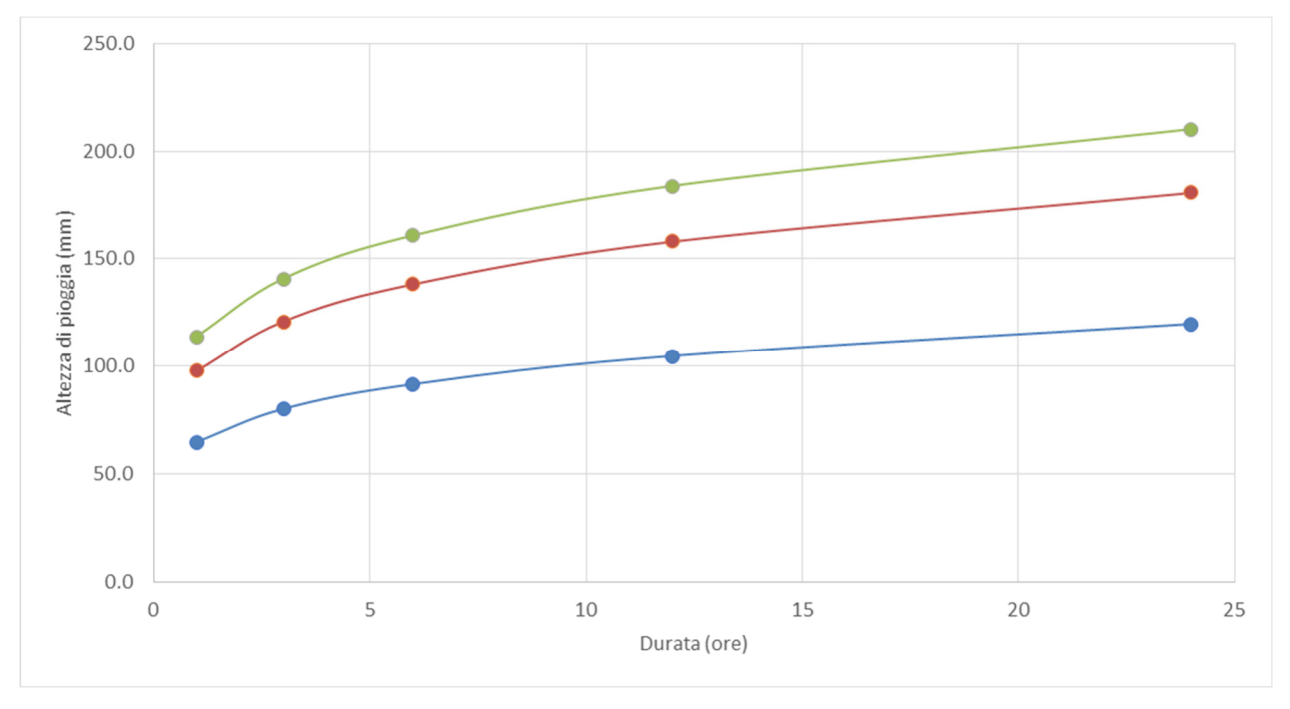

Il tempo caratteristico del bacino è stato assunto pari al tempo di corrivazione definito come il tempo che impiega l'ultima particella d'acqua caduta nella sezione più lontana da quella di chiusura, a raggiungere quest'ultima. Si è proceduto al calcolo di Tc utilizzando i parametri morfometrici sopra tabellati attraverso varie formule proposte in letteratura ritenute più appropriate al caso di studio.

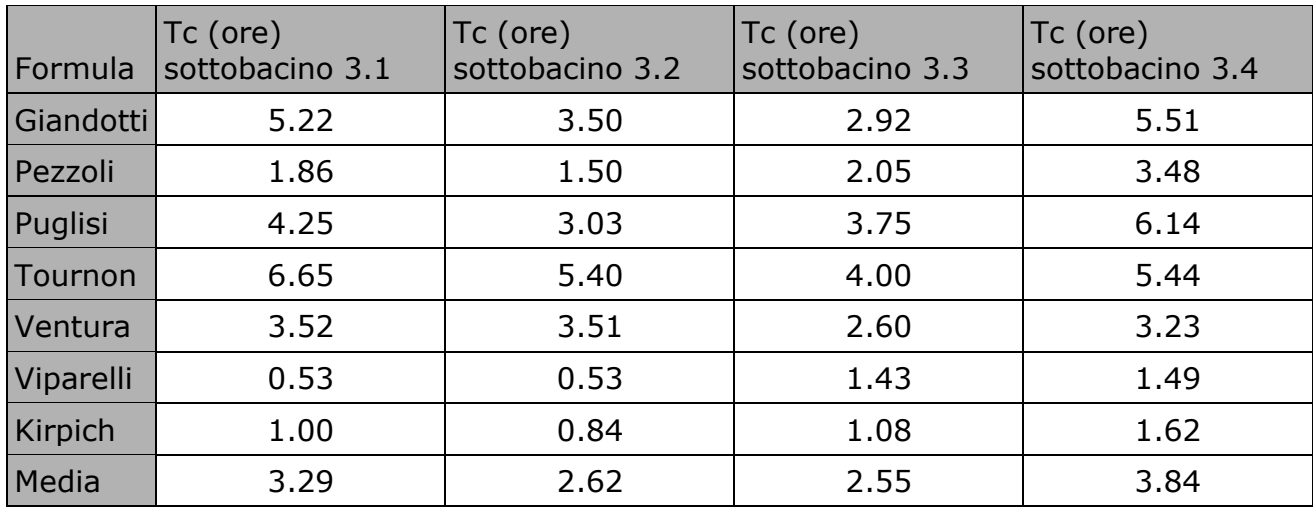

A favore di sicurezza, considerando anche l'esigua estensione del bacino, si è ritenuto opportuno utilizzare il valore di Tc medio tra quelli calcolati.

Per la determinazione dell'altezza di pioggia efficace è stato utilizzato il metodo del Curve Number. Le considerazioni di carattere generale su tale metodo sono riportate nella prima parte del presente elaborato e ade ssa si rimanda per gli approfondimenti teorici e le formule di calcolo di seguito utilizzate.

Poiché lo studio è rivolto al calcolo della portata di piena e considerato che in occasione di queste ultime molto spesso il terreno del bacino si presenta in condizioni di elevato imbibimento, si è preferito adottare il valore di *CN* corrispondente alla classe AMC-tipo III, legato a quella normale dalla relazione:

$$
CN_{III} = \frac{CN_{II}}{0.43 + 0.0057 CN_{II}}
$$

Ai fini applicativi ogni sottobacino è stato suddiviso in zone omogenee in base all'uso del suolo indicato sulla Carta di uso del suolo della regione Puglia.

Nelle seguenti tabelle sono riportate per ciascun sottobacino le superfici (in mq) occupate dai vari tipi di uso del suolo (per il calcolo di CN alcuni dei seguenti tipi sono stati accorpati).

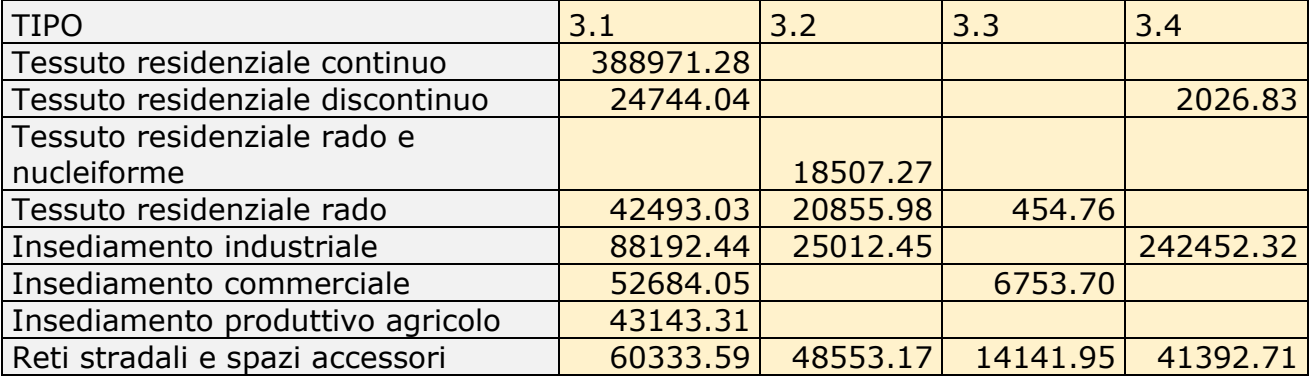

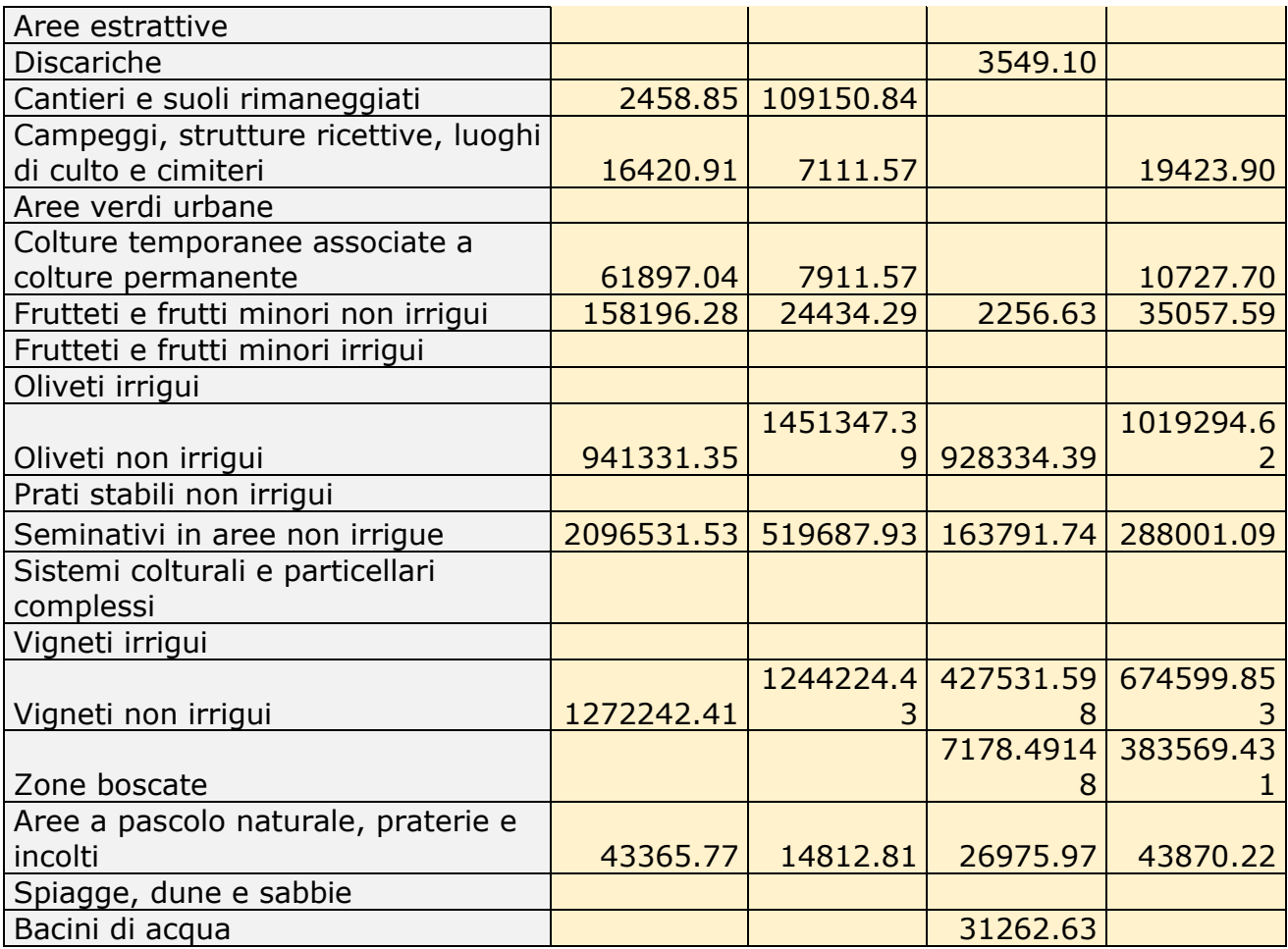

Per ogni sottobacino è stato ricavato poi un valore medio del parametro CN, ottenuto come "media pesata" dei valori singolari imposti sulle i-esime sub-aree:

 $CN = p1CN1 + p2CN2 + ... + pnCNn$ 

dove p1, p2,..., pn sono le percentuali dell'area totale del bacino

La classificazione dei tipi di suolo è funzione delle caratteristiche di permeabilità secondo la suddivisione proposta dal Soil Conservation Service che prevede quattro classi di potenzialità di deflusso ad ognuna delle quali, in funzione dell'uso del suolo, sono associabili dei valori del parametro *CN* come riportato nella tabella proposta nella parte generale del presente elaborato.

Nel caso in studio considerando che il substrato litologico è rappresentato da limi sabbiosi si è ritenuto opportuno utilizzare i valori di CN relativi alla classe "C".

Sviluppando i calcoli si ottiene:

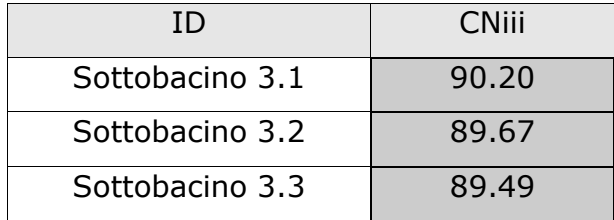

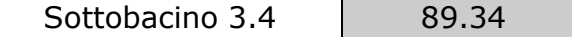

Nella Tabella seguenti si riportano invece per ciascuno dei sottobacini i valori di Ia (in mm) e S (in mm).

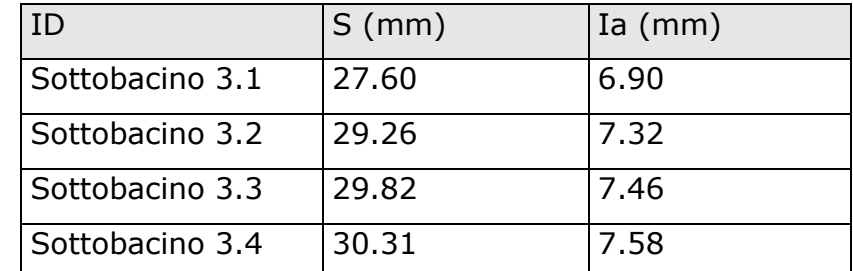

Ottenuti i valori dei coefficienti di immagazzinamento è possibile calcolare le altezze efficaci di pioggia relative ad un evento con tempo di ritorno di 30, 200 e 500 anni.

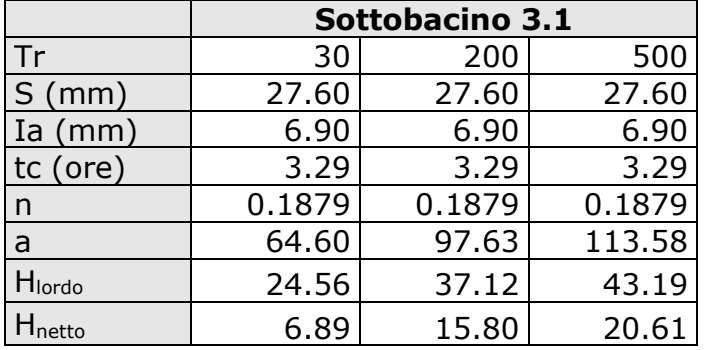

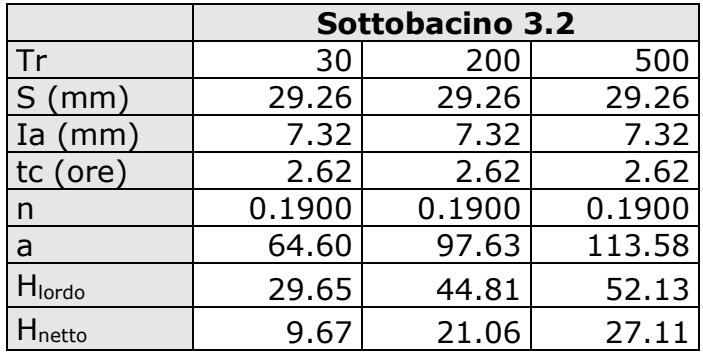

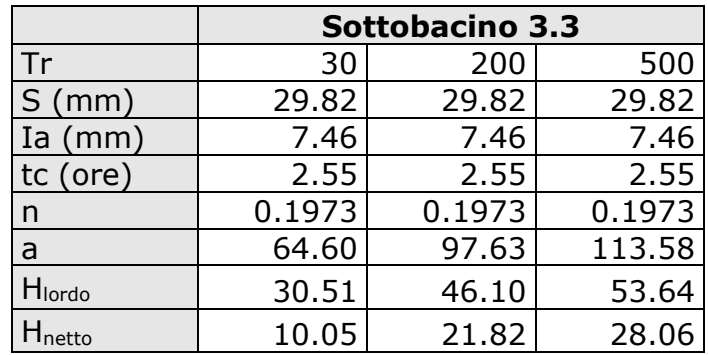

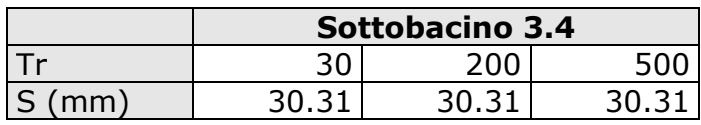

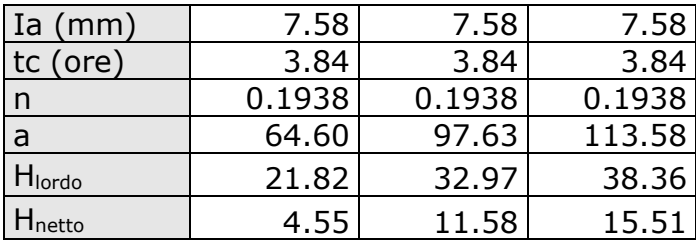

Per il calcolo della portata di piena Qp ( $m^3/s$ ) si è fatto riferimento all'idrogramma unitario proposto dal Soil Conservation Service (SCS).

Si è proceduto quindi alla determinazione delle portate di picco, secondo il metodo descritto nella parte generale del presente elaborato per i diversi tempi di ritorno considerati e per ciascun sottobacino.

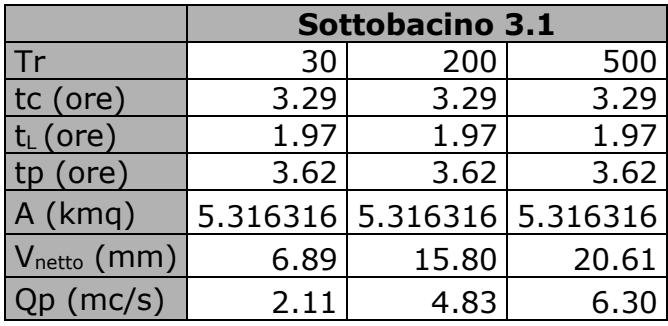

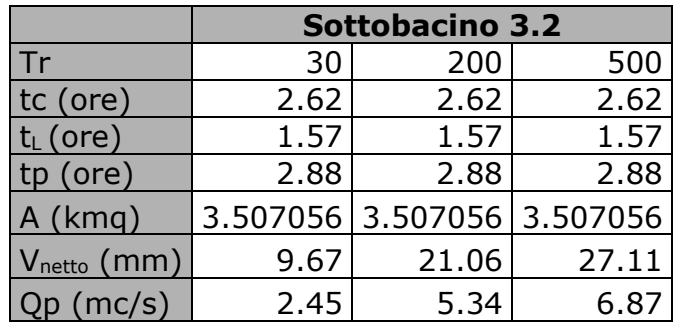

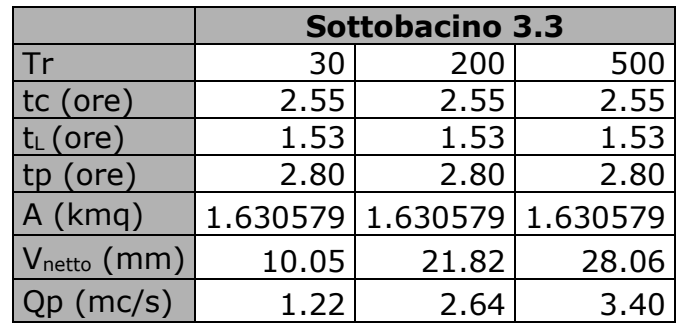

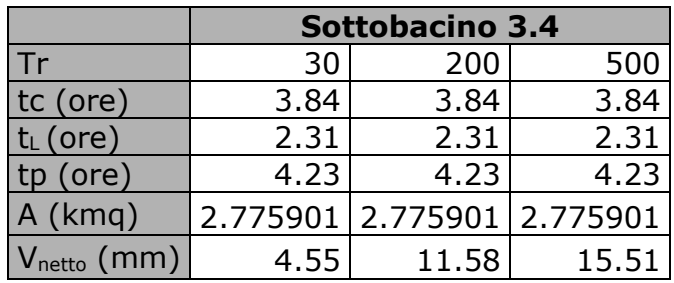

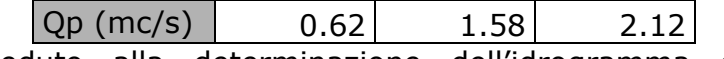

Infine, si è proceduto alla determinazione dell'idrogramma di piena partendo dall'idrogramma unitario di Mockus, le cui coordinate sono espresse in termini di Q/Qp e di t/ta.

Sottobacino 3.1

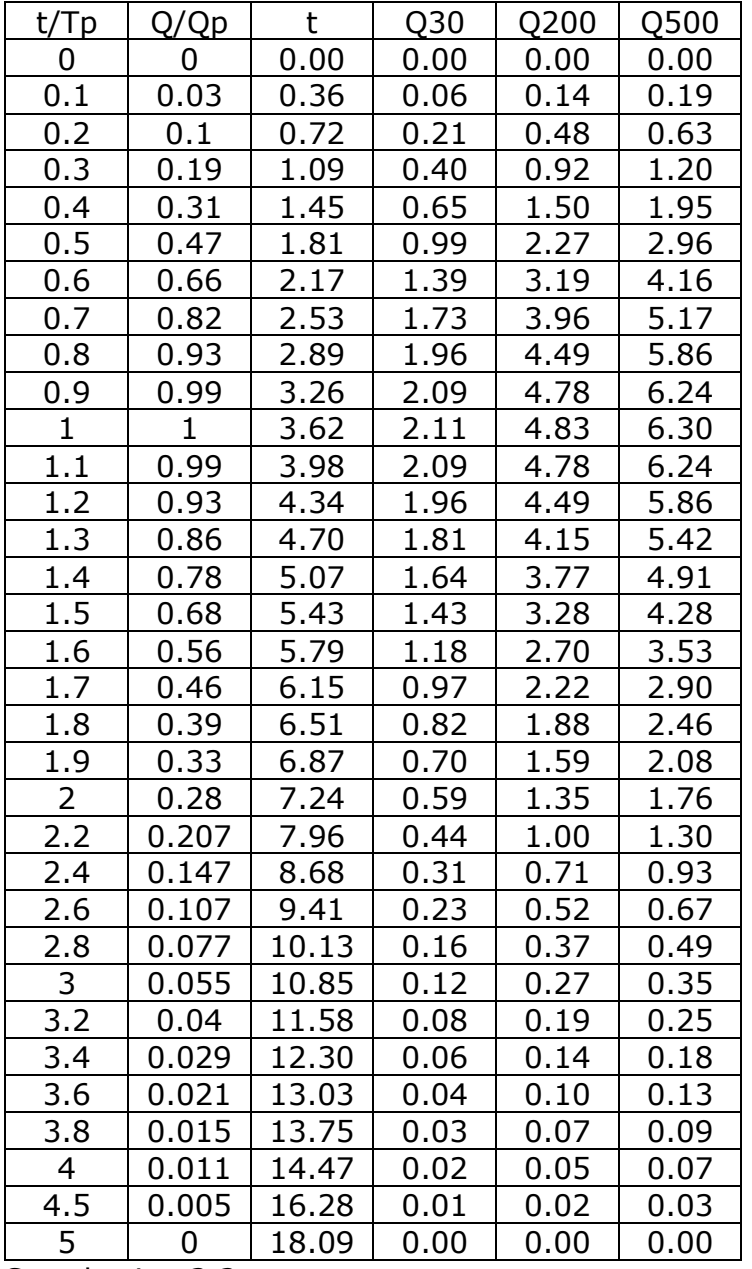

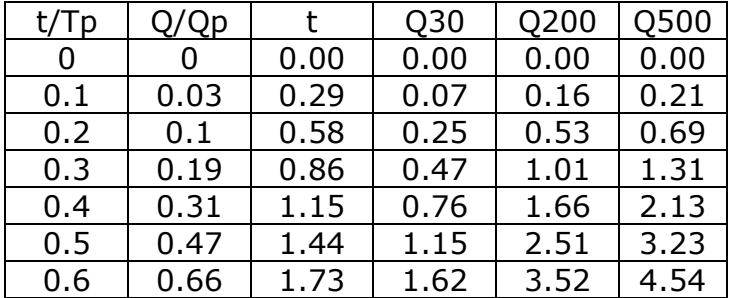

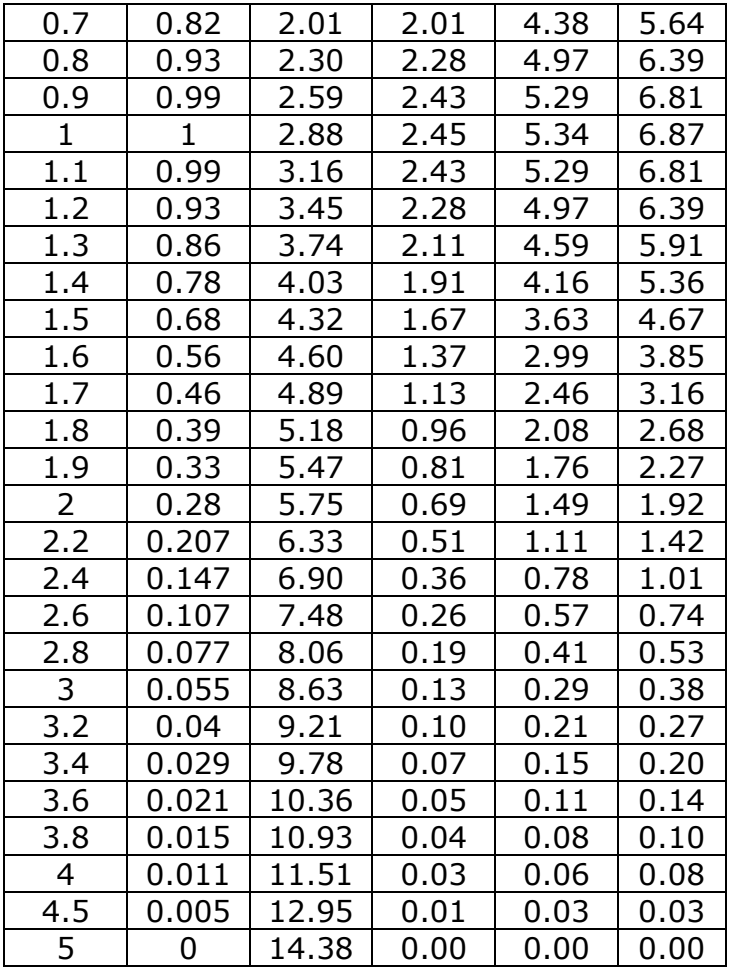

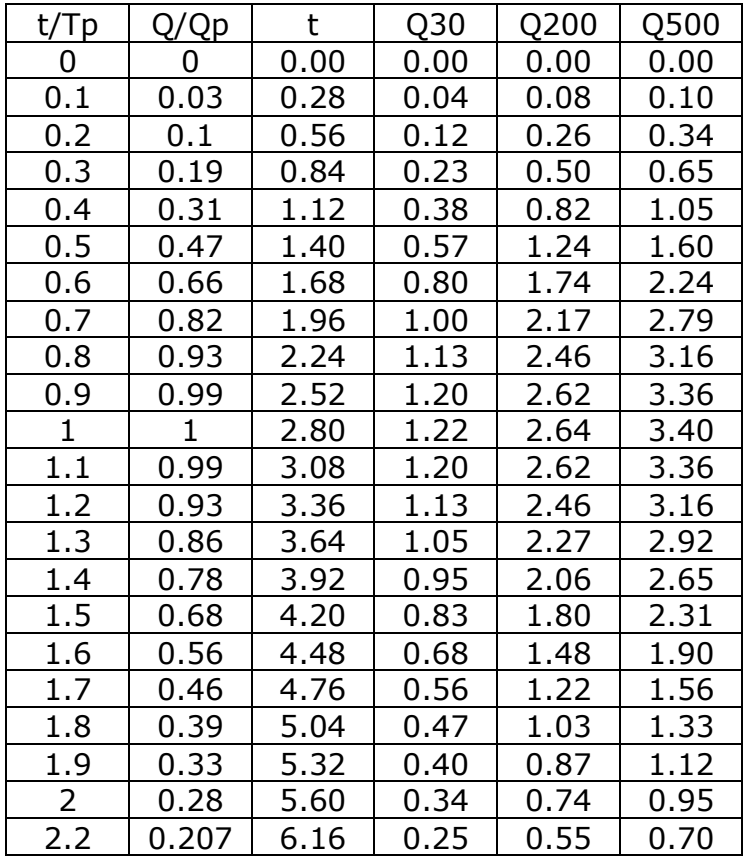

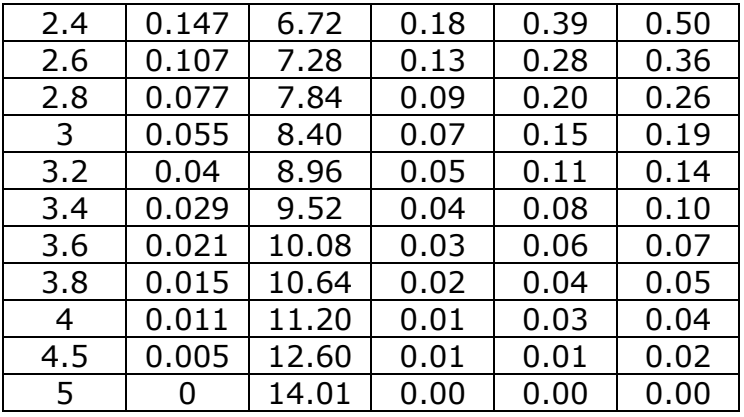

Sottobacino 3.4

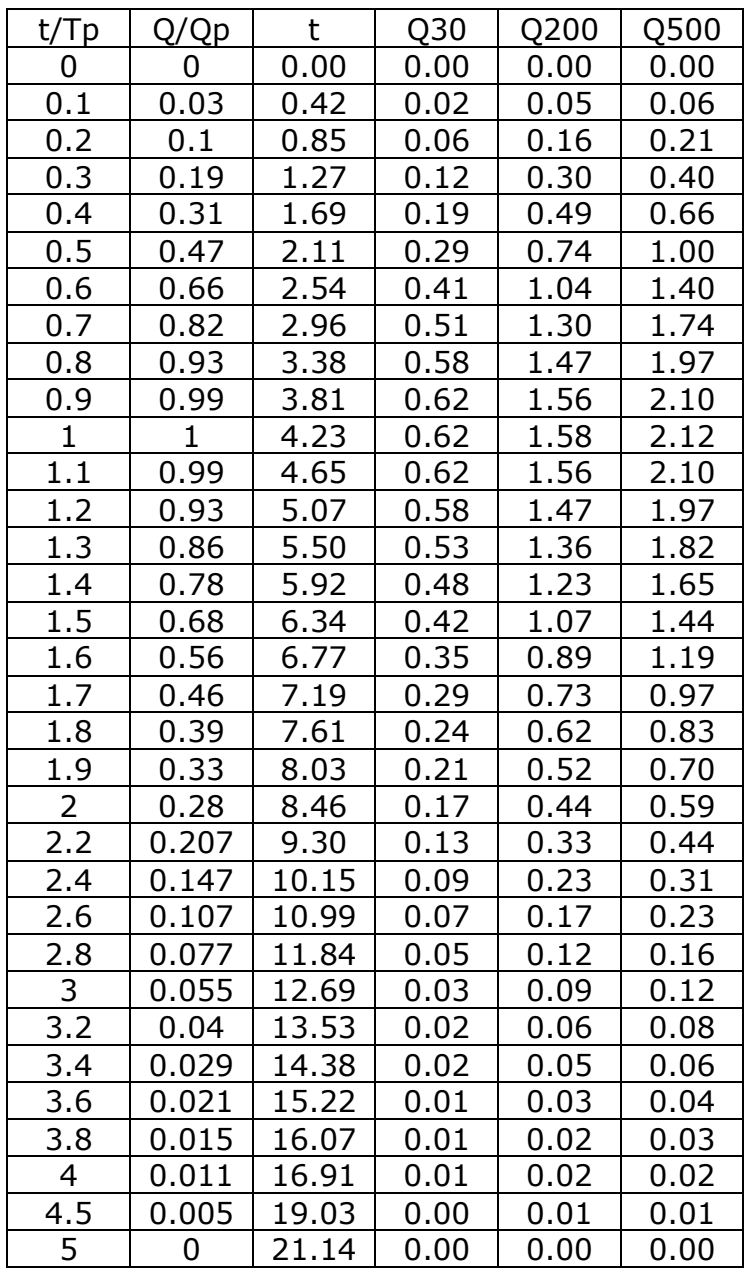

Gli idrogrammi di piena sono riportati di seguito.

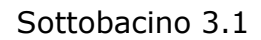

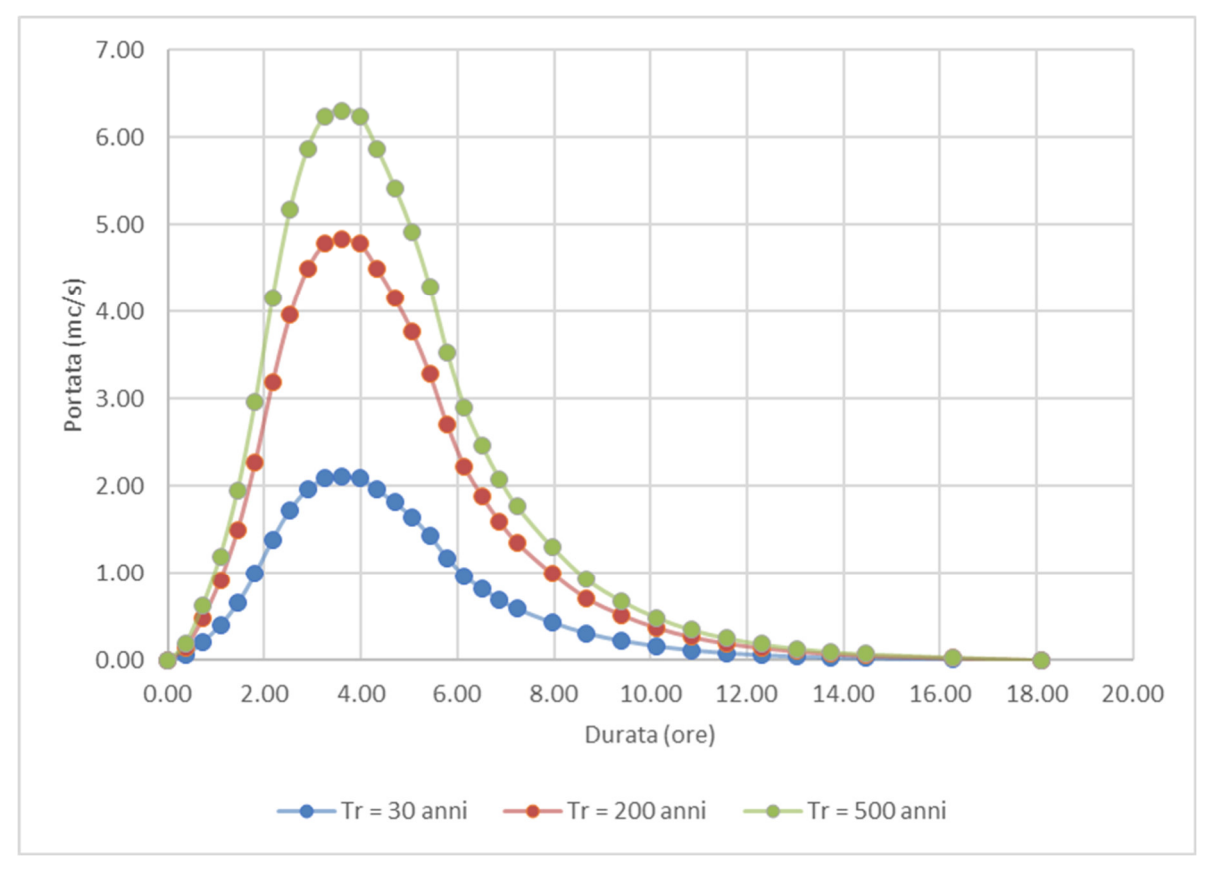

Sottobacino 3.2

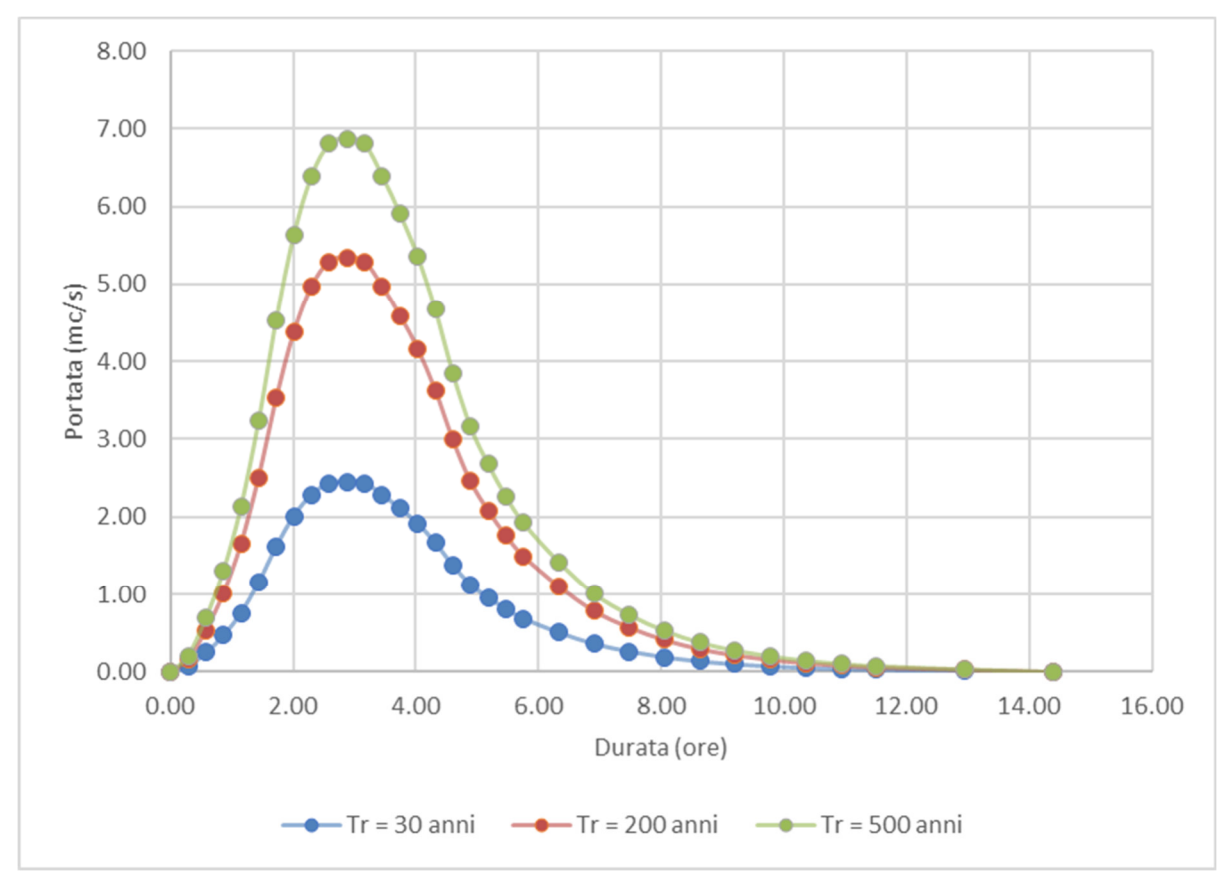

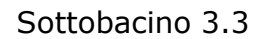

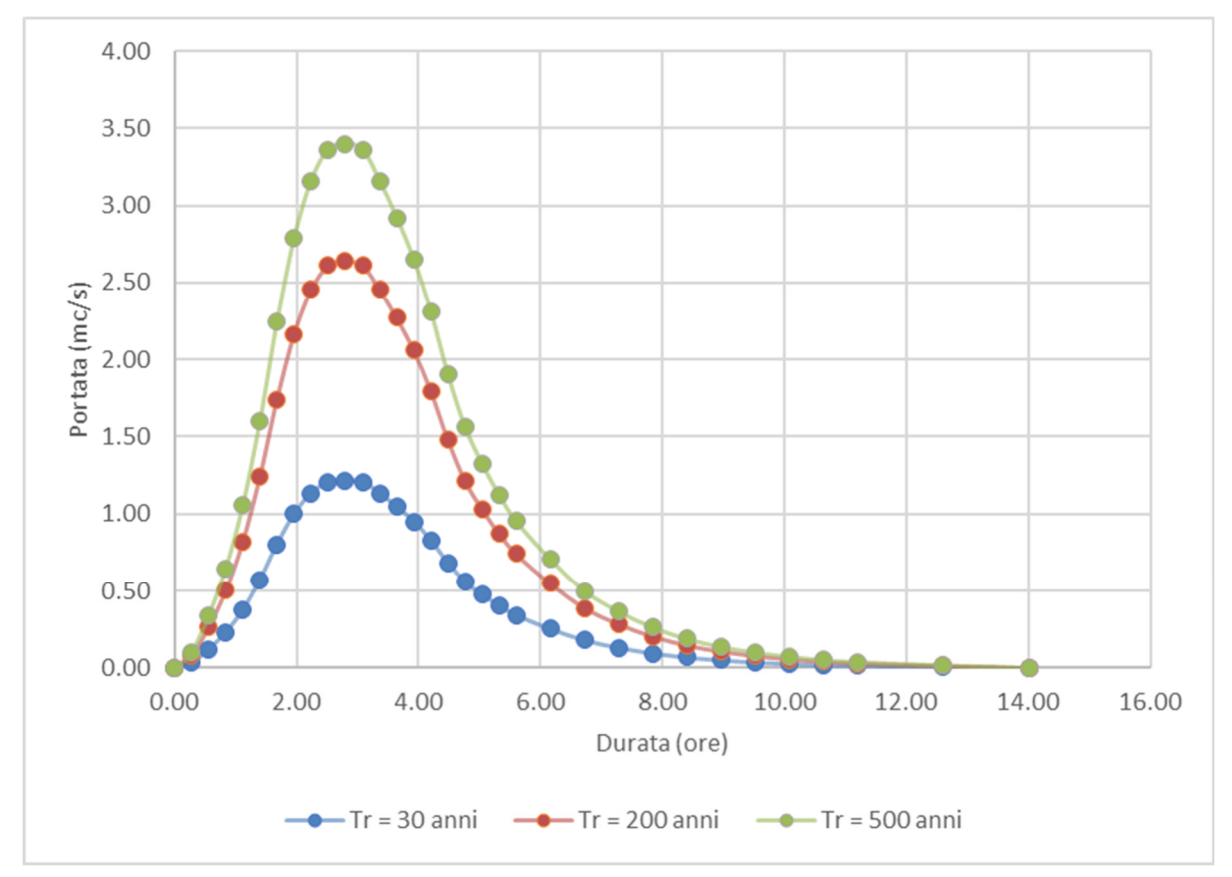

Sottobacino 3.4

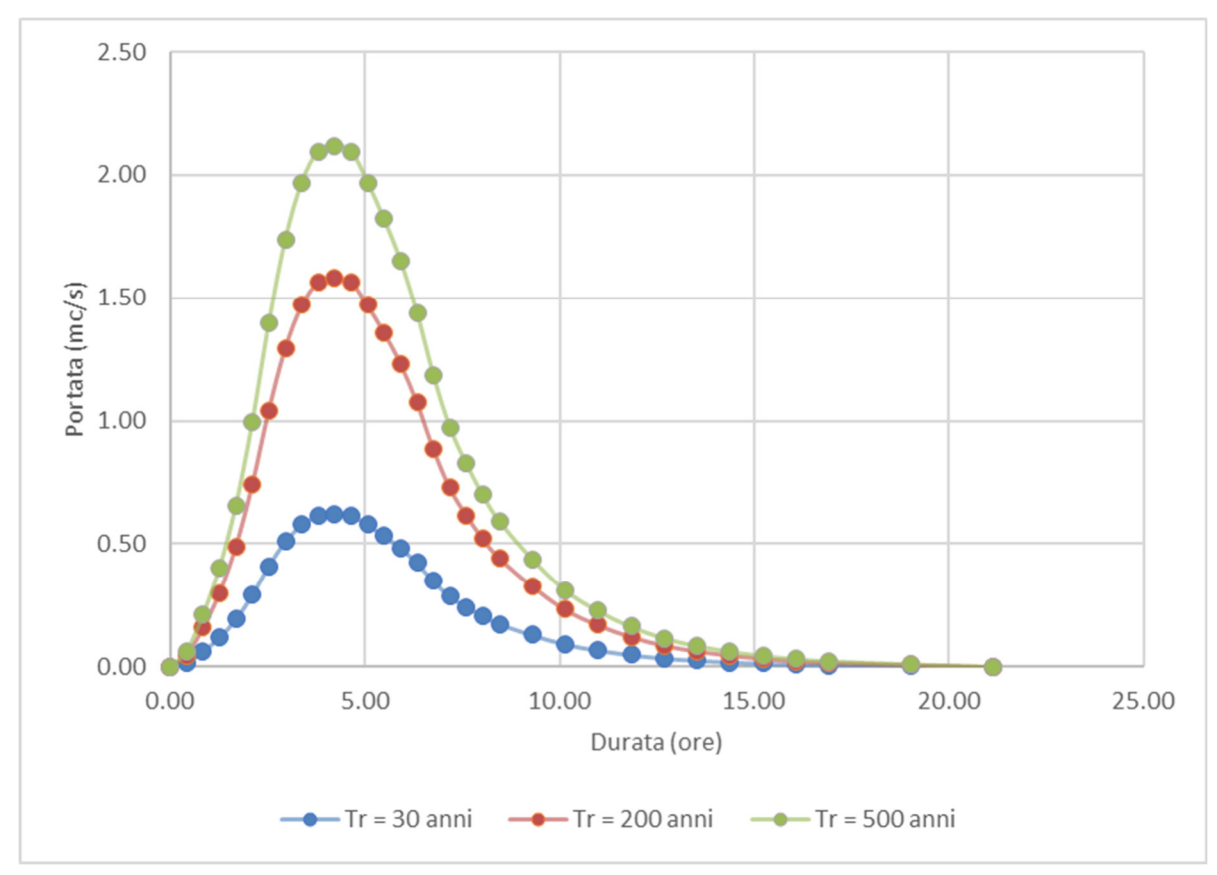

## **5.5 Bacino di progetto 4**

#### Premessa

Il bacino denominato 4 è stato tagliato rispetto ad una sezione di chiusura coincidente con l'intersezione tra una modesta scolina e il tracciato del cavidotto. La scolina in parola, rispetto alla quale esiste una interferenza con le opere di progetto (cavidotto), termina in corrispondenza di una area endoreica riportata sulla Carta Idrogeomorfologica della regione Puglia (Fig. 5.5.1) la cui presenza è rilevabile sul DTM Puglia.

La scolina è un modesto canale artificiale in terra (Fig. 5.5.2 e 5.5.3) che oggi si presenta frammentato in più pezzi a causa delle arature profonde che ne hanno cancellato alcuni segmenti; essa sembrerebbe non avere più alcuna funzione idraulica.

Stante tale contesto, con il fine di ottenere un modello attendibile per la valutazione dei volumi di piena che interessano questa rete idrografica, si è ritenuto opportuno utilizzare il metodo di Horton. Tale metodo, come riportato estesamente nella parte generale del presente elaborato, consente di valutare il valore della capacità di infiltrazione reale nel tempo f(t) per ogni litologia costituente l'area del bacino drenante.

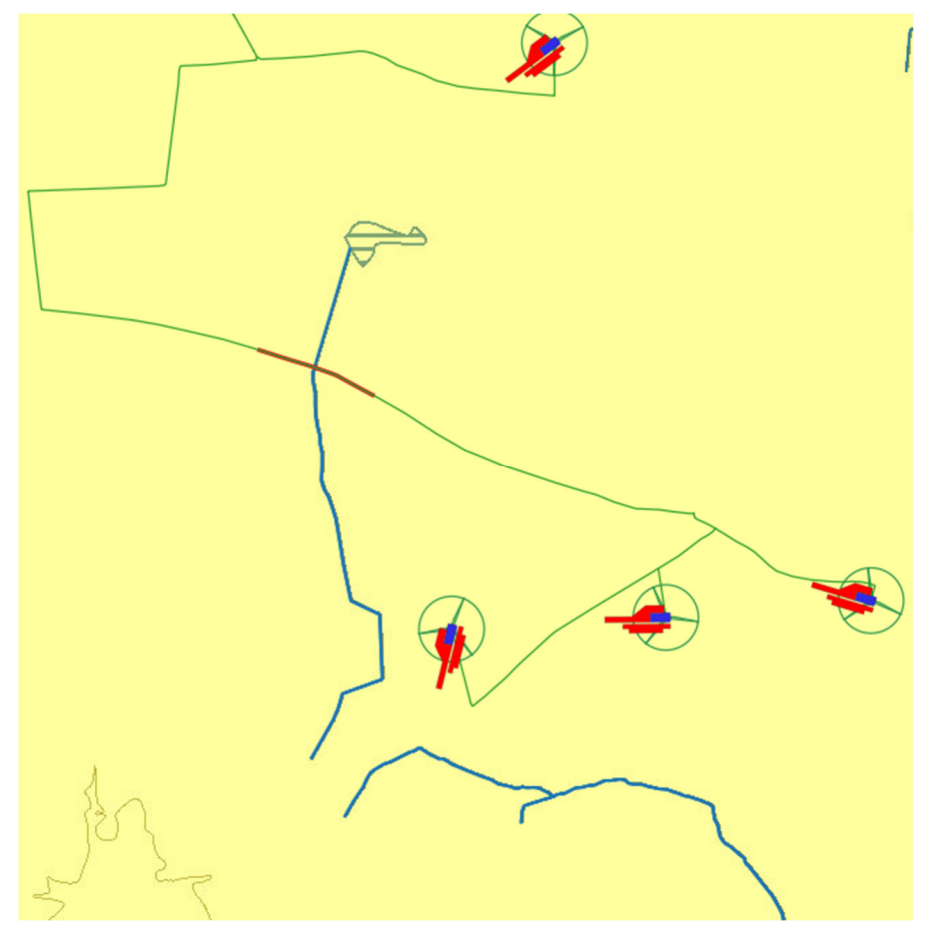

*Fig. 5.5.1 – Stralcio della Carta Idrogeomorfologica della regione Puglia che riporta il tracciato della linea di impluvio di interesse e l'area endoreica che ne rappresenta il recapito (in verde il tracciato del cavidotto; in rosso la porzione di cavidotto sovrapposta all'area buffer di 150 m della linea di impluvio)* 

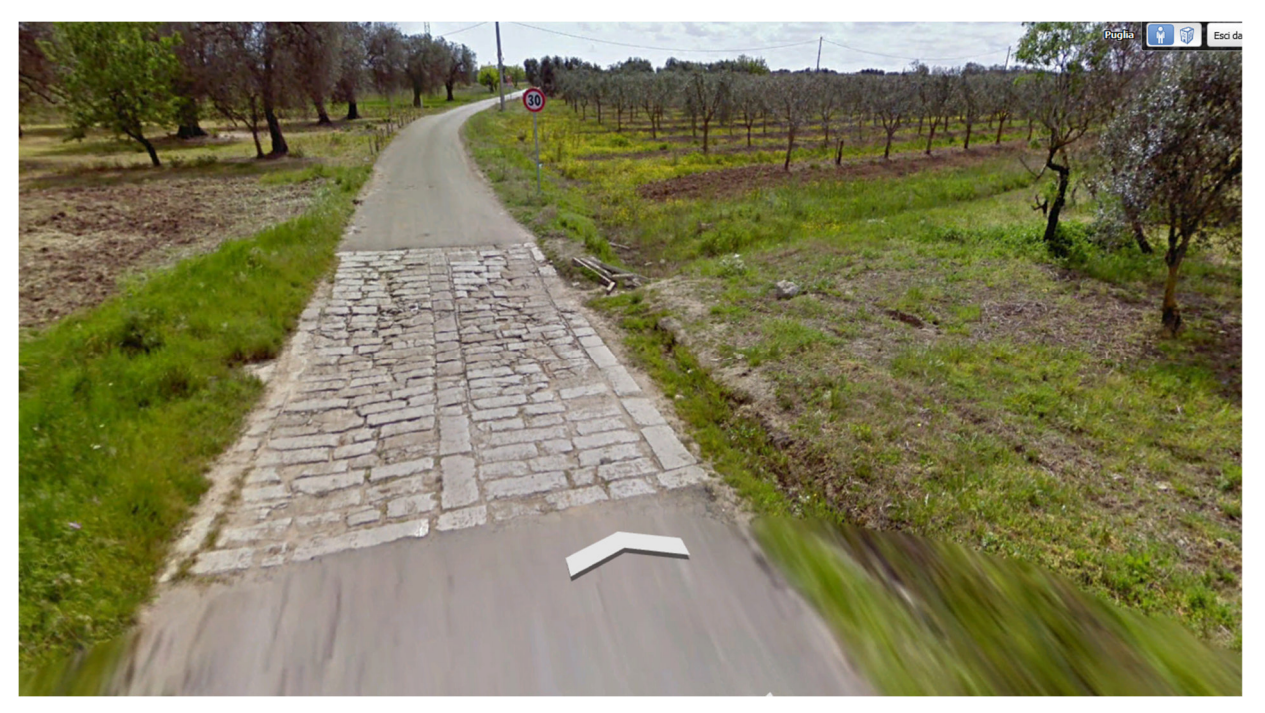

*Fig. 5.5.2 – Immagine della scolina immediatamente a monte della intersezione con la strada su cui correrà il cavidotto* 

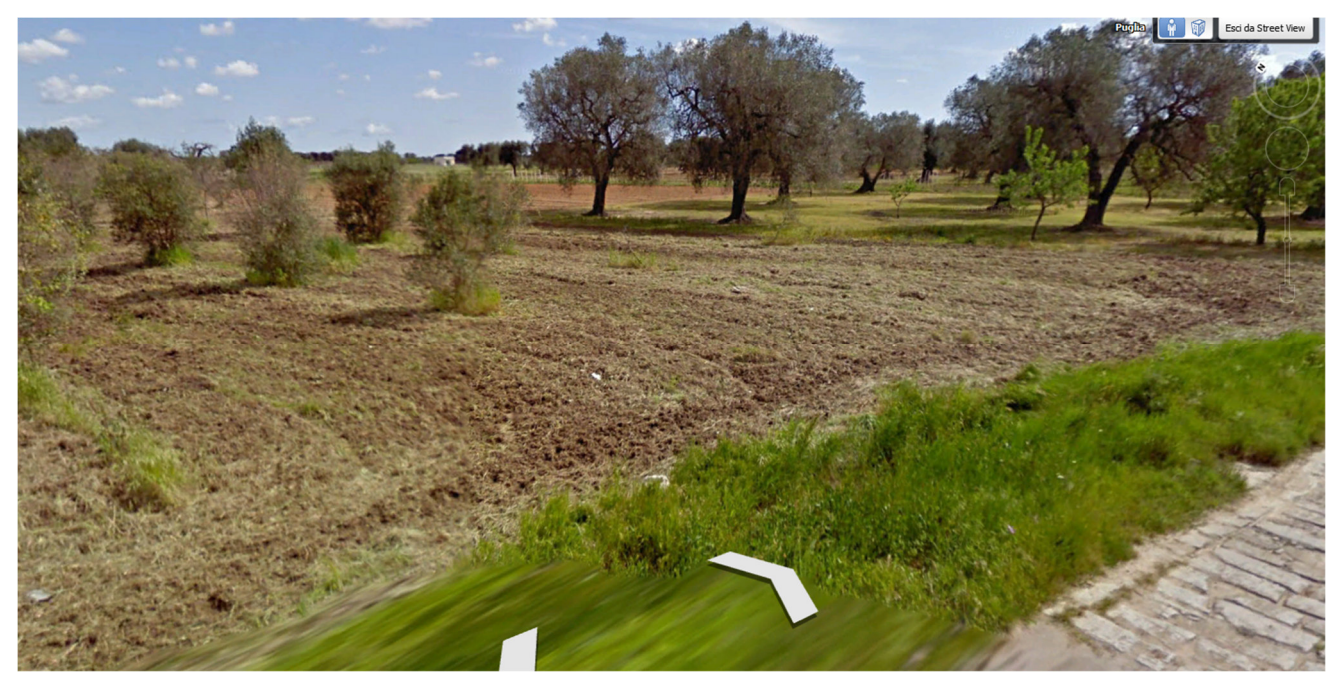

*Fig. 5.5.3 – Immagine della scolina immediatamente a valle della intersezione con la strada su cui correrà il cavidotto. Si osserva che la sua traccia è stata completamente cancellata* 

Tale soluzione è stata adottata in ragione delle seguenti considerazioni:

 la rete di drenaggio di interesse è costituita da una modestissima scolina che attraversa un territorio del tutto piatto,

 in contesti di questo tipo le criticità idrauliche sono più propriamente attribuibili all'accumulo nelle zone morfologicamente depresse dei deflussi superficiali diffusi che non al passaggio di un ipotetico colmo di piena all'interno della scolina.

Il bacino di progetto è stato tracciato considerando una sezione di chiusura che corrisponde alla intersezione della scolina con il tracciato del cavidotto di progetto

## Studio geomorfologico

Per avere un quadro dell'assetto geomorfologico-idraulico più aderente alla realtà del territorio rispetto a quanto riportato sulla carta Idrogeomorfologica si è provveduto ad estrarre dal DTM Puglia con pixel 8 x 8 m attraverso il software *SAGA GIS* facente parte del pacchetto QGIS ed attraverso il toolbox Topo di *MATLAB* le linee di impluvio che afferiscono all'area alluvionale cartografata sulla Carta Idrogeomorfologica in cui terminerebbe anche la scolina di interesse (almeno secondo la cartografia ufficiale). Per le modalità di estrazione si rimanda alla parte generale dello studio dove tali tecniche sono descritte; qui si sottolinea solamente che, preliminarmente a tali operazioni, si è provveduto a riperimetrare su base DTM il bordo vero della depressione endoreica. I modelli di rete di deflusso ottenuti con i due software sono praticamente equivalenti; essi sono restituiti graficamente in Fig. 5.5.4.

Sulla base di questo modello di deflusso è possibile fare le seguenti considerazioni circa la dinamica idrologica che caratterizza l'area di interesse:

- il deflusso è marcatamente condizionato dalle perimetrazioni antropiche e dalla rete stradale;
- il deflusso si articola attraverso varie conche chiuse collegate secondo uno schema di flusso "a cascata"; tra le diverse conche esistono soglie scolmatrici che regolano i deflussi al di fuori di ogni conca (solo in caso di riempimento totale della conca è possibile un deflusso verso valle nella conca immediatamente sottostante);
- dalla sovrapposizione tra lo schema di deflusso estratto dal DTM e l'andamento plano-altimetrico della scolina di interesse risulta chiaramente che essa è un canale artificiale (essa non segue le pendenze naturali ed è impossibile definirne il bacino idrografico) che, presumibilmente, è stato realizzato chi sa in quale epoca allo scopo di regimentare le acque di pioggia in un'area priva di linee di impluvio con evidenza morfologica;
- la rete di drenaggio estratta dal DTM e la scolina si sovrappongono in corrispondenza della intersezione tra quest'ultima ed il cavidotto di progetto.

Sulla base di tutte queste evidenze è stato perimetrato il bacino di progetto denominato 4 rispetto alla rete di deflusso estratta dal DTM e con sezione di chiusura l'intersezione con il cavidotto (corrispondente alla intersezione tra la scolina ed il cavidotto) Il bacino di progetto denominato 4 è ricompreso integralmente nel Foglio 511 Veglie del grigliato IGM 1:50000. Gli elementi antropici più rilevanti dell'area vasta in cui esso ricade sono rappresentati dalla viabilità rurale.

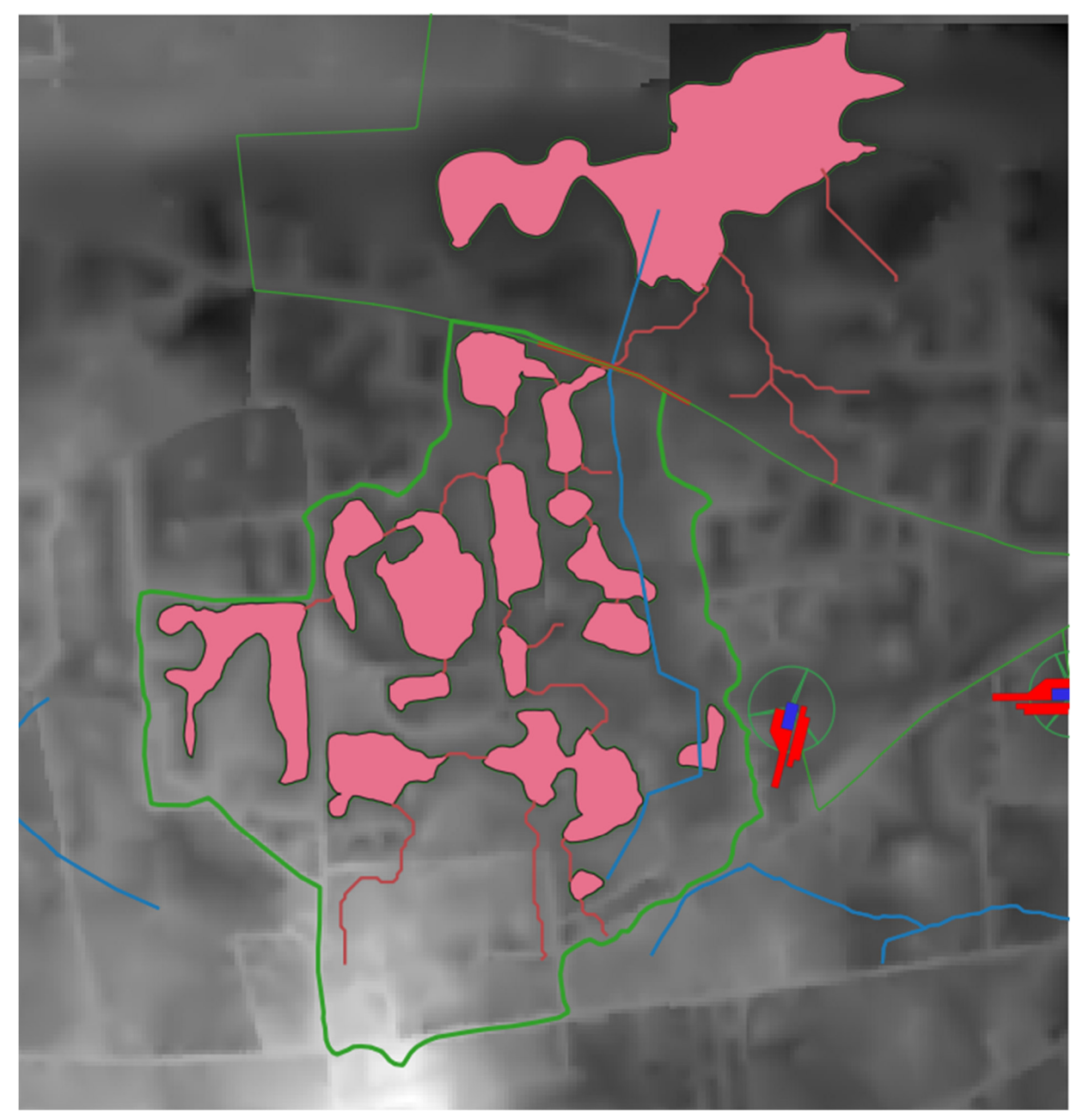

Fig. 5.5.4 – In viola (linee ed aree) è riportata l'organizzazione della rete di deflusso estratta dal DTM Puglia composta da impluvi e conche chiuse. In azzurro è riportata la rete idrografica della Carta Idrogeomorfologica mentre in verde è cartografato il bacino di progetto con sezione di chiusura l'intersezione con il cavidotto di progetto

I caratteri geologici e geomorfologici distintivi di questo territorio sono la sostanziale piattezza altimetrica, l'uniformità litologica del substrato geologico, la semplicità del suo assetto geologico-strutturale. Sotto il profilo geologico-stratigrafico si rileva che nei limiti del bacino di progetto affiorano esclusivamente depositi sabbiosi e limoso-sabbiosi di litologia carbonatico-terrigena con intervalli calcarenitici ed arenitici (frequenti soprattutto nella parte alta), passanti verso il basso a terreni più francamente argillosi di colore grigio o verdastro, tutti riferiti in letteratura geologica al complesso dei Depositi marini terrazzati.

Come evidenziato dalle stratigrafie dei numerosi pozzi emungenti realizzati nell'area, questa successione ha una potenza complessiva compresa tra 15 e 40 metri. La parte sabbioso-limosa ha uno spessore massimo di 15 m mentre localmente, soprattutto laddove la potenza della successione è ridotta, la parte più francamente argillosa può anche essere assente. Questi litotipi, sulla base al contesto geomorfologico e stratigrafico, sono databili al Pleistocene medio. Sulla Carta Geologica d'Italia i Depositi Marini Terrazzati sono indicati sia come Formazione di Gallipoli che come Calcarenite del Salento ed attribuiti genericamente al Quaternario o al Calabriano.

Dai modelli di deflusso emerge, in sostanza, che la dinamica idrologica è condizionata dalla presenza delle ampie conche chiuse, anche poco accentuate altimetricamente, che si trovano disposte altimetricamente a gradinata e che corrispondono sotto il profilo geomorfologico ad aree alluvionali interconnesse idraulicamente; pertanto, all'interno del bacino di interesse è possibile individuare tanti sottobacini per quante sono le conche alluvionali presenti ed interconnesse dalle line di deflusso (Fig. 5.5.4). Questi sottobacini sono disposti altimetricamente a gradinata ed ognuno di essi è caratterizzato da una soglia morfologica che funziona come un vero e proprio scolmatore; quando nel sottobacino di monte gli afflussi superano il volume invasabile nella conca alluvionale si determina un deflusso verso il sottobacino di valle idraulicamente sottostante. Qui il volume di piena è determinato sia dalla pioggia netta direttamente precipitata nei limiti del sottobacino stesso sia dagli eventuali deflussi provenienti dal sottobacino di monte. Rispetto al bacino di progetto definito su DTM Puglia con lo specifico operatore di calcolo

di QGIS si può ulteriormente rilevare che esso:

- è caratterizzato da un deflusso occasionale e direttamente connesso alle precipitazioni meteoriche;
- interessa un territorio contraddistinto da una sostanziale piattezza altimetrica, uniformità litologica del substrato geologico (rappresentato da rocce calcarenitiche

71
permeabili per porosità e carsismo) ed un semplice assetto geologico-strutturale ed idrogeologico.

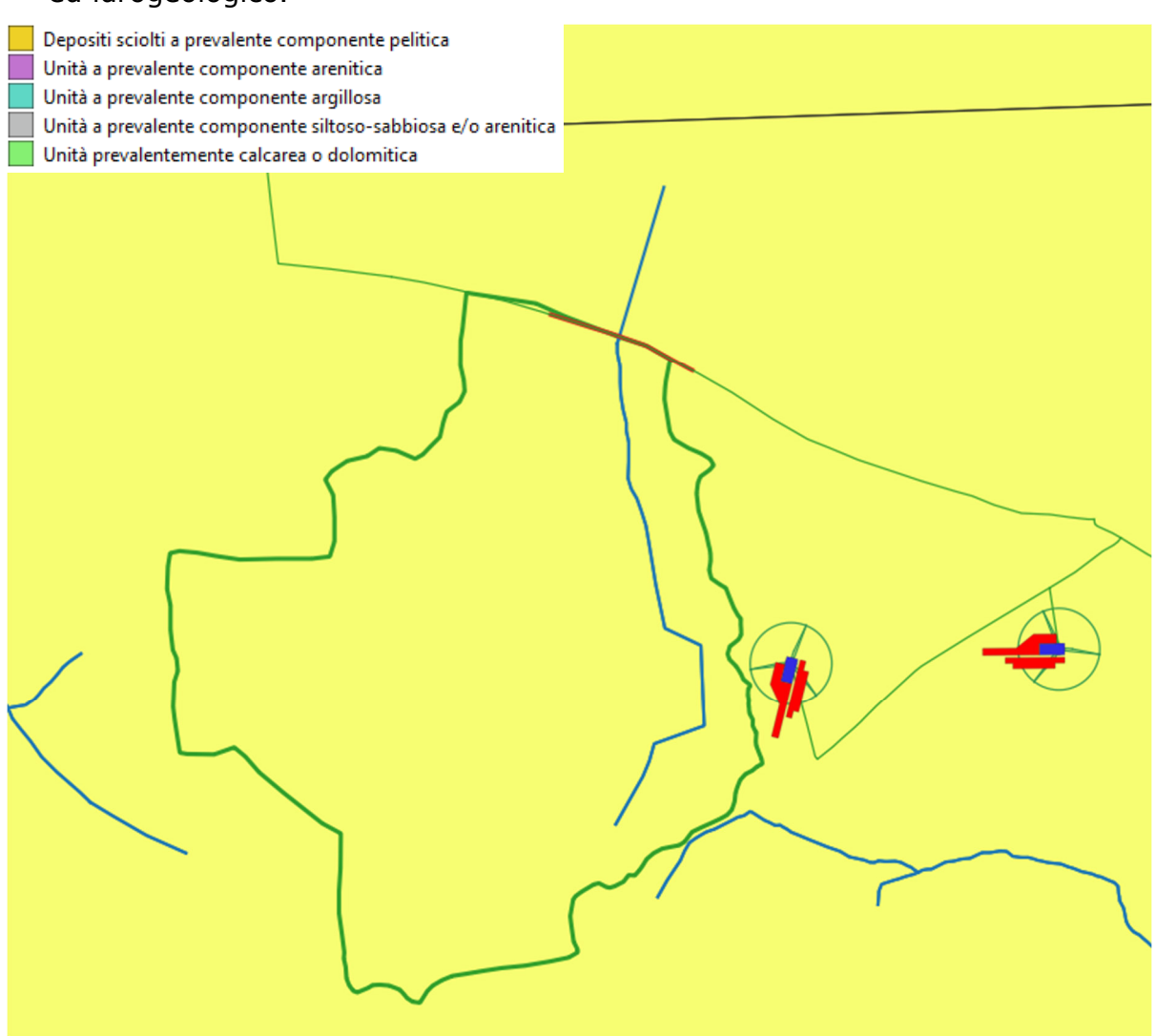

*Fig. 5.5.5 – Carta geolitologica del settore di interesse* 

## Studio idrologico

Per effettuare il calcolo dell'evento critico di pioggia di assegnato tempo di ritorno in assenza di dati pluviometrici sitospecifici è stato utilizzato il cosiddetto metodo regionale, secondo le indicazioni contenute nel capitolo VI.3.1 della Relazione di Piano proposta dall'ex Autorità di Bacino della Puglia, che prevede la suddivisione del territorio di competenza in sei regioni aventi caratteristiche pluviometriche differenti. Per ogni regione pluviometrica viene fornita direttamente l'equazione della Linea Segnalatrice di Possibilità Climatica. In base a questa suddivisione tutto il Salento ricade nella sesta regione pluviometrica, per la quale è valida la seguente espressione:

$$
X(d, z) = 33,7 * d^{\frac{0,488+0,0022*}{3,178}}
$$

Tale relazione fornisce per diverse durate di pioggia *d* il valore dell'altezza di pioggia *X* prendendo in considerazione anche il valore della quota assoluta *z* sul livello del mare. I valori calcolati sono, quindi, correlati ad un determinato tempo di ritorno attraverso la loro moltiplicazione con un coefficiente *KT* il cui valore dipende dal tempo di ritorno *Tr* attraverso la seguente  $K_r = 0.1599 + 0.5166 * ln(Tr)$ 

Si è assunta come *z* la quota media sul livello del mare determinata su base DTM Puglia attraverso il software QGIS per l'intero bacino di progetto estratto dal DTM Puglia.

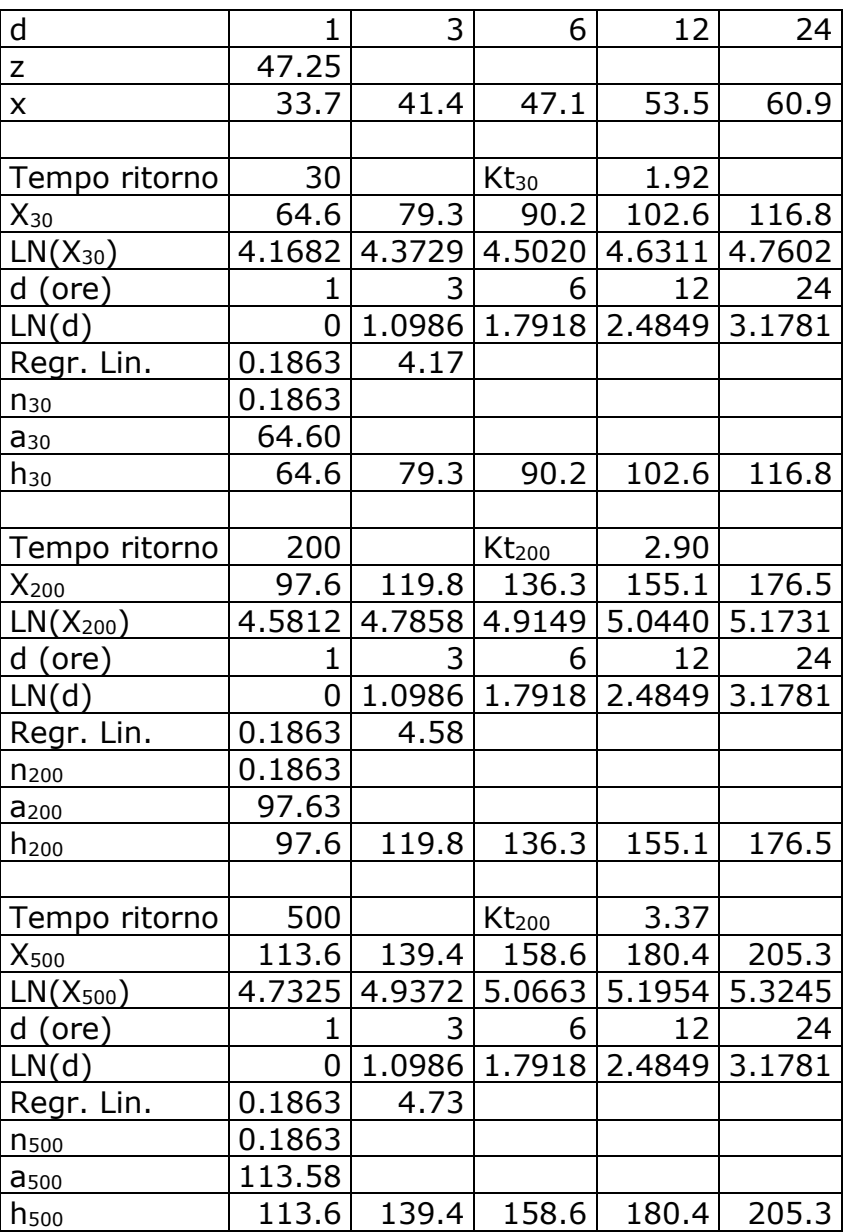

Si riportano di seguito le curve di possibilità climatica ottenute.

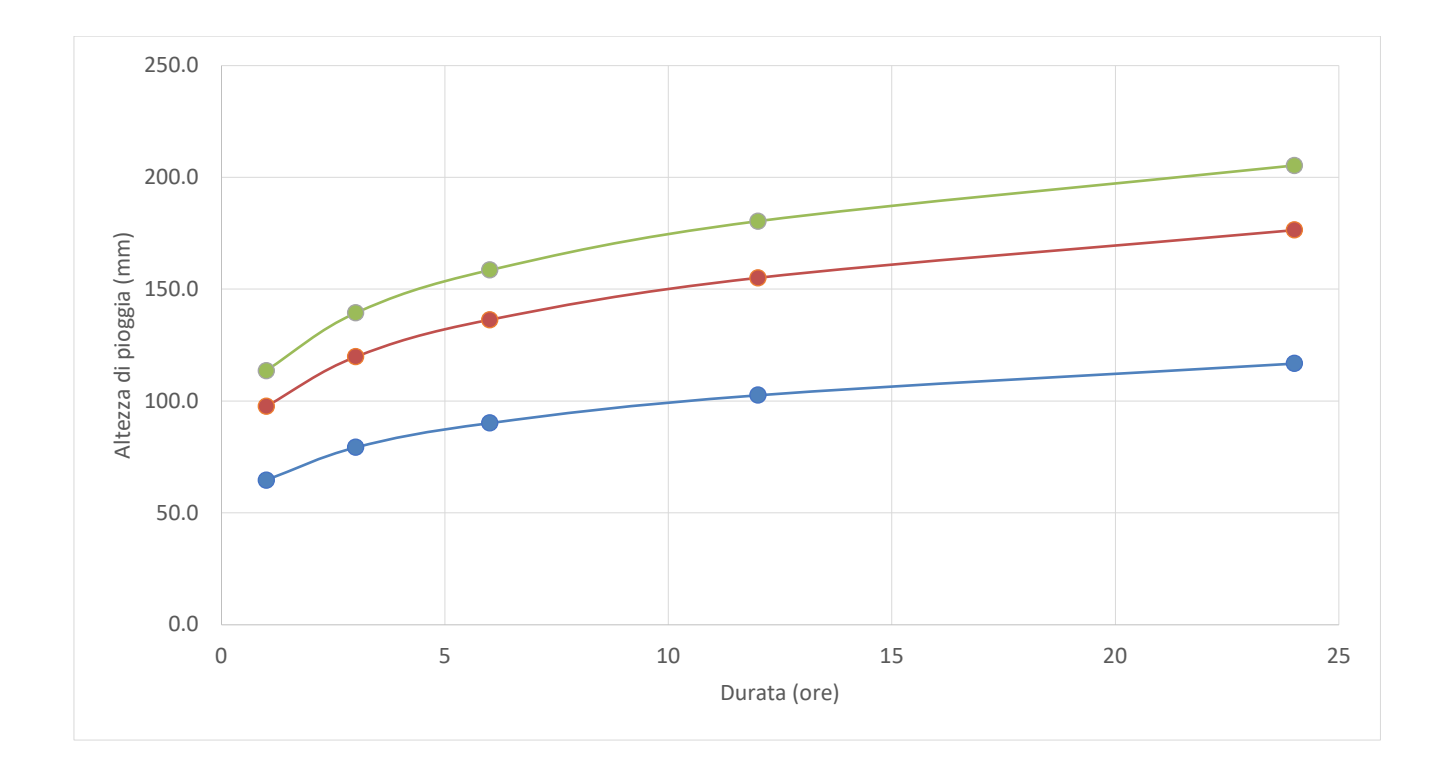

Calcolo dei volumi

Attraverso i valori n ed a calcolati per i diversi tempi di ritorno e stato costruito lo ietogramma di progetto. Lo ietogramma ricostruisce il modo in cui l'intensità della precipitazione meteorica varia nell'intervallo di durata della pioggia.

Nel caso specifico si è optato per l'uso di ietogrammi costanti, presupponendo quindi una pioggia di progetto a intensità costante per tutta la durata dell'evento. In pratica si pone:

$$
i(mm/h) = h(tp
$$

dove:

i = intensità della precipitazione meteorica;

h = altezza della pioggia;

tp = durata dell'evento meteorico.

Lo ietogramma costante presuppone ovviamente un'ipotesi non realistica (pioggia di intensità costante per tutta la sua durata); tuttavia esso rappresenta una schematizzazione molto utilizzata nella pratica in assenza di misure reali e per bacini molto piccoli, come per l'appunto accade nel caso di interesse.

Il valore tp è stato calcolato a partire dal tempo di corrivazione tc e imposto pari a 3 volte il tempo di corrivazione (tp è normalmente posto pari a  $3 - 5$  volte tc); quest'ultimo è stato determinato con le formule in letteratura e di seguito elencate.

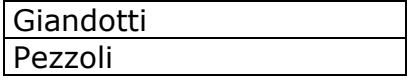

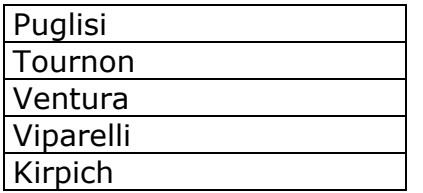

Tra i diversi valori calcolati è stato utilizzato quello ottenuto dalla media aritmetica che è risultato pari a 3,44 ore.

Sono stati ottenuti quindi gli ietogrammi di riferimento per Tr 20, 200 e 500 anni, riportati di seguito rispetto a Tp pari a poco più di 11 ore.

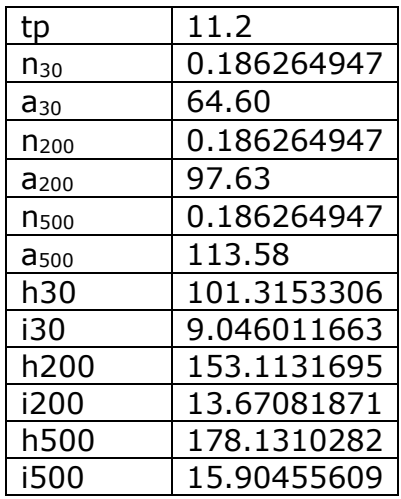

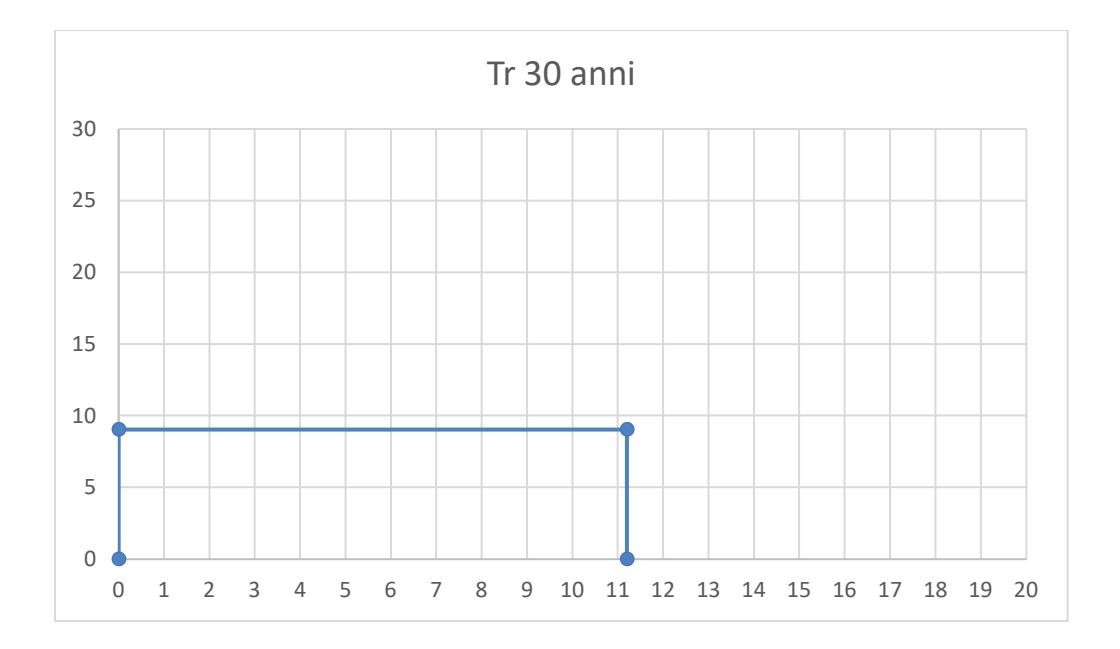

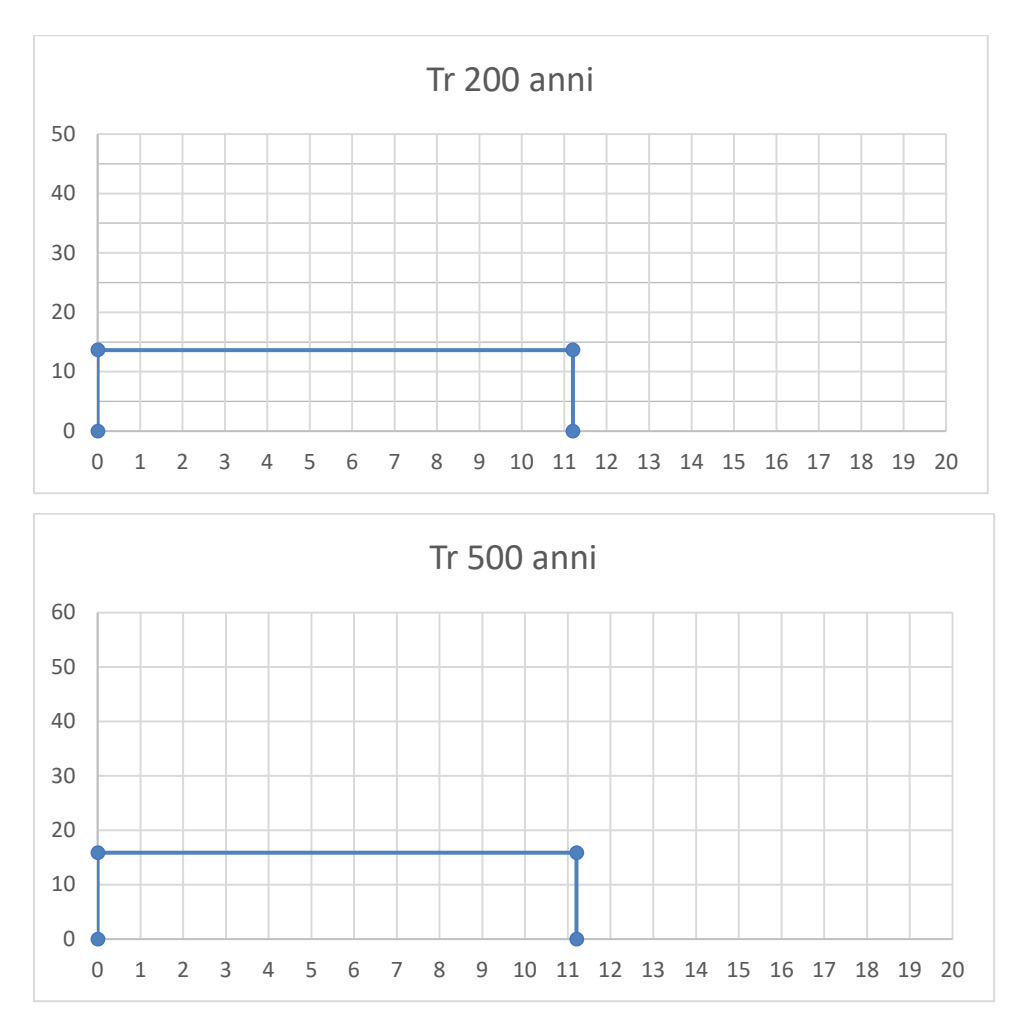

Si è proceduto dunque a studiare gli effetti della pioggia prodotta dall'evento con tempo di ritorno di 200 anni (media pericolosità idraulica) applicando la trasformazione afflussideflussi mediante il modello di infiltrazione di Horton secondo il quale la variazione nel tempo della capacità di infiltrazione potenziale risulta proporzionale alla differenza tra il valore attuale e quello relativo alle condizioni di saturazione fc. Quest'ultimo viene raggiunto asintoticamente a partire da un valore iniziale fo secondo modalità temporali essenzialmente dettate da una costante k che rappresenta la rapidità di esaurimento di f. I tre parametri del modello in linea di principio dovrebbero essere tarati sulla base di osservazioni dirette effettuate sul bacino di interesse e sui suoli ivi presenti; tuttavia, nella implementazione del modello semidistribuito si è fatto riferimento per i parametri fo, fc e k ai valori di letteratura riportati in tabella al paragrafo 4.1 attribuendo in via cautelativa il substrato geologico del territorio di interesse al Gruppo **C** in modo da massimizzare gli effetti.

Si è proceduto quindi a calcolare il tempo di poinding per l'evento con tempo di ritorno di 200 anni che è risultato pari a circa 6 ore e determinare il coefficiente di deflusso che è risultato pari a 0,2. Da questo dato è possibile calcolare i volumi di afflusso per i vari sottobacini di cui le conche chiuse individuate per via geomorfologica rappresentano i

recapiti e ricostruire le modalità di deflusso fino alla sezione di chiusura del bacino di progetto; infatti, considerando la capacità di invaso delle conche alluvionali (determinato su base DTM) è possibile definire gli eventuali volumi di travaso fino alla sezione di chiusura.

## **6 – CONCLUSIONI**

Con il presente studio si è proceduto a verificare la compatibilità tra le previsioni di progetto ed i caratteri idrografici del territorio in cui esso ricade con specifico riferimento alla rete idrografica cartografata sulla Carta Idrogeomorfologica della Regione Puglia ed alle perimetrazioni PAI, conformemente a quanto previsto dagli articoli 6 – *Alveo fluviale in modellamento attivo* e 8 - *Interventi consentiti nelle aree a media pericolosità idraulica (M.P.)* delle NTA del vigente PAI.

Lo studio è stato svolto a scala di sottobacino ed ha riguardato i seguenti specifici aspetti:

- caratteri idrografici;
- caratteri altimetrici;
- caratteri geologici ed idrogeologici;
- caratteri morfologici
- caratteri pedologici;
- caratteri di uso del suolo.

Lo studio è stato condotto con i software Quantum GIS, SAGA Gis, GRASS Gis e MATLAB – topo toolbox, integrando alcuni dati di rilievo originali (dati geologico-stratigrafici e geomorfologici) con quelli di letteratura specialistica disponibili sul sito http://www.sit.puglia.it/

Preliminarmente si è proceduto attraverso una operazione di overlay mapping ad individuare tutte le interferenze con la rete idrografica cartografata sulla Carta Idrogeomorfologica della Regione Puglia e le perimetrazioni di pericolosità e rischio idraulici. Conformemente a quanto previsto dalle NTA del PAI le interferenze con la rete idrografica sono state valutate come:

- intersezioni dirette con le linee di impluvio
- presenza delle opere di progetto nell'area buffer di 150 m dalle linee di impluvio nell'eventualità in cui nel PAI non fossero già cartografate le aree a media pericolosità idraulica.

Le interferenze rispetto alle perimetrazioni di media pericolosità idraulica del PAI derivano invece dalla sovrapposizione diretta tra le opere di progetto e le stesse perimetrazioni. Il risultato della operazione di overlay mapping è stato riportato nella figura 4.1

Con riferimento a quest'ultimo caso si rileva che esiste esclusivamente una sola sovrapposizione tra il tracciato del cavidotto di progetto ed una perimetrazione di media pericolosità idraulica; essa si determina in corrispondenza dell'area a pericolosità idraulica che insiste intorno alla Palude Balsamo. Nello specifico il cavidotto intercetta il canale di bonifica che collega l'ampia conca della Palude Balsamo (contraddistinta dalla presenza di diversi inghiottitoi, non tutti visibili) con la Vora di Masseria Stripponi (distanti tra loro circa 2,8 km). Il canale, chiaramente artificiale, è stato realizzato con una soglia di scolmamento (posizionata grossomodo nel punto mediano) che permette di alleggerire la severità di eventuali piene che dovessero verificarsi in una delle due conche permettendo il deflusso nell'altra di parte dei volumi idrici e viceversa. Il canale intercettato dal cavidotto ha dunque un importante ruolo idraulico nel regolare la severità degli allagamenti che interessano questi territori. Nella figura 4.2 è evidenziata l'interferenza in parola.

Questa tipologia di opera (cavidotto) ai sensi degli articoli 7, 8 e 9 delle NTA del PAI rientra tra gli interventi consentiti con la condizione però che non si determinino modificazioni dell'assetto idraulico delle aree interessate e nessun aggravamento delle condizioni di sicurezza idraulica. Per garantire tali condizioni il cavidotto sarà interrato e, proprio con l'obiettivo di non alterare in alcun modo l'assetto altimetrico dei siti perimetrati nel PAI e di non creare avvallamenti o dossi che possano modificare il deflusso per corrivazione o la capacità volumetrica di invaso rispetto allo stato ante operam, si procederà alla posa del cavidotto con l'utilizzo della tecnica della Trivellazione Orizzontale Controllata (T.O.C.). Questa tecnica determina un impatto nullo sul regime idraulico e, quindi, nel complesso un minore impatto ambientale. La T.O.C. sarà utilizzata per tutta la lunghezza del segmento di cavidotto che si sovrappone all'area allagabile.

Con riferimento alle intersezioni derivanti dalla sovrapposizione tra le opere di progetto e la rete idrografica riportata sulla Carta Idrogeomorfologica o all'area buffer di 150 m da questa (nel caso in cui trovino applicazione gli articoli 6 e 10 delle NTA del PAI assenza di perimetrazioni di pericolosità idraulica) sono state cartografate nella figura 4.3.

Anche in questo caso le interferenze (denominate da 1 a 4 in figura 4.3) riguardano esclusivamente il cavidotto e sono relative a 4 distinti reticoli idrografici per i quali in Relazione Idraulica e nello Studio di Compatibilità Idraulica si è provveduto a definire le aree di allagamento per la piena con tempo di ritorno di 200 anni

79